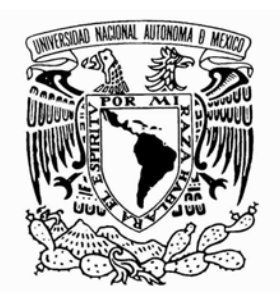

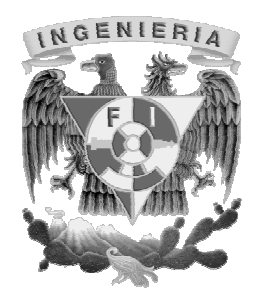

*U n i v e r s i d a d N a c i o n a l A u t ó n o m a d e M é x i c o F a c u l t a d d e i n g e n i e r í a* 

"Diseño e implementación de un sistema analógico-digital para determinar la temperatura de Curie en materiales ferromagnéticos"

> Tesis que para obtener el título de INGENIERO ELÉCTRICO-ELECTRÓNICO presenta: Julián Gonzalo García Soriano

Director de tesis: Dr. José Israel Betancourt Reyes

Enero de 2009

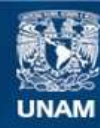

Universidad Nacional Autónoma de México

**UNAM – Dirección General de Bibliotecas Tesis Digitales Restricciones de uso**

## **DERECHOS RESERVADOS © PROHIBIDA SU REPRODUCCIÓN TOTAL O PARCIAL**

Todo el material contenido en esta tesis esta protegido por la Ley Federal del Derecho de Autor (LFDA) de los Estados Unidos Mexicanos (México).

**Biblioteca Central** 

Dirección General de Bibliotecas de la UNAM

El uso de imágenes, fragmentos de videos, y demás material que sea objeto de protección de los derechos de autor, será exclusivamente para fines educativos e informativos y deberá citar la fuente donde la obtuvo mencionando el autor o autores. Cualquier uso distinto como el lucro, reproducción, edición o modificación, será perseguido y sancionado por el respectivo titular de los Derechos de Autor.

# **Agradecimientos**

A mi asesor de tesis el Dr. José Israel Betancourt Reyes por sus invaluables consejos, tiempo y paciencia para conmigo.

Al instituto de investigaciones en materiales por permitirme utilizar sus instalaciones y equipo para el desarrollo de este trabajo de tesis.

A la Facultad de Ingeniería de la Universidad Nacional Autónoma de México por permitirme realizar mis estudios.

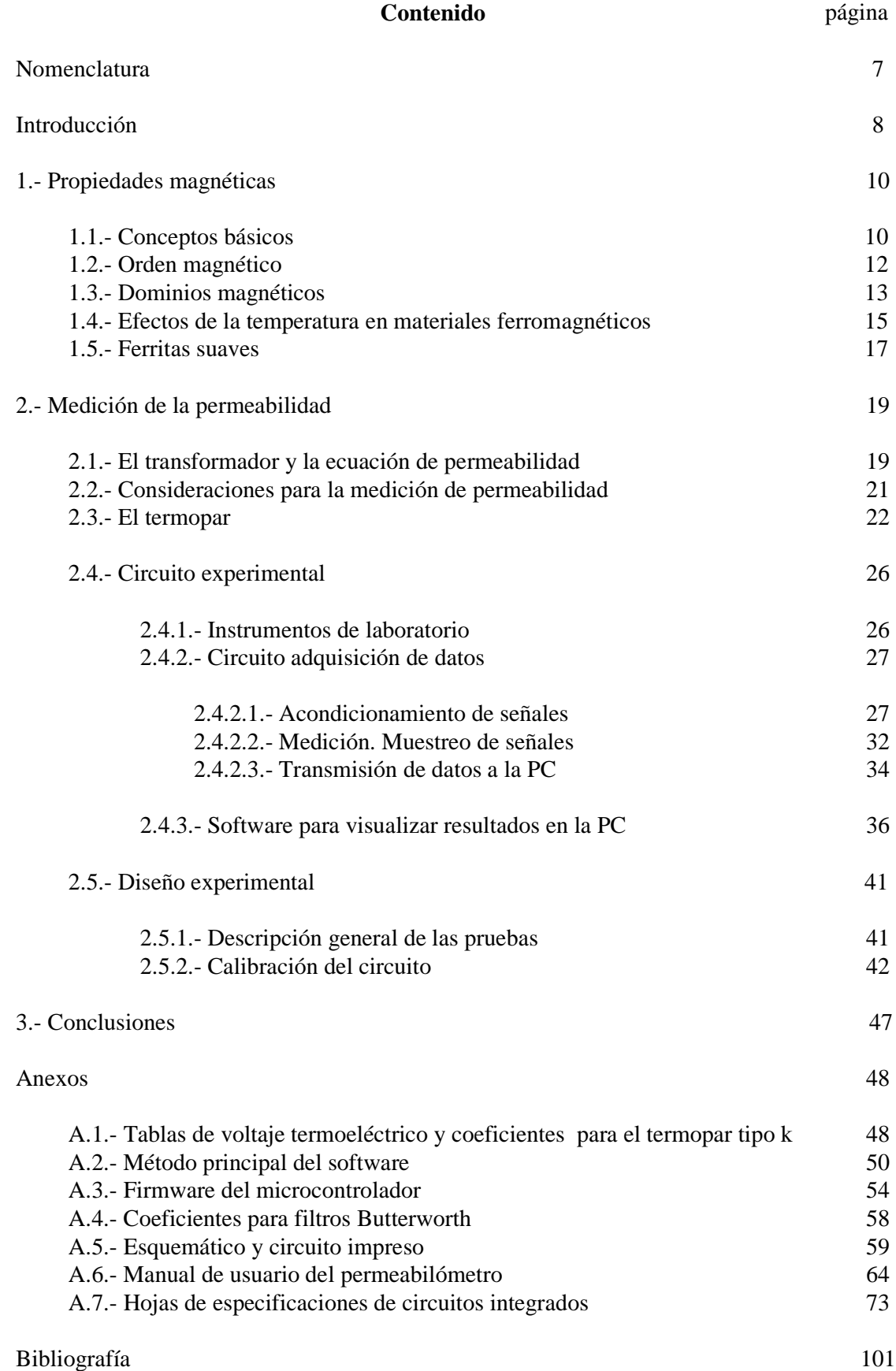

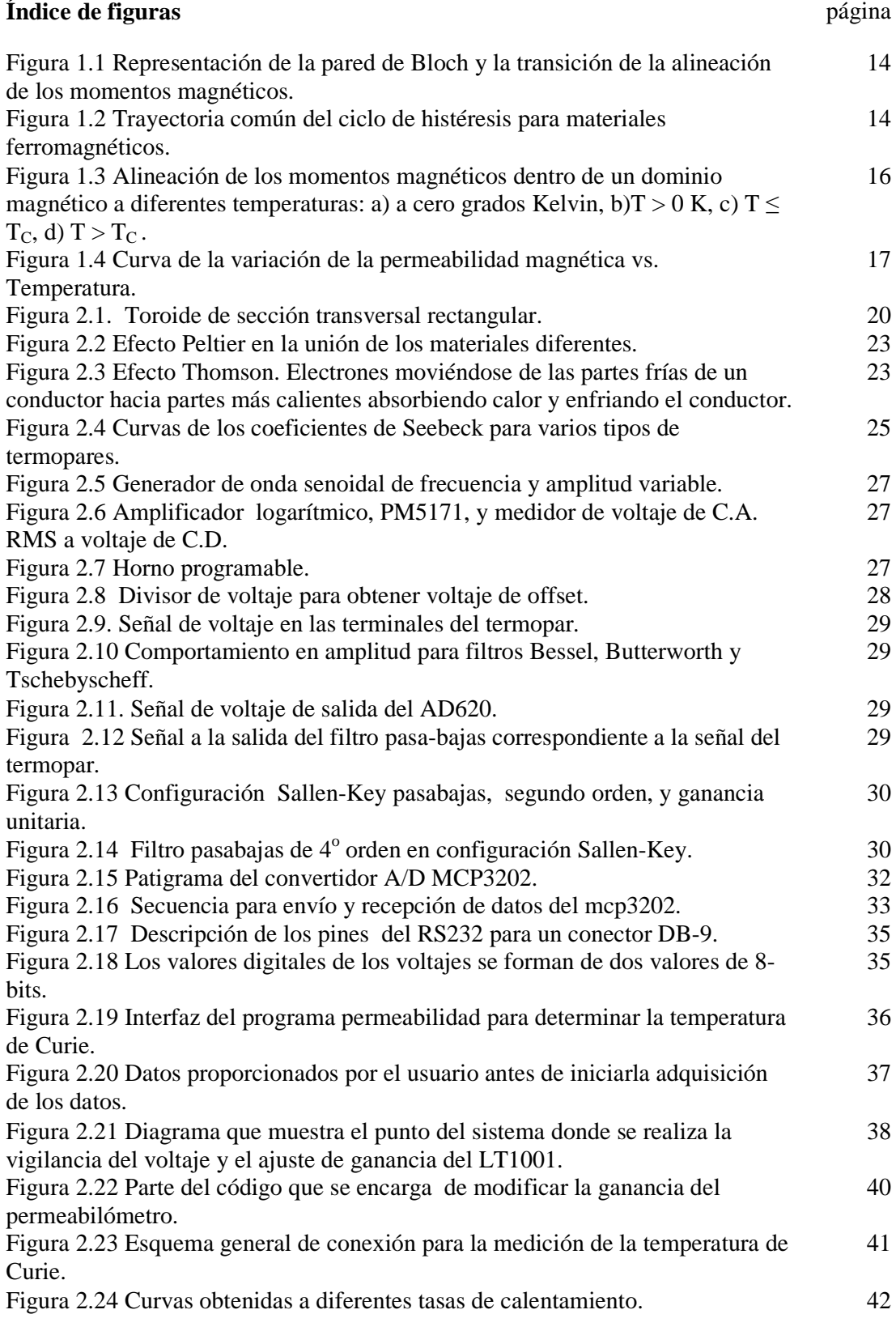

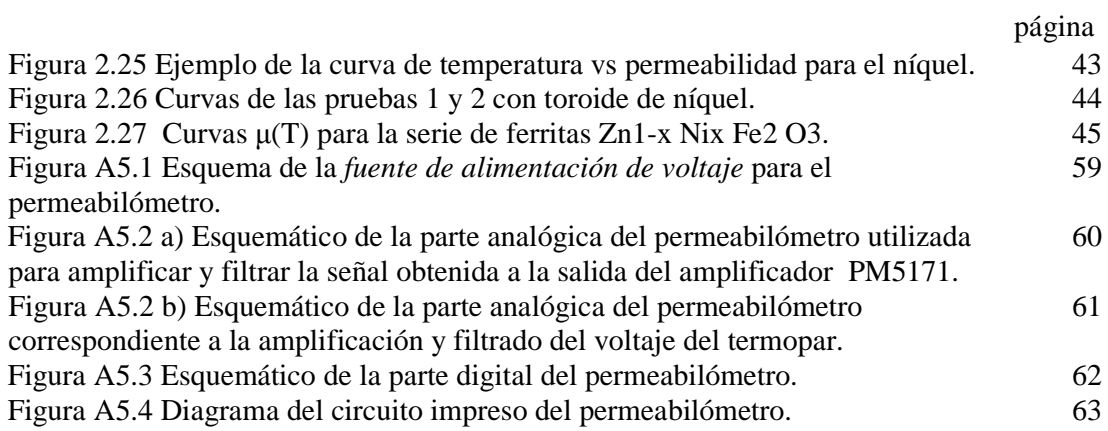

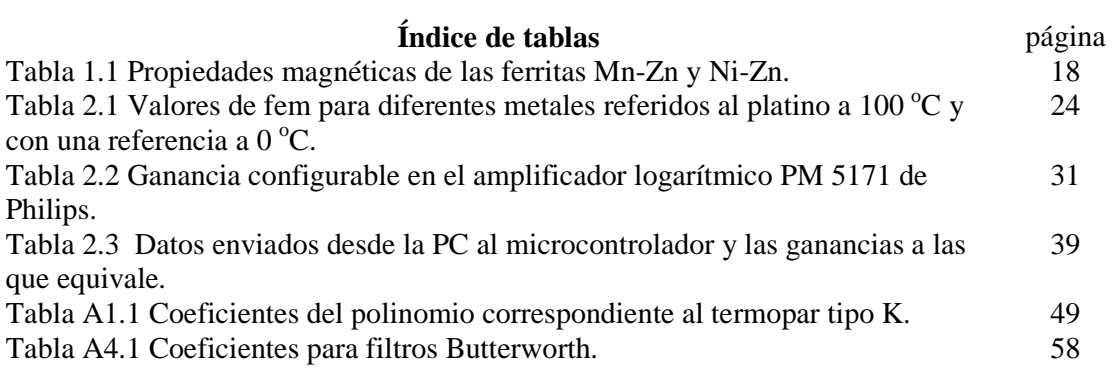

### **Nomenclatura**

**B** densidad de flujo magnético [T]

**H** campo magnético [A/m]

- **µ** Permeabilidad
- **µr** Permeabilidad relativa

**µ0** Permeabilidad del vacío 1.26x10-6 [H/m]

**Vi** voltaje a la entrada del transformador.

**Vo** voltaje a la salida del transformador.

<sup>ω</sup> frecuencia angular equivalente a 2<sup>π</sup> *f* .

*f* frecuencia [Hz].

- **Ii** corriente a la entrada del transformador.
- **Io** corriente a la salida del transformador.

**N** número de vueltas de la bobina.

**Y** grosor del toroide.

- **r1** radio interno del toriode.
- **r2** radio externo del toroide.
- $\mu$  permeabilidad del material del toroide.

**N<sup>p</sup>** número de vueltas del embobinado primario del transformador.

**N<sup>s</sup>** número de vueltas del embobinado secundario del transformador.

**I<sup>p</sup>** corriente en el embobinado primario.

**V<sup>p</sup>** voltaje en las terminales del embobinado secundario.

**TC** temperatura de Curie

### **INTRODUCCIÓN**

Los materiales ferromagnéticos son de gran importancia en el campo de la electrónica debido a sus propiedades magnéticas que resultan de gran utilidad al tratar de controlar fenómenos eléctricos o fenómenos térmicos, por ejemplo, para protección contra sobrecorriente se puede utilizar la temperatura de Curie que nos indica cuando un sistema llega a un punto donde la temperatura generada por la corriente que consume llega a un límite en el cual el sistema debe desconectarse de su alimentación de corriente.

 Otra aplicación importante de los materiales ferromagnéticos, ya que es muy popular, es la fabricación de los discos duros de computadora, los cuales se basan en la propiedad de magnetización y desmagnetización de los materiales con los que se fabrican.

Los materiales ferromagnéticos tienen propiedades que han resultado de gran utilidad en el campo de la electrónica y que son: la magnetización de saturación, la permeabilidad magnética y la temperatura de Curie. La magnetización de saturación representa la cantidad de dipolos magnéticos por unidad de volumen, la permeabilidad magnética representa la capacidad de magnetización por unidad de campo aplicado y la temperatura de Curie que es la temperatura a la cual el ordenamiento magnético cambia de ferromagnético a paramagnético.

La temperatura de Curie en particular es de gran importancia en el conocimiento de los materiales ferromagnéticos, ya que nos indica en qué condiciones de temperatura el material ferromagnético aumentará o disminuirá su permeabilidad magnética; más específicamente, a partir de qué temperatura ocurre la transición en la cual el material pasa a ser paramagnético (es decir, permeabilidad=0). Lo anterior permite establecer el rango de operación de temperatura para la composición del material en particular del que se trate.

La medición de la temperatura de Curie usualmente resulta muy difícil de realizar debido a las condiciones que son necesarias reunir y que involucran equipo especializado y generalmente de alto costo. Por eso, la necesidad de realizar proyectos que involucren el desarrollo de tecnología propia, reproducible y de bajo costo.

La tarea de crear un sistema capaz de medir la permeabilidad magnética haciendo uso del equipo de laboratorio con el que se cuenta y que además es de uso general, fue la razón de este trabajo de tesis. Durante el presente trabajo de tesis, diseñamos e implementamos un sistema electrónico para medir la temperatura de Curie en materiales ferromagnéticos en forma de toroide, que además almacena y gráfica los datos de manera digital en la computadora.

# Capítulo 1

# Propiedades magnéticas

#### **1.1.- Conceptos básicos**

La forma más fácil de producir un campo magnético H es hacer circular una corriente a través de un conductor. También se puede generar dicha fuerza mediante un magneto permanente. El campo magnético tiene la propiedad de alterar el estado magnético de los materiales y aunque esto no suele ser apreciado a simple vista, se puede apreciar a escala microscópica.

El campo magnético provoca un flujo de líneas de campo, el cual se representa por la letra griega φ . El flujo magnético produce una *fuerza electromotriz* (*fem*) en las terminales de un conductor en forma de bobina cilíndrica. La ecuación 1.1 muestra la relación entre la fuerza electromotriz generada y el flujo magnético. Esta relación fue establecida por Faraday y por Lenz[1], de este último se desprende el sentido de la *fem* producida por el campo magnético, ya que esta fuerza siempre se opone al campo que la genera. La ley de Faraday con la aportación de Lenz es la siguiente:

$$
fem = -N \frac{d\phi}{dt} \tag{0.1}
$$

Del flujo magnético se desprende la *densidad de flujo* o *inducción magnética,* la cual se expresa como flujo por unidad de área:

$$
B = \frac{\phi}{A} \tag{0.2}
$$

Un parámetro que relaciona el campo magnético *H* y la inducción magnética *B* es la  $permeabilidad (  $\mu$  ), dicha relación se expresa como:$ 

$$
B = \mu_o H \tag{0.3}
$$

La inducción magnética *B* considera la contribución del momento magnético del material. Esta contribución se debe a la cantidad llamada *magnetización* ( *M* ) que se define como el momento magnético *m* por unidad de volumen:

$$
M = \frac{m}{V} \tag{0.4}
$$

La magnetización y la inducción magnética quedan relacionadas de la siguiente manera:

$$
M = \frac{B}{\mu_o} \tag{0.5}
$$

Así pues, la inducción magnética *B* tiene dos contribuciones, una debida al campo magnético aplicado y otra debida a la magnetización, esto si existe un medio diferente del vacío. De lo anterior se obtiene:

$$
B = \mu_o (H + M) \tag{0.6}
$$

La magnetización se relaciona con el campo magnético por medio de una constante llamada *susceptibilidad magnética,*

$$
M = \chi H \tag{0.7}
$$

La permeabilidad de un material respecto a la permeabilidad del vacío se llama *permeabilidad relativa* ( <sup>µ</sup>*<sup>r</sup>* ), definida como:

$$
\mu_r = \frac{\mu}{\mu_o} \tag{0.8}
$$

donde  $\mu_o$  es la permeabilidad del vacío, equivalente a  $4\pi x 10^{-7} [H/m]$ . La permeabilidad relativa está íntimamente ligada a la susceptibilidad magnética del material y su relación queda expresada por la ec. 1.9.

$$
\mu_r = \chi + 1 \tag{0.9}
$$

Haciendo uso de las ecuaciones 1.7 a 1.9 en la ecuación 1.6 tenemos que para un material con permeabilidad  $\mu$  la relación de la inducción magnética y el campo magnético se expresa como:

$$
B = \mu H \tag{0.10}
$$

De todo lo anterior se deriva la importancia de la *permeabilidad*  $(\mu)$  y la *susceptibilidad*  $(\chi)$  magnéticas. Ambas propiedades están relacionadas con la repuesta del material cuando es expuesto a un campo magnético y es de gran interés el comportamiento de estas propiedades cuando son sometidas a fenómenos físicos como puede ser la variación de temperatura. El análisis de esta variación nos ayuda a caracterizar el comportamiento del material y definir el comportamiento de una composición particular.

### **1.2.- Orden magnético**

Los materiales se clasifican de acuerdo a la respuesta de la *susceptibilidad* al estar expuestos a un *campo magnético H*. De acuerdo a su valor de susceptibilidad los materiales se clasifican en los siguientes tipos de materiales: *diamagnéticos, paramagnéticos y ferromagnéticos.* 

Los materiales *diamagnéticos* se caracterizan por poseer valores de susceptibilidad muy reducidos y negativos del orden de  $-10^{-5}$ , es decir, poseen una permeabilidad  $\mu_r < 1$ , además su respuesta magnética se opone al campo que la genera, por lo cual la susceptibilidad es negativa. Los materiales diamagnéticos están compuestos de átomos que tienen llenas sus capas

electrónicas, debido a lo cual no presentan momento magnético neto. Ejemplos de materiales diamagnéticos son la plata, el cobre y el oro.

Los materiales denominados *paramagnéticos* poseen también una susceptibilidad pequeña pero positiva, de valores usuales de entre  $10^{-3}$  a  $10^{-5}$ . Los momentos magnéticos se alinean con el campo magnético al cual son expuestos, es decir, la magnetización es paralela al campo magnético. El paramagnetismo se presenta usualmente en materiales con átomos y moléculas con un número impar de electrones, tal que, tienen una resultante de spin del electrón desapareado, lo que resulta en un momento magnético neto.

Los materiales *ferromagnéticos* son los más conocidos debido a su utilización en la electrónica y eléctrica. Los materiales ferromagnéticos tienen una alta susceptibilidad positiva, típicamente entre 50 y 10000, con su magnetización paralela al campo magnético.

### **1.3.- Dominios magnéticos**

En 1907 Weiss sugirió la existencia de dominios magnéticos en materiales ferromagnéticos en los cuales los momentos magnéticos atómicos estarían alineados de forma paralela en volúmenes interiores del sólido a nivel microscópico  $[2]$ . Así, se determinó que los materiales ferromagnéticos no tenían momentos magnéticos alineados al azar, sino dominios magnéticos alineados al azar. Los límites de los dominios magnéticos son las *paredes de dominios* o *paredes de Bloch*. Estas paredes son la zona de transición de la alineación de los momentos magnéticos de un dominio magnético a otro dominio vecino. Dicha transición no ocurre de manera abrupta sino de forma gradual como se indica en la figura 1.1.

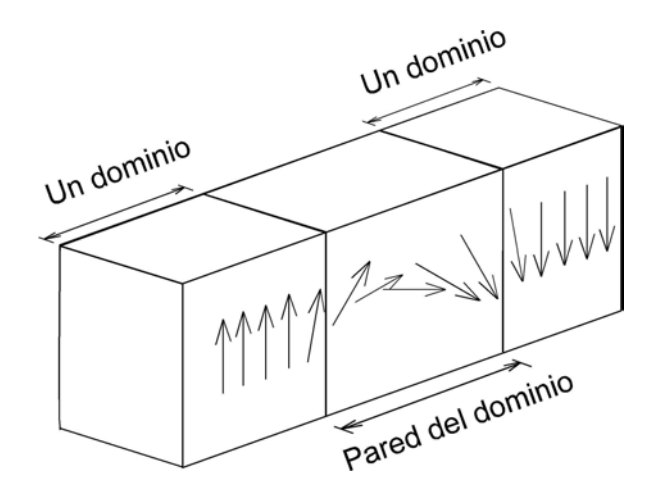

Figura 1.1 Representación de la pared de Bloch y la transición de la alineación de los momentos magnéticos.

Para un material ferromagnético, la relación entre *campo magnético H* y magnetización M no es lineal. La forma en como varía la magnetización con el cambio de campo magnético se llama *curva de histéresis*, figura 1.2.

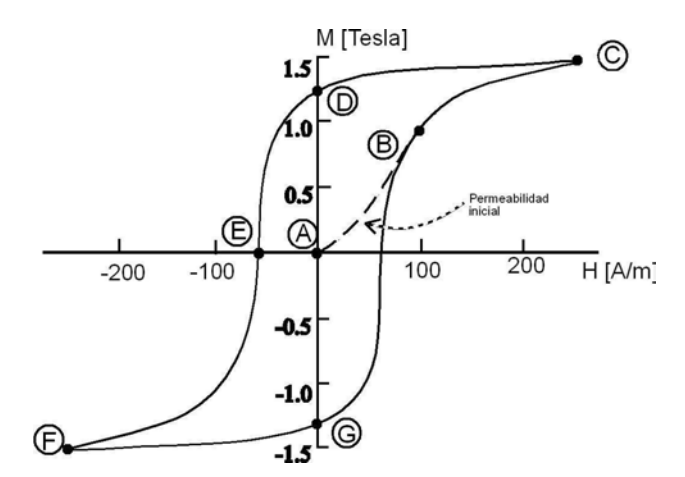

Figura 1.2 Trayectoria común del ciclo de histéresis para materiales ferromagnéticos.

Hay una pequeña zona inicial lineal que parte del origen en la que la permeabilidad es reversible, es decir, no presenta histéresis. Esta permeabilidad se conoce como permeabilidad inicial  $\mu_i$ <sup>[2]</sup>. Es para esta  $\mu_i$  donde se realizará la medición de T<sub>c</sub> mediante la variación de  $\mu_i$  con

la temperatura,  $\mu_i(T)$ , desde T= temperatura ambiente hasta T>T<sub>c</sub>. La figura 1.2 representa, en términos de los dominios magnéticos, lo siguiente: en punto A, el material está en estado desmagnetizado, es decir, los dominios magnéticos se ordenan en el material de modo que el promedio de magnetización es cero. Entre A y B el campo produce un aumento del volumen de los dominios magnéticos, que coinciden en su dirección, pero de manera reversible, es decir, al hacer H=0, dicha variación de volumen desaparece. Después del punto B se observa un aumento abrupto en la inducción B debido a que los dominios magnéticos se orientan mayoritariamente en la dirección de H y conforme aumenta la magnitud del campo, tienden a desaparecer hasta formar un solo dominio en la dirección de H, es decir, el material alcanza el estado de saturación (punto C). Cuando el campo disminuye su intensidad, la curva B(H) no regresa por la trayectoria A-B-C, sino que alcanza un valor de "remanencia" en el punto D debido a la formación de dominios que no compensan entre si la magnetización promedio del material. Cuando H se aplica en la dirección opuesta (-H), comienzan a aparecer progresivamente dominios orientados en esa dirección, hasta el punto E, en el que hay tantos dominios hacia –H, como dominios hacia +H, por lo que la magnetización promedio es igual a cero nuevamente. Conforme –H aumenta de magnitud, se alcanza nuevamente el estado de saturación, pero ahora con la magnetización del material paralela a –H. Al disminuir nuevamente la magnitud de –H, se repite el proceso descrito para C-D-E.

### **1.4.- Efectos de la temperatura en materiales ferromagnéticos**

La energía es un factor fundamental en cualquier fenómeno físico y tiene un papel de suma importancia en el magnetismo de los materiales. Con el aumento de la temperatura los momentos magnéticos dentro de los dominios tienden a desordenarse gradualmente. En la figura 1.3a) se puede apreciar el material a bajas temperaturas (temperatura  $= 0$  K) donde los momentos magnéticos están en su mayoría ordenados. Para temperaturas por arriba de los cero grados Kelvin se empieza a observar el aumento del desorden de los momentos magnéticos (figura 1.3b). Cuando el material ferromagnético alcanza un valor de temperatura cercano a la temperatura de Curie (figura 1.3c), los dominios magnéticos presentan un desorden mucho mayor, es decir, disminuye considerablemente la cantidad de dominios magnéticos orientados de forma paralela. En el momento en que el material ferromagnético alcanza una temperatura mayor a  $T_c$ , el orden que presentaban los dominios magnéticos desaparece (figura 1.3d) con lo cual la permeabilidad desaparece, convirtiéndose en un material paramagnético.

 Un comportamiento típico de la permeabilidad magnética con el aumento de la temperatura para materiales ferromagnéticos se puede observar en la figura 1.4.

|   |    | f |        |
|---|----|---|--------|
|   |    |   | Ø<br>R |
| t |    | f | ł      |
|   |    | ╇ |        |
|   | a) |   | b)     |
|   |    |   |        |
| ∕ |    |   |        |
|   |    | R |        |
|   |    | ¥ |        |
|   | c) |   | d)     |

Figura 1.3 Alineación de los momentos magnéticos dentro de un dominio magnético a diferentes temperaturas: a) a cero grados Kelvin, b)T > 0 K, c) T  $\leq$  T<sub>C</sub>, d) T  $\Box$  T<sub>C</sub><sup>[2]</sup>.

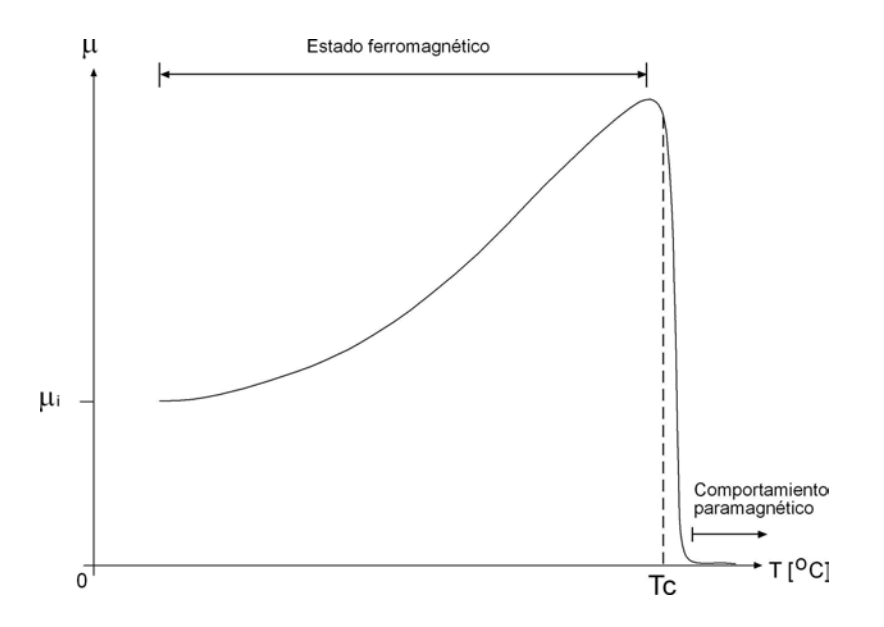

Figura 1.4 Curva de la variación de la permeabilidad magnética vs. Temperatura.

### **1.5.- Ferritas suaves**

Las ferritas son óxidos de Fe con fórmula general *M Fe<sub>2</sub>O<sub>3</sub>* (con M=Zn, Mn, Ni, Co), los cuales poseen permeabilidad magnética muy alta, superior a la del hierro. Las ferritas también poseen una alta resistividad, lo que disminuye las corrientes parásitas en su interior, como las corrientes de Eddy, al aplicar un campo H [3]. Factores como la frecuencia de trabajo, la permeabilidad y la resistividad son muy importantes al considerar las aplicaciones eléctricas y electrónicas de las ferritas.

Los ferritas que presentan permeabilidad relativa alta ( $\mu$ ) son denominados ferritas suaves, por lo que tienen también una susceptibilidad muy grande. Estos materiales mejoran la densidad de flujo dentro de la bobina cuando se colocan en su interior. Un uso común de las ferritas suaves la encontramos en los radios, específicamente en las antenas que poseen los receptores. Los valores típicos de permeabilidad relativa para estos materiales es de  $\mu$ <sub>r</sub> ≈ 100 – 10000.

Las ferritas suaves tienen una permeabilidad inicial constante sobre un amplio intervalo de frecuencias, por lo que pueden ser utilizadas en transformadores de alta frecuencia. Existen dos grupos principales de ferritas: las compuestas de *manganeso-zinc* (Mn-Zn) y las compuestas de *níquel-zinc* (Ni-Zn). Dichos grupos se diferencian a partir de sus propiedades magnéticas y eléctricas: la composición Mn-Zn posee alta permeabilidad, mientras que la composición Ni-Zn tiene alta resistividad. Para las ferritas suaves existe un límite en la frecuencia  $(f_0)$  que indica la frecuencia máxima a la que el material puede magnetizarse con el campo aplicado, y se define de manera aproximada por la siguiente relación [4]:

$$
f_o = \frac{1000}{\mu_i} [MHz]
$$
 (0.11)

Las principales características eléctricas y magnéticas de las ferritas de Mn-Zn y Ni-Zn se muestran en la siguiente tabla:

| Propiedades básicas de ferritas |               |                   |                |                   |                 |  |
|---------------------------------|---------------|-------------------|----------------|-------------------|-----------------|--|
|                                 |               |                   | Temperatura de |                   |                 |  |
|                                 | Permeabilidad |                   | Curie          | Fuerza coercitiva |                 |  |
| Material                        | inicial       | Densidad de flujo | Tc             | Hc                | Resistividad    |  |
|                                 | $\mu_{i}$     | [Testa]           | $[^{\circ}C]$  | [Oe]              | $[\Omega$ - cm] |  |
| $Mn-Zn$                         | 750-15 K      | $0.3 - 0.5$       | 100-300        | $0.04 - 0.25$     | 10-100          |  |
| $Ni-Zn$                         | 15-1500       | $0.3 - 0.5$       | 150-450        | $0.3 - 0.5$       | 10 <sup>6</sup> |  |

Tabla 1.1 Propiedades magnéticas de las ferritas Mn-Zn y Ni-Zn<sup>[4]</sup>.

# Capítulo 2

# Medición de la permeabilidad

# **2.1.- El transformador y la ecuación de permeabilidad**

Una de las aplicaciones más comunes en las que se aprovecha la alta permeabilidad de los materiales magnéticos suaves es la transformación de energía. Por ejemplo, los transformadores utilizan distintos materiales magnéticos suaves como núcleo <sup>[4]</sup>. En estos transformadores la potencia de salida (*Psalida*) es de igual magnitud a la potencia de entrada (*Pentrada*), si se desprecian las pérdidas. Por tanto, es posible escribir:

$$
P_{entrada} = P_{\text{salida}} \tag{2.1}
$$

de lo cual se sigue que:

$$
V_{entrada}I_{entrada} = V_{salida}I_{salida}
$$
\n
$$
(2.2)
$$

Para un inductor se tiene la siguiente relación:

$$
V_L = L \frac{di}{dt} \tag{2.3}
$$

Para un núcleo de forma toroidal (figura 2.1) de sección transversal rectangular, la inductancia es:

$$
L = \frac{\mu N^2}{2\pi} Y \ln \frac{r_2}{r_1}
$$
 (2.4)

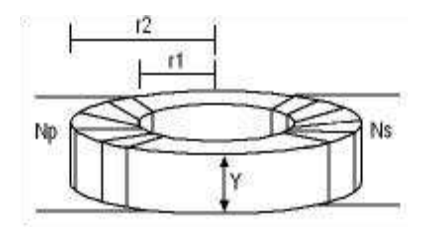

Figura 2.1. Toroide de sección transversal rectangular

De ahora en adelante consideraremos a la muestra magnética en forma de toroide como un transformador con embobinado primario y secundario y un núcleo de ferrita, este último con forma toroidal. Sabiendo que la señal de corriente aplicada a la entrada del transformador es una señal de forma senoidal, podemos expresarla matemáticamente de la siguiente manera:

$$
i_p = I_p \text{sen}(\omega t) \tag{2.5}
$$

Sustituyendo la ecuación 2.4 y 2.5 en 2.3 obtenemos:

$$
v_L = I_s f \cos(\omega t) \mu \, \text{N}_s^2 Y \ln \frac{r_2}{r_1}
$$
 (2.6)

El voltaje presente en la bobina es el voltaje del embobinado secundario:

$$
v_L = v_S \tag{2.7}
$$

La relación de corrientes en un transformador es entonces:

$$
\frac{I_s}{I_p} = \frac{N_p}{N_s} \tag{2.8}
$$

$$
I_s = \frac{N_p}{N_s} I_p \tag{2.9}
$$

Siendo *Np* y *Ns* el número de vueltas en el primario y en el secundario, respectivamente. Al sustituir las ec. 2.7 y 2.9 en la ec. 2.6, obtenemos:

$$
v_s = \frac{N_p}{N_s} I_p f \mu \, \mathbf{N}_s^2 Y \ln \frac{r_2}{r_1} \cos(\omega t) \tag{2.10}
$$

Despejando la *permeabilidad* (μ), tenemos:

$$
\mu = \frac{V_s}{I_p f N_p N_s Y \ln \frac{r_2}{r_1}}
$$
\n(2.11)

donde  $V_s$  es la amplitud de  $v_s$ .

La ec. 2.11 muestra la dependencia de la permeabilidad respecto de la variación del voltaje en el secundario (*Vs*), la corriente en el primario ( *Ip*), la frecuencia (*f*), las dimensiones del toroide (Y, r1 y r2) y el número de vueltas en el primario y el secundario (*Np* y *Ns*) [3] .

La *corriente en el primario*  $(I_p)$  se mantiene constante debido a la restricción de realizar el experimento en el intervalo de permeabilidad inicial de la curva de histéresis. La única variable en la ecuación es el voltaje en el embobinado secundario, ya que, con el incremento de temperatura, la permeabilidad aumenta hasta la temperatura de Curie y a su vez el voltaje del secundario es proporcional a la permeabilidad.

# **2.2.- Consideraciones para la medición de permeabilidad**

Existen organismos encargados de estandarizar las mediciones de las propiedades de los materiales. Es el caso de la Sociedad Americana para Pruebas de materiales (ASTM por sus siglas en inglés) que es el organismo norteamericano a cargo de definir las condiciones estándar bajo las cuales se realizan las pruebas a materiales.

Las recomendaciones que hace la ASTM para realizar la medición de la permeabilidad y almacenarlo de forma digital son los siguientes  $^{[5]}$ :

- El uso de un convertidor analógico-digital de 12 bits.
- Utilización de un voltímetro para medir *rms verdadero* tanto para la corriente en el primario como para el voltaje presente en el secundario.

Para la realización del sistema hemos considerado las recomendaciones de la ASTM con las consecuentes consideraciones propias del sistema como, por ejemplo, la ecuación 2.11

# **2.3.- El termopar**

La medición de la temperatura puede realizarse por diversos medios, por ejemplo, termistores, termómetros de mercurio, termopares. Sin embargo son las condiciones del intervalo de temperaturas a medir, las condiciones físicas requeridas como la oxidación que presentan algunos sensores a determinadas temperaturas, el costo, etc., las que determinan el tipo de sensor a utilizar. Para medir temperatura en los intervalos de cientos hasta casi dos mil grados celcius se suele utilizar algún tipo de termopar. Debido al intervalo de temperatura en que se comercializan los termopares suelen ser muy utilizados en procesos industriales.

El funcionamiento del termopar se basa en tres principios termoeléctricos asociados al gradiente de temperatura en los metales: 1) efecto Seebeck, 2) efecto Peltier y 3) efecto Thomson.

 En 1821, T. Seebeck descubrió el efecto que lleva su nombre. Seebeck observó que una corriente fluye en un circuito cerrado, formado por dos materiales distintos, cuando sus uniones están a dos temperaturas diferentes.

22

Otro fenómeno termoeléctrico se expresa mediante el efecto Peltier, que fue descubierto por I.C.A. Peltier en 1834. Peltier observó que una unión de dos metales distintos es calentada o enfriada cuando se hace pasar una corriente a través de dicha unión, en una u otra dirección, respectivamente, lo cual se puede apreciar en la Figura 2.2.

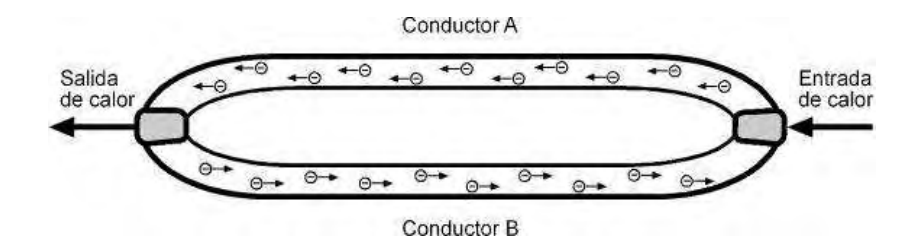

Figura 2.2 Efecto Peltier en la unión de los materiales diferentes.

Un efecto que causa el exponer un conductor a un gradiente de temperatura (figura 2.3) portando este una corriente eléctrica desde el extremo a temperatura baja hacia el extremo a temperatura alta, es que los electrones provenientes del extremo a temperatura baja empiezan a entrar en equilibrio térmico dentro del conductor, lo cual logran tomando energía cinética de la red de electrones que conforman el conductor. El resultado de dicho equilibrio térmico es que el extremo caliente se enfría, este efecto es conocido como efecto Thomson, en honor a W.Thomson que fue quién describió el fenómeno.

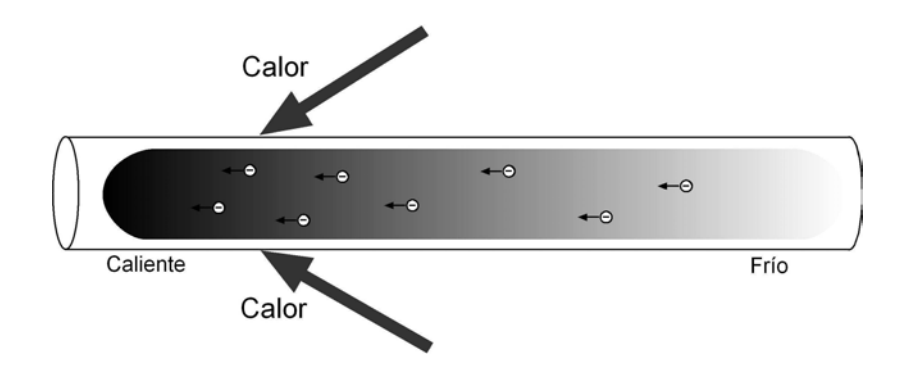

Figura 2.3 Efecto Thomson. Electrones moviéndose de las partes frías de un conductor hacia partes más calientes absorbiendo calor y enfriando el conductor [6].

El principio que nos permite utilizar conductores como sensores de temperatura es el principio de Seebeck que establece que en cualquier material o hilo conductor con una de sus puntas a temperatura  $T_1$  y otra a temperatura  $T_r$  (temperatura de referencia) se produce una *fem* (fuerza electromotriz).

Distintas combinaciones de dos materiales diferentes experimentan una caída de potencial única para un mismo gradiente de temperatura. La relación entre la caída de tensión y el gradiente de temperatura se llama coeficiente de Seebeck. Los termopares se clasifican de acuerdo al coeficiente de Seebeck siendo los más comunes los tipo J, K, T y R. Dichos coeficientes se obtienen de combinar dos conductores de materiales o aleaciones diferentes entre si. Para conocer la caída de tensión (*fem*) en un material o composición, debido al efecto Seebeck, se somete a una temperatura fija por un extremo y a una temperatura de 0<sup>o</sup>C por el otro. La tabla 2.1 muestra la *fem* debida al efecto Seebeck para varios materiales.

Para nuestras mediciones utilizamos un termopar tipo K que tiene un coeficiente de Seebeck de 40  $\mu$ *V* / <sup>o</sup>*C* y opera en un rango de temperatura de 0 a 1200  $^{\circ}$ *C*, sin mostrar oxidación en dicho rango de trabajo.

| Metal                                         | emf(mV)  | Metal            | emf(mV) |
|-----------------------------------------------|----------|------------------|---------|
| Constantan<br>$(55\%$ N <sub>1</sub> -45 %Cu) | $-3.51$  | Iridium          | $+0.65$ |
| Nickel                                        | $-1.48$  | Rhodium          | $+0.70$ |
| Cobalt                                        | $-1.33$  | Silver           | $+0.74$ |
| Alumel<br>$(95\%$ Ni+Al, Si, Mn)              | $-1.29$  | Copper           | $+0.76$ |
| Palladium                                     | $-0.57$  | Zinc             | $+0.76$ |
| Platinum                                      | 0        | Gold             | $+0.78$ |
| Aluminium                                     | $+0.42$  | Tungsten         | $+1.12$ |
| Lead                                          | $+0.44$  | Molybdenum       | $+1.45$ |
| 94 %Pt, 6 %Rh                                 | $+0.614$ | Iron             | $+1.98$ |
| 90 %Pt, 10 %Rh                                | $+0.645$ | Chromel          | $+2.81$ |
| 70 %Pt, 30 %Rh                                | $+0.647$ | (90 %Ni, 10 %Cr) |         |

Tabla 2.1 Valores de fem para diferentes metales referidos al platino a  $100^{\circ}$ C y con una referencia a 0<sup>o</sup>C<sup>[6]</sup>

Cada uno de estos materiales se puede combinar para formar un termopar obteniendo un coeficiente de Seebeck que es la resta de las *fem* de cada uno de ellos. En la figura 2.4 podemos apreciar las curvas de los coeficientes de Seebeck para distintos tipos de termopares. De esta figura se desprende que los termopares no presentan un comportamiento lineal con el aumento de la temperatura.

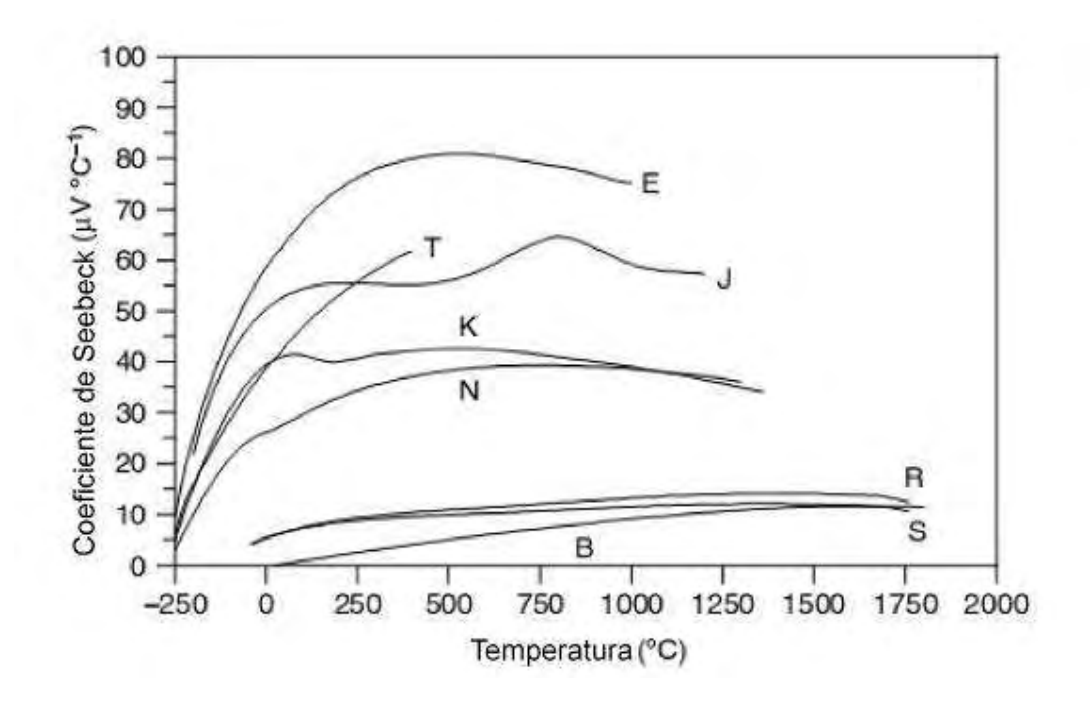

Figura 2.4 Curvas de los coeficientes de Seebeck para varios tipos de termopares [7].

Una consideración al realizar mediciones con termopares es que el voltaje presente al momento de realizar la medición siempre está sujeto a un gradiente de temperatura, por lo cual, se hace necesario medir la *temperatura de referencia* o *punta fria* para compensar su efecto al momento de realizar la medición de la temperatura.

 La no linealidad y la punta fría hacen necesario algún método de compensación. Para corregir la no linealidad que presenta el termopar es posible evaluar mediante un polinomio la correspondencia entre el voltaje del termopar y la temperatura. Los coeficientes para cada tipo de termopar son establecidos por la ITS-90 o *International Temperature Standard of 1990*. El polinomio del termopar tiene la forma general siguiente:

$$
t_{90} = d_0 + d_1 E + d_2 E_2 + \dots d_n E_n
$$
 (2.12)

Los coeficientes  $d_0, d_1, \ldots, d_n$  son conocidos como *coeficientes inversos* debido a que existen otros coeficientes con los que se obtiene el voltaje correspondiente a una temperatura dada. El rango total de trabajo del termopar se divide en subrangos para poder utilizar los polinomios, además de hacer más aproximada la evaluación. Los coeficientes para el termopar tipo k se muestran en el Anexo A.I

El voltaje que se evalúa en el polinomio no considerara el efecto de la punta fría, por lo cual, compensamos su efecto mediante la utilización de un sensor de temperatura (LM35DZ), que tiene un rango de temperatura 0 a 100°*C* , y nos es útil debido a que la conexión entre el termopar y el circuito de acondicionamiento se encuentran a temperatura ambiente, por lo cual no excederá los 100 $^{\circ}$ C. El sensor LM35DZ nos aporta 10 mV $^{\circ}$ C, por lo que el voltaje correspondiente a la temperatura ambiente necesita ser acondicionado mediante un amplificador no inversor.

# **2.4 Circuito experimental**

#### **2.4.1.- Instrumentos de laboratorio**

La realización de la prueba para obtener la temperatura de Curie necesita de una señal senoidal, además de un medidor de voltaje que mida el valor RMS de la señal. La señal senoidal la aporta un generador de funciones 1310-B de General Radio (figura 2.5) con un intervalo de frecuencia de 2 Hz a 2 MHz. Por otro lado, la amplificación y la conversión de corriente alterna a corriente directa la realiza un amplificador logarítmico PM5171 de Philips, figura 2.6.

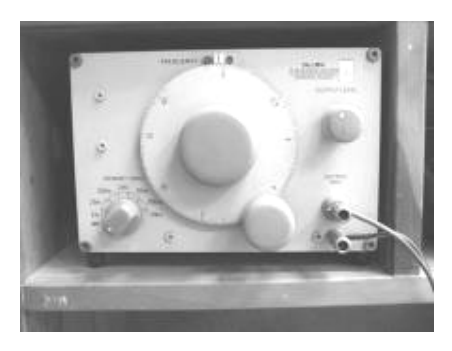

Figura 2.5 Generador de onda senoidal de frecuencia y amplitud variable.

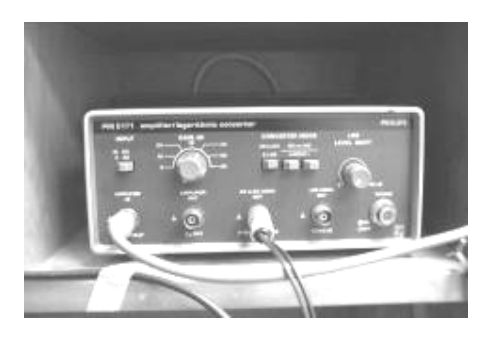

Figura 2.6 Amplificador logarítmico, PM5171, y medidor de voltaje de C.A. RMS a voltaje de C.D.

La fuente de calentamiento es un horno Barnstead Thermolyne 47900 (figura 2.7). Este horno permite calentamientos hasta una temperatura de 1100 °*C* . Además permite programar la pendiente y duración del proceso de calentamiento.

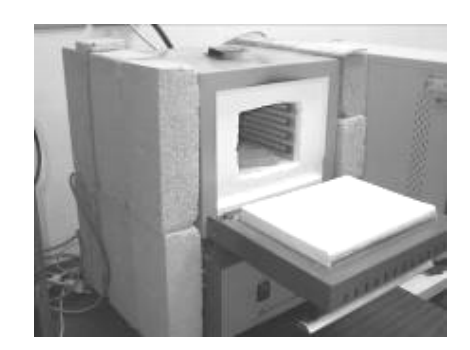

Figura 2.7 Horno programable.

## **2.4.2.- Circuito de adquisición de datos**

#### **2.4.2.1.- Acondicionamiento de las señales**

Para obtener un voltaje positivo del termopar tipo K agregamos un voltaje de offset generado mediante un divisor de voltaje formado por dos resistencias y un voltaje de referencia de 5V. El voltaje de referencia nos entrega una señal sin variaciones y la dependencia de la temperatura es muy pequeña. El voltaje de offset que generamos fue de 2 mV. La figura 2.8 muestra el diagrama esquemático.

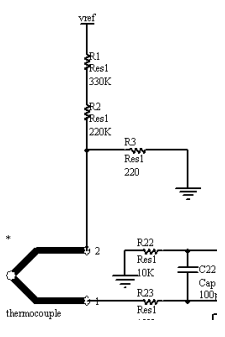

Figura 2.8 Divisor de voltaje para obtener voltaje de offset.

La señal de voltaje ya compensada del efecto de punta fría la amplificamos mediante un amplificador de instrumentación AD620 que presenta un rechazo alto al modo común (CMRR), un voltaje de offset de 50 µ*V* y además una amplificación máxima de 1000. En nuestro circuito la ganancia fijada a través de una resistencia fue de 73.6. Dicha ganancia se calcula de acuerdo a las hojas de especificaciones, anexo A7, como:

$$
G = \frac{49.4k\Omega}{R_G} + 1\tag{2.13}
$$

Así, con una resistencia de  $680\Omega$ :

$$
G = 73.6 \t(2.14)
$$

Para evitar ruido en la señal del voltaje que genera el termopar (fligura 2.9) utilizamos un filtro pasabajas, para este filtro utilizamos el amplificador operacional TL084. El filtro fue diseñado con una frecuencia de corte de 20 Hz. Elegimos un filtro *Butterworth* ya que presenta el comportamiento más plano en la región de pasa-banda. Como se observa en la figura 2.10, su respuesta es más plana en la región de pasa-banda en comparación con un filtro *Chebyschev* o uno Bessel. El filtro fue de cuarto orden con una topología *Sallen- key* que nos ofrece una ganancia unitaria.

Después de filtrar la señal de voltaje a la salida del amplificador de instrumentación, figura 2.11, obtenemos una señal mucho más estable, figura 2.12.

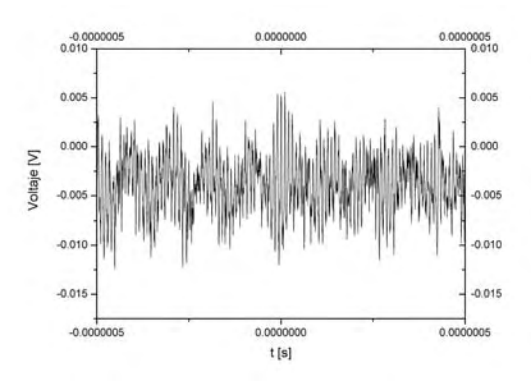

Figura 2.9. Señal de voltaje en las terminales del termopar.

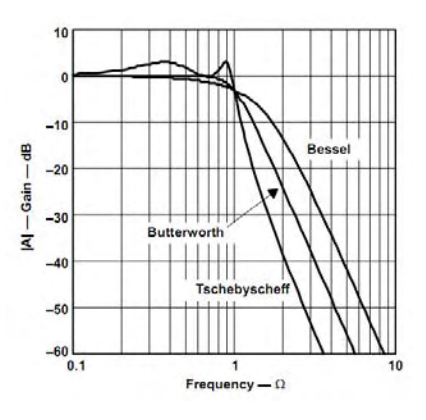

Figura 2.10 Comportamiento en amplitud para filtros Bessel, Butterworth y Tschebyscheff.

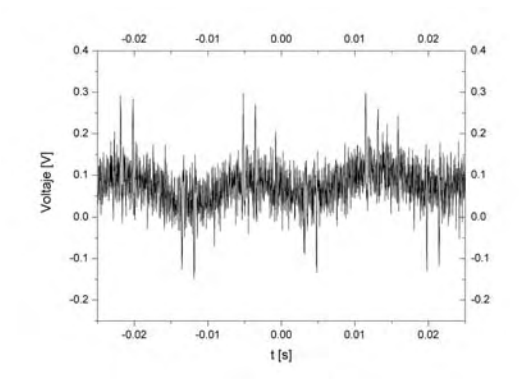

Figura 2.11. Señal de voltaje de salida del AD620.

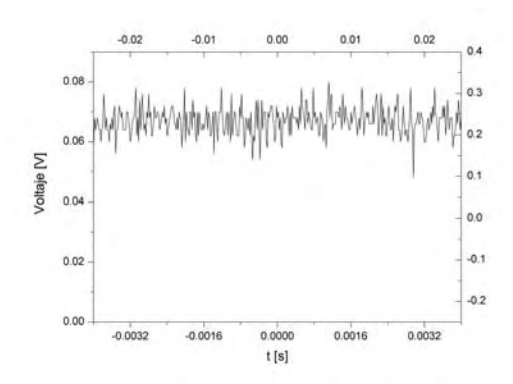

Figura 2.12 Señal a la salida del filtro pasa-bajas correspondiente a la señal del termopar.

La configuración Sallen-Key tiene la topología mostrada en la figura 2.13 para un filtro de 2º orden. Para lograr un filtro de cuarto orden, se ponen dos filtros de segundo orden conectados en cascada como se ve en la figura 2.14.

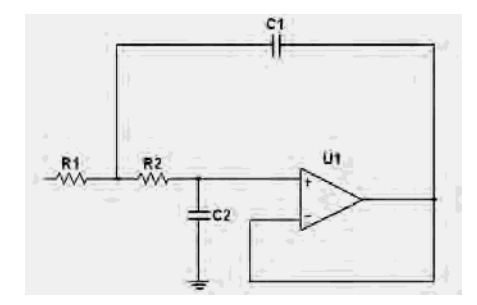

Figura 2.13 Configuración Sallen-Key pasabajas, segundo orden, y ganancia unitaria.

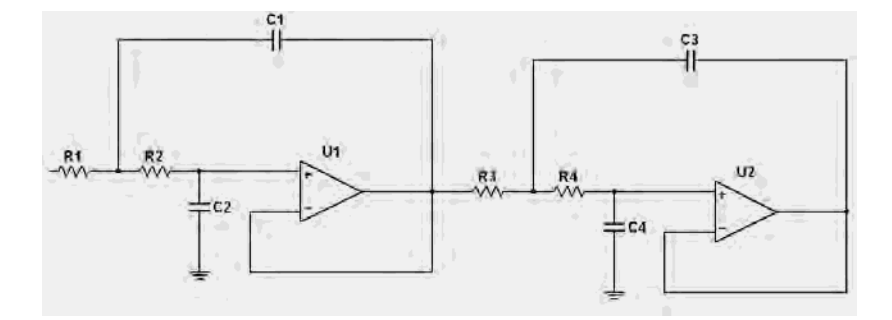

Figura 2.14 Filtro pasabajas de 4º orden en configuración Sallen-Key.

Para el diseño del filtro utilizamos los coeficientes para filtros tipo Butterworth, anexo A.4. Los coeficientes para un filtro de 4<sup>°</sup> orden son:  $a_0=1.8478$ ,  $b_0=1.000$ ,  $a_1=0.7654$  y  $b_1=1.000$ . De acuerdo a la figura 2.14 elegimos el capacitor  $C_1=0.1 \mu F$  y el capacitor  $C_2$  lo elegimos utilizando los coeficientes Butterworth de acuerdo a la ecuación 2.15 para topología Sallen-Key. El valor resultante  $C_2 \ge 11.7$  nF nos condujo a elegir el valor de  $C_2=0.1$  µF para el primer filtro de 2° orden y de la desigualdad  $C_2 \ge 68.2$  nF para el segundo filtro de 2<sup>°</sup> orden fijamos el valor  $C_2=0.1 \mu F$ .

$$
C_2 \ge C_1 \ (4 \ b_i / a_i^2) \tag{2.15}
$$

Las resistencias las calculamos a través de la ecuación 2.16 para una frecuencia de corte de  $20$  [Hz].

$$
R_{1,2} = \frac{a_1 C_2 \mp \sqrt{a_1^2 C_2^2 - 4b_1 C_1 C_2}}{4\pi f_c C_1 C_2}
$$
\n(2.16)

Los valores finales para el filtro Butterworth de 4º orden y topología Salley-Key acorde con la figura 2.14 son: R1= 44.4 kΩ , R2= 1.42 MΩ, R3= 133 kΩ, R4=476.01 kΩ, C1=0.01 µF, C2=0.1  $\mu$ F, C3= 0.01  $\mu$ F y C4= 0.1  $\mu$ F.

La otra variable que medimos fue el voltaje presente en el embobinado secundario de la muestra de ferrita. Dicho voltaje es proporcional a la permeabilidad en la ferrita. La señal de voltaje obtenida tiene que ser transformada en una señal de corriente directa que además es proporcional al valor rms de dicha señal. El amplificador que usamos para lograr dicha tarea es el PM 5171 de Philips. La ganancia que podemos lograr con este amplificador se muestra en la tabla 2.2. En dicha tabla se puede apreciar que la ganancia se establece en decibeles, la columna a la derecha muestra la ganancia lineal.

| Ganancia [dB] | <b>Ganancia lineal</b> |
|---------------|------------------------|
|               | 1                      |
| 10            | 3.16                   |
| 20            | 10                     |
| 30            | 31.6                   |
| 40            | 100                    |
| 50            | 316.2                  |
| 60            | 1000                   |

Tabla 2.2 Ganancia configurable en el amplificador logarítmico PM 5171 de Philips.

El voltaje obtenido del amplificador logarítmico se tiene que amplificar para lograr ajustarlo lo más cerca del rango de trabajo de la tarjeta de adquisición de datos que elaboramos y que de ahora en adelante llamaremos *permeabilómetro*. Dicho voltaje fue establecido como 5V debido a que el convertidor analógico-digital tiene ese voltaje de referencia, lo cual lo hace el máximo voltaje aceptable. Con el objetivo de lograr dicha amplificación diseñamos una etapa de amplificación, para lo cual utilizamos un amplificador operacional LT1001. El voltaje de offset que tiene el LT1001 es muy bajo, 60 microvolts, por lo que no es necesario compensar dicho offset.

Una vez más fue necesario eliminar las señales de frecuencias altas, ya que se encuentran presentes señales de 60Hz y de mayor frecuencia. Este problema fue resuelto para la medición del voltaje del termopar. Así, tomamos el mismo diseño de filtro pasa-bajas Butterworth de 4º orden, con frecuencia de corte de 20 Hz y topología Salley-Key que ocupamos anteriormente para el termopar de acuerdo a los componentes mostrados en la figura 2.14.

La señal filtrada fue convertida a digital mediante un convertidor analógico-digital de 12 bits, MCP3202, ya que dicho convertidor A/D cuenta con dos canales analógicos de adquisición, uno es utilizado para la medición del voltaje correspondiente al termopar y el otro para el voltaje presente en el embobinado secundario de la muestra.

#### **2.4.2.2.- Medición. Muestreo de señales**

El muestreo de las señales que corresponden tanto a la temperatura como a la permeabilidad lo implementamos mediante el convertidor A/D de 12 bits MCP3202, figura 2.15. Las señales analógicas las conectamos a los pines de los canales 1 y 2, CH0 y CH1, respectivamente. Dicho convertidor transmite y recibe datos mediante protocolo *Serial Peripheral Interface* ( SPI por sus

siglas en inglés ). La transmisión y la recepción en el protocolo SPI se controla mediante cuatros pines, figura 2.15,  $\overline{CS}, D_{\scriptscriptstyle IN}, D_{\scriptscriptstyle OUT}, C L K$ .

| $\overline{\text{CS}}$ /SHDN $\Box$ |      | 8 | $\exists V_{DD}/V_{RE}$  |
|-------------------------------------|------|---|--------------------------|
| CH <sub>0</sub>                     | ຣັ   |   | <b>CLK</b>               |
| CH <sub>1</sub><br>3                | 3202 | 6 | $\cdot$ D <sub>OUT</sub> |
| $V_{SS}$                            |      | 5 |                          |

Figura 2.15 Patigrama del convertidor A/D mcp3202.

Donde  $\overline{CS}$  es el pin para habilitar el dispositivo, D<sub>IN</sub> es el pin por donde se transmiten los datos para configurar el MCP3202, D<sub>out</sub> es el pin por donde el convertidor analógico-digital envía los datos de la conversión al microcontrolador.

 En la figura 2.16 se puede apreciar la forma digital en que el MCP3202 envía y recibe datos. Son cuatro bits de configuración, los cuales se envían al convertidor analógico-digital: bit de inicio, medición única/diferencial, canal a medir, formato de envío LSB/MSB (bit menos significativo/bit más significativo).

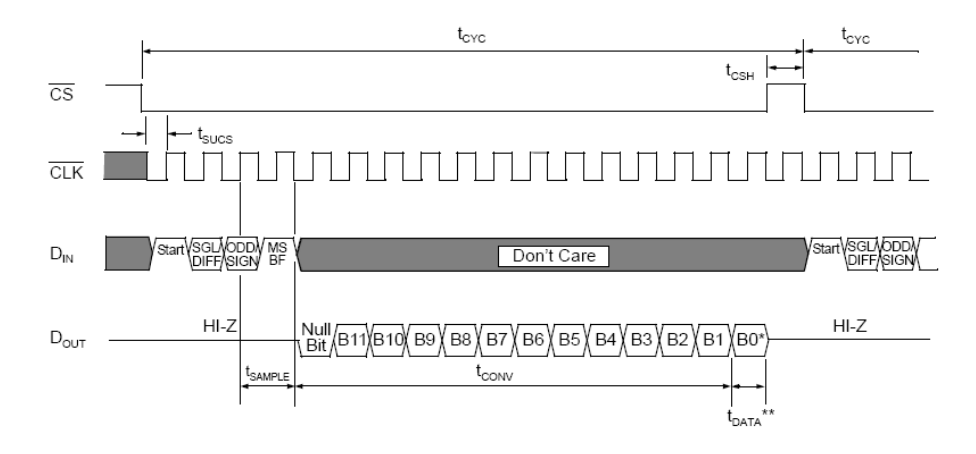

Figura 2.16 Secuencia para envío y recepción de datos del mcp3202.

Para nuestro propósito nos sirvió enviar una configuración para la medición de cada canal de manera individual. Para medir el primer y segundo canal enviamos 1101<sub>*b*</sub> y 1111*<sup>b</sup>* , respectivamente. Cada envío y recepción de datos va acompañado de un nivel alto y un nivel bajo de voltaje en el pin CLK.

El circuito MCP3202 tiene una capacidad de muestreo de 100 kS/s, sin embargo, la tasa de muestreo del circuito estuvo limitada por la velocidad de procesamiento y de la velocidad de transmisión serial con que transmite el microcontrolador que se encarga de realizar la comunicación hacia la PC. Tampoco fue necesario un mayor baudrate, tasa de comunicación de bits, debido a la naturaleza de la temperatura y como se vera más adelante, el cambio de temperatura al que será sometida la muestra debe ser lento.

#### **2.4.2.3.- Transmisión de datos a la PC**

La transmisión de datos hacia la PC se logró mediante la utilización del módulo USART (por su siglas en ingles, *Universal Synchronous Asynchronous Receiver Transmiter*) del microcontrolador PIC 16F877. La mencionada transmisión la logramos utilizando el puerto serial de la computadora.

Los voltajes que maneja el microcontrolador son TTL, 0- 5V, mientras que el puerto de la computadora maneja ±12*V* . En la figura 2.17 se aprecian los pines que conforman el puerto serial. Se pueden realizar distintas configuraciones para conectar, la más usual es la de MODEM, sin embargo, en nuestro caso solo utilizamos tres pines: RX, TX y tierra, con lo cual logramos una comunicación sencilla pero que ofrece la mayor rapidez de transmisión e implementación en hardware. Debido a que la computadora y el microcontrolador usan niveles diferentes de voltaje en sus señales, utilizamos un circuito que transforma las señales de niveles ±12*V* a niveles TTL, 0-5V. Para lograr la conversión de niveles de voltaje utilizamos el circuito integrado MAX232. A pesar que el circuito utilizado no maneja ±12*V* , sino ±10*V* , este funciona debido a que voltajes  $\langle 3V \text{ son 1's lógicos y } > 3V \text{ son 0's lógicos para el protocolo RS232}^{8l} \rangle$ .

La transmisión serial que realiza el microcontrolador hacia la computadora es continua, es decir, no espera comprobación de recepción de datos para continuar. Debido a que el convertidor analógico digital entrega datos de 12 bits, el microcontrolador envía dos datos de 8 bits, así un valor del termopar se forma de dos datos de 8 bits, figura 2.18, lo mismo ocurre para el valor de voltaje del embobinado secundario del toroide.

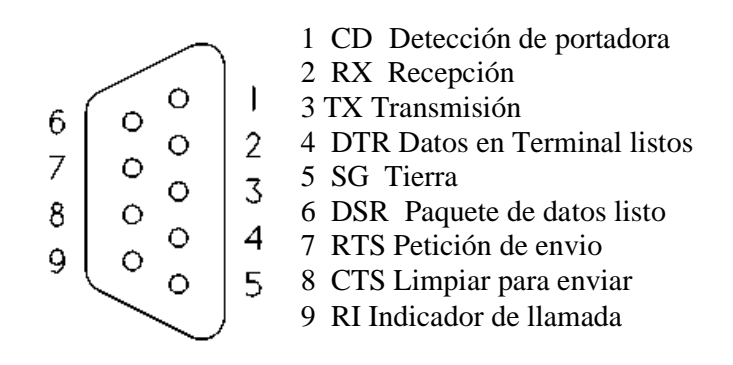

Figura 2.17 Descripción de los pines del RS232 para un conector DB-9. [8]

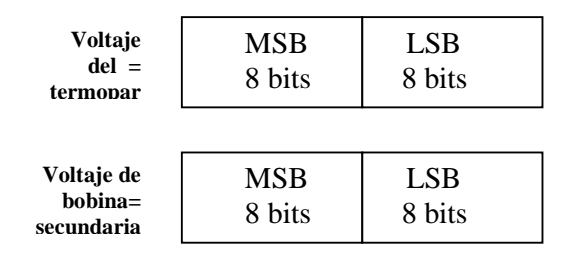

Figura 2.18 Los valores digitales de los voltajes se forman de dos valores de 8-bits.

La *temperatura ambiente o temperatura de referencia* en las terminales del termopar es medida utilizando un sensor de temperatura  $\text{Im}35$ , el cual entrega 10 mV/°C, después de acondicionar la señal que nos proporciona es leída por el PIC16F877 a través de su convertidor analógico-digital de 10 bits, por lo que, al igual que para el voltaje en el embobinado secundario del toroide y el voltaje del termopar también enviamos dos registros de 8 bits.

 El circuito completo, tanto el diagrama correspondiente a la parte analógica como la parte digital, se incluye en el anexo A.5, además se incluye el diagrama PCB (por su siglas en inglés, *Printed Circuit Board*). El programa correspondiente al microcontrolador que se conoce como firmware esta en el anexo A.3.
#### **2.4.3.- Software para visualizar resultados en la PC**

La interfaz del programa que realiza la recepción de datos en la PC, al cual nos referiremos como *permeabilidad*, se muestra en la figura 2.19. El lenguaje de programación que utilizamos fue Visual Basic, un lenguaje catalogado como RAD ( por sus siglas en inglés, *Rapid Application Development* ), es decir, un desarrollo rápido de aplicación. Nuestro programa espera los pares de datos correspondientes a cada uno de las variables, que son: voltaje del termopar (*V<sup>T</sup>* ), voltaje a la salida de la muestra  $(V_o)$  y voltaje correspondiente a la temperatura ambiente ( $V_{Tambiente}$ ).

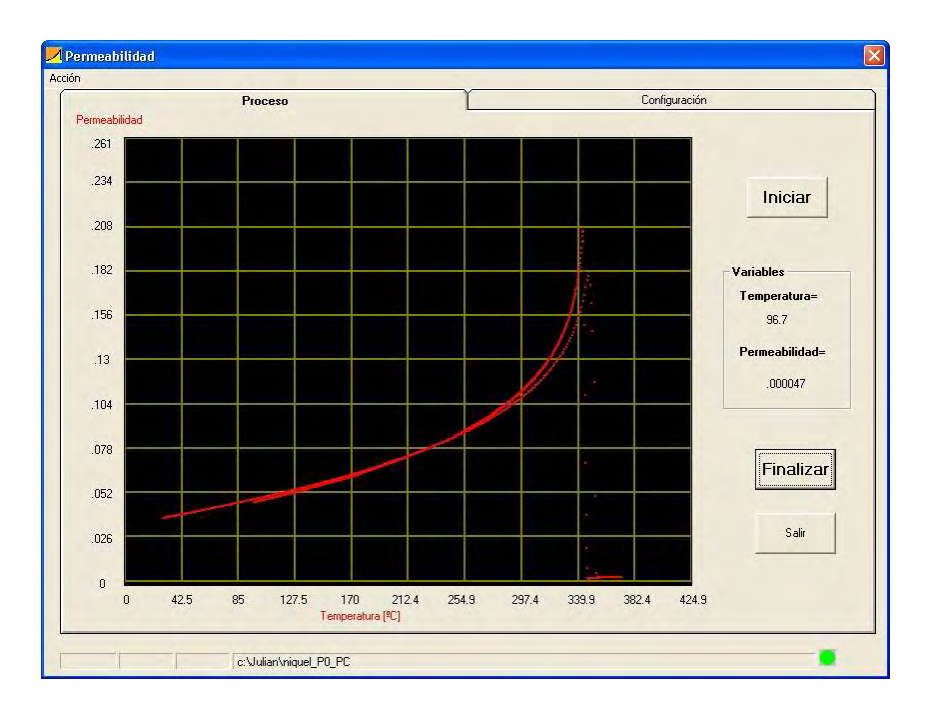

Figura 2.19 Interfaz del programa *permeabilidad* para determinar la temperatura de Curie.

Mediante el programa *permeabilidad* se despliegan los datos recibidos por el puerto serial, mediante una curva de temperatura vs permeabilidad. La permeabilidad es la permeabilidad relativa, que implica que no presenta dimensiones, y la temperatura medida en grados centígrados ( <sup>o</sup>C). La ejecución del programa se inicia con la presión del botón *Iniciar* y se finaliza presionando el botón *Finalizar.* Una descripción más detallada de cómo utilizar el programa *permeabilidad* y el *permeabilómetro* se describe en el anexo A.6

Los datos necesarios para la automatización del cálculo de la permeabilidad se recogen en una pestaña del programa *permeabilidad* llamada *Configuración*, figura 2.20. En ésta se concentran, rellenada por parte del usuario antes de comenzar la medición, los datos concernientes a las dimensiones del toroide  $(r_1,r_2,Y)$ , la corriente presente en el primario (Ip), la frecuencia de la señal en el primario (f), el número de vueltas en el primario (Np) y el número de vueltas en el secundario (Ns).

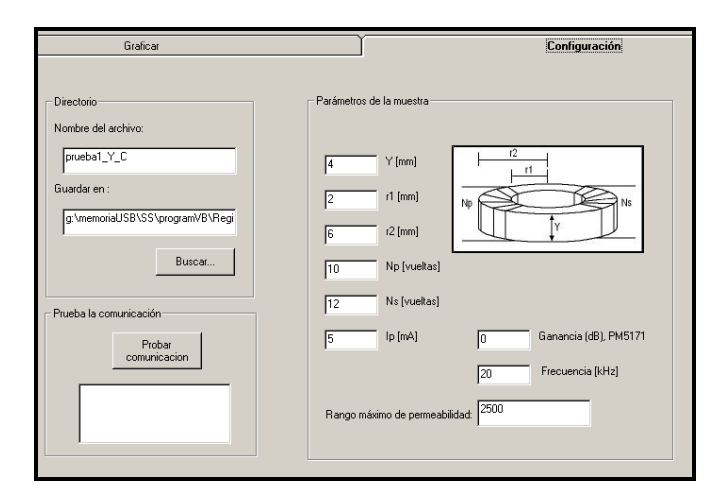

Figura 2.20 Datos proporcionados por el usuario antes de iniciar la adquisición de los datos.

La comunicación con el programa permeabilidad se logra utilizando el control *mscomm* de Visual Basic 6. Dicho control nos permite, entre otras cosas, abrir la comunicación, enviar y recibir datos, así como verificar mediante poleo o mediante interrupción el arribo de datos en el puerto serial. Para establecer comunicación con el *permeabilómetro* configuramos el puerto serial de la PC a 9600 baudios, sin bit de paridad, 8 bits de datos y 1 bit de paro. El envío de datos por parte del microcontrolador se realiza de una manera continua, ya que los datos que llegan a la PC se almacenan en el *buffer*, con una longitud establecida como parámetro. El programa permeabilidad espera a que existan dos datos en el buffer para leerlos. Esto lo realiza para recibir datos de permeabilidad y de temperatura. Para empezar el proceso de recepción desde el microcontrolador, el software envía un carácter ASCII "r". Al recibir el carácter el microcontrolador mide el voltaje en el LM35, sensor de temperatura, que sirve para compensar la *punta fría* del termopar. Para empezar la adquisición de datos el programa en Visual Basic 6 envía un par de caracteres ASCII, "E" y "d", que sirven para lo siguiente: el primero, para iniciar el muestreo y segundo, para indicar que no se detenga. Al recibir el carácter "d", el microcontrolador empieza un bucle en el que envía valores correspondientes a temperatura y permeabilidad. El bucle solo se puede detener si se envía un carácter ASCII al microcontrolador, carácter "D". De una manera similar, enviando el carácter "d", se reiniciar el proceso de envío de datos cuando se ha detenido.

El software se encarga de vigilar el voltaje correspondiente a la permeabilidad, con la finalidad de evitar que se sature el amplificador operacional, figura 2.21. El programa puede establecer cuatro diferentes ganancias en el *permeabilómetro*. Para lograr el ajuste, el programa calcula el voltaje a la salida del operacional y lo compara con el límite establecido de 4V; si el voltaje es mayor o igual a 4V entonces se disminuye la ganancia del LT1001.

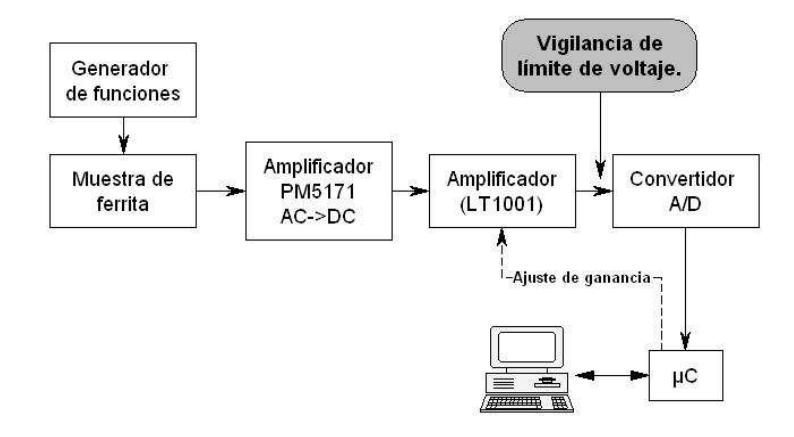

Figura 2.21 Diagrama que muestra el punto del sistema donde se realiza la vigilancia del voltaje y el ajuste de ganancia del LT1001.

Para lograr el ajuste de ganancia, el programa de la PC envía un carácter que provoca una interrupción en el microcontrolador durante la cual se establece una de las cuatro ganancias posibles de acuerdo al carácter enviado. La tabla 2.3 muestra los valores que envía el programa *permeabilidad* y la ganancia a la cual equivale en el *permeabilómetro*.

| Carácter enviado | Ganancia |
|------------------|----------|
| al $\mu$ C       |          |
|                  | 11.03    |
| $\mathfrak{D}$   | 7.717    |
| 3                | 4.042    |
|                  | 1.236    |

Tabla 2.3 Datos enviados desde la PC al microcontrolador y las ganancias a las que equivale.

El control de la ganancia del *permeabilómetro* se puede hacer de tres formas: a) modificando la amplitud de la señal que se aplica en el embobinado primario del toroide, b) modificando la ganancia en el amplificador PM5171 y c) mediante el cambio de ganancia que el software *permeabilidad* hace en automático para disminuir la amplitud de la señal a la entrada del *peremabilómetro*. El código mostrado en la figura 2.22 pertenece a la parte del software *permeabilidad* que se encarga de disminuir la ganancia para tratar de evitar un voltaje mayor a 4 V y de esta forma evitar una saturación del permeabilómetro.

```
If (presult_prom * (10 ^ (GdB / 20)) * Glm308) > 4 Then
   If Iglm \leq 4 Then<br>Iglm = Iglm + 1<br>Glm308 = Gains(Iglm)
       .Output = Str(lglm)Do While .InBufferCount <> 0 'Evita errores de truncamiento de trama de datos<br>If CInt(.InBufferCount / 4) = (.InBufferCount / 4) Then<br>__.InBufferCount = 0
       End If
   Loop
   Else
      MsgBox "Entrada fuera de rango", vbCritical + vbOKOnly, " ¡VOLTAJE DEMASIADO ALTO!"
   End If
End If
```
Figura 2.22 Parte del código que se encarga de modificar la ganancia del permeabilómetro.

El voltaje del embobinado secundario se calcula considerando las ganancias del amplificador PM5171 y del *permeabilómetro.* El voltaje procedente del termopar se calcula utilizando la ganancia del amplificador de instrumentación que determinamos con la ecuación 2.13. Los voltajes pertenecientes al termopar y al embobinando secundario, junto con las dimensiones físicas del toroide, la corriente en el embobinado primario y la frecuencia de la señal senoidal aplicada al toroide (que son introducidas por el usuario en la plantilla de datos, figura 2.20) son evaluadas en la ecuación 2.11 por el programa *permeabilidad* para obtener el valor de permeabilidad*.* Los pares de datos de temperatura y permeabilidad se almacenan en un archivo con extensión **.txt** que se guarda en la ubicación que especifique el usuario. También se guardan en el archivo .txt los datos que introdujo el usuario en la plantilla, figura 2.20.

Una vez concluida la medición se puede importar el archivo .txt a un programa especializado para la presentación gráfica de los datos. El código correspondiente a la adquisición, almacenamiento y determinación de la permeabilidad y la temperatura, en lenguaje de programación visual Basic 6 se lista en el anexo A.2.

### **2.5 Diseño experimental**

#### **2.5.1.- Descripción general de las pruebas**

Las pruebas se realizaron considerando el esquema de conexión mostrado en la figura 2.23. En él se puede ver que es necesario conectar los cables del embobinado primario al generador de funciones y el embobinado secundario a la entrada del amplificador PM5171. Por otra parte, tanto los cables conectados a la salida del amplificador PM5171, como las terminales del termopar, se deben conectar al *permeabilómetro*. Por último, con la *muestra* instalada dentro del horno, encendemos el horno y empezamos la adquisición y graficado de datos.

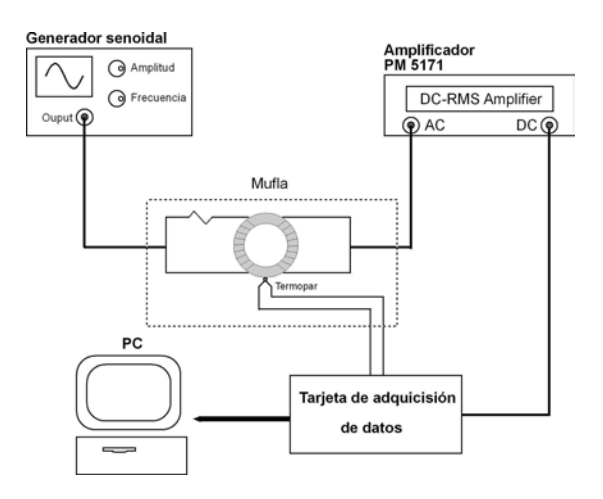

Figura 2.23 Esquema general de conexión para la medición de la temperatura de Curie.

Se debe verificar que en la gráfica se visualicen los puntos una vez que se haya encendido el permeabilómetro. El software *permeabilidad* lanzará una ventana de aviso si es que la señal es muy grande, en cuyo caso se procederá a disminuir la ganancia del amplificador PM5171.

La forma en que se calentarán las muestras será de acuerdo a la tasa de calentamiento deseada y se programará el horno para dicho fin. La tasa preferida será una lenta ya que esto

permite que el calor dentro de la muestra sea lo más uniforme posible y que la respuesta del termopar sea suficiente para hacer una medición fiable [3]. Si aplicamos a una muestra distintas tasas de calentamiento podemos observar como se afecta la curva obtenida. Al aplicar distintas tasas de calentamiento obtenemos distintas curvas, figura 2.24, por lo tanto, a menor tasa de calentamiento el efecto de los gradientes de temperatura de la muestra como del termopar serán menores y se logrará una medición más precisa.

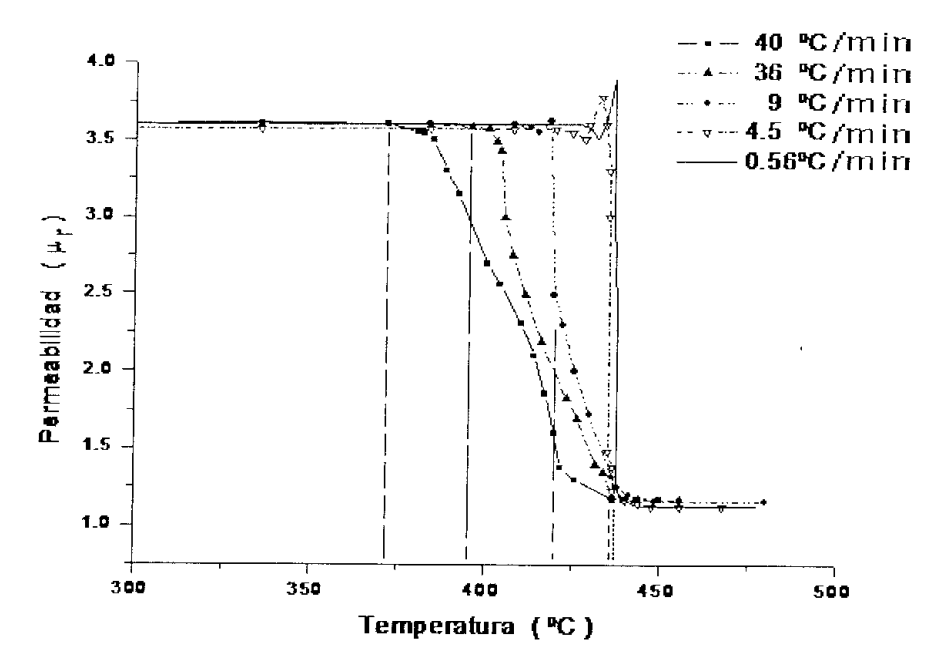

Figura 2.24 Curvas obtenidas a diferentes tasas de calentamiento. <sup>[3]</sup>

#### **2.5.2.- Calibración del circuito**

Conociendo los valores de temperatura y permeabilidad para una muestra se puede determinar si la medición de las variables es correcta, para tal fin utilizamos un toroide de níquel puro con el cual realizamos varias mediciones para ajustar el *permeabilómetro*. Para el níquel existen registros de una temperatura de Curie desde 354  $\lceil {^{\circ}C} \rceil$  hasta 358  $\lceil {^{\circ}C} \rceil$ . El comportamiento de la curva que obtuvimos para el níquel se aprecia en la figura 2.25

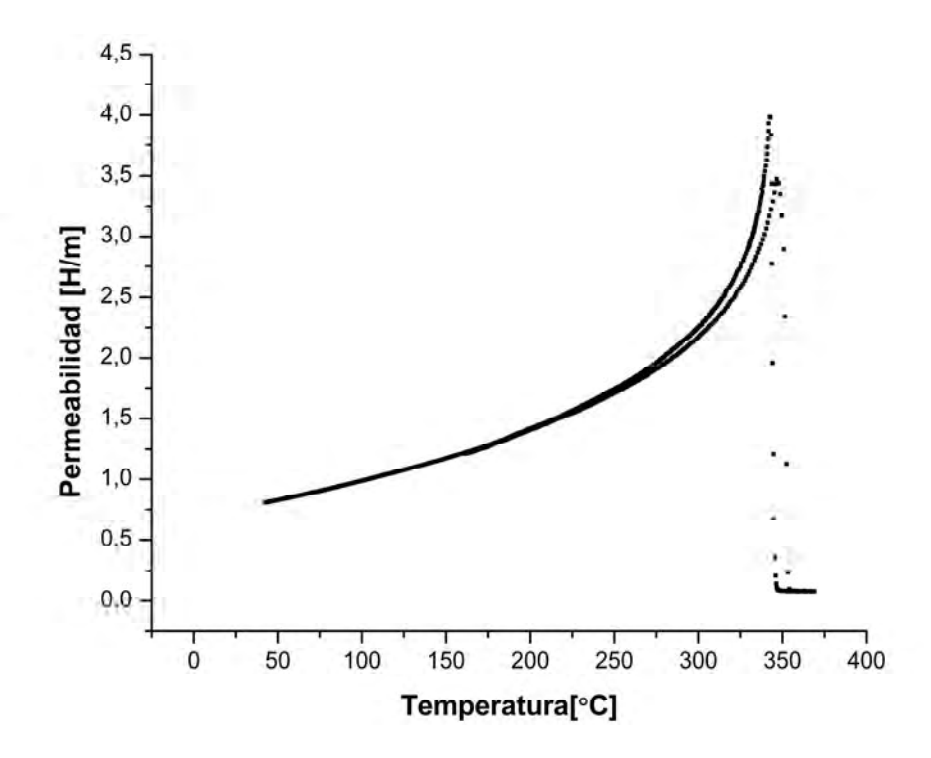

Figura 2.25 Ejemplo de la curva de temperatura vs permeabilidad para el níquel.

La calibración consistió en verificar voltajes tanto del termopar como de la salida de amplificador PM5171, el cual va directo al *permeabilómetro*. Una vez conseguido que fueran muy próximos los voltajes reportados por el programa *permeabilidad* y los medidos mediante un multímetro Fluke 76IV con rms verdadero, se pudo considerar confiable la medición de los dos voltajes que mide el *permeabilómetro*, tanto el del termopar como el del embobinado secundario de la muestra.

Las curvas que se muestran en la figura 2.26 fueron obtenidas en diferentes días, para un mismo toroide hecho de níquel puro. De las curvas obtenidas podemos concluir que la temperatura de Curie ocurre a la temperatura de 353 °C, lo que coincide muy bien con el dato reportado de  $T_c$ para Ni de 354 °C <sup>[9]</sup>. En la figura 2.26 sólo se muestran dos de las curvas mencionadas, en las cuales se puede observar la reproducibilidad del resultado en cuanto a  $T_c$  y permeabilidad.

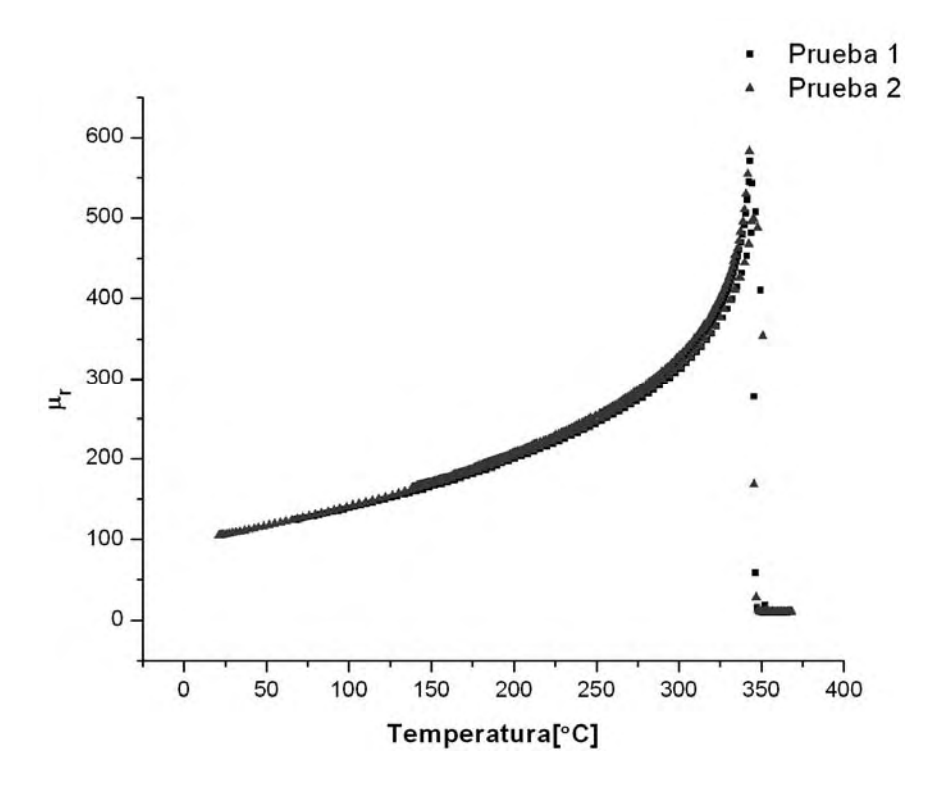

Figura 2.26 Curvas de las pruebas 1 y 2 con toroide de níquel.

En cuanto a la permeabilidad, el valor calculado depende principalmente de la ecuación 2.11. De ella se desprende la dependencia de la exactitud de las mediciones de las dimensiones del toroide y de la corriente del primario. Los valores de permeabilidad fueron analizados con base en la exactitud del voltaje reportado por el programa *permeabilidad* y el voltaje medido a la salida del amplificador PM5171. Estos valores de permeabilidad también coinciden con los reportados para Ni puro, con un valor aproximado de permeabilidad relativa de 100 a temperatura ambiente<sup>[10]</sup>.

Una vez calibrado el equipo con un elemento magnético de  $T<sub>C</sub>$  conocida, se obtuvieron curvas  $\mu(T)$  para otros materiales magnéticos. Por ejemplo, en la Figura 2.27 se muestra la  $\mu(T)$ para la serie de ferritas  $Zn_{1-x}$  Ni<sub>x</sub> Fe<sub>2</sub> O<sub>3</sub> (x = 0, 0.65, 0.5), en las que se observa que para x=0 se tiene una caída muy pronunciada de  $\mu$  a la T<sub>C</sub>, lo que se relaciona generalmente con una buena homogeneidad química-estructural de la muestra. Conforme aumenta x, la caída de  $\mu(T_C)$  se va haciendo ligeramente menos pronunciada, debido seguramente a efectos de segregación. Finalmente es interesante señalar que la T<sub>C</sub> disminuye rápidamente conforme aumenta el contenido de Nix en el material, debido al debilitamiento de las interacciones magnéticas conforme disminuye el contenido de Zn.

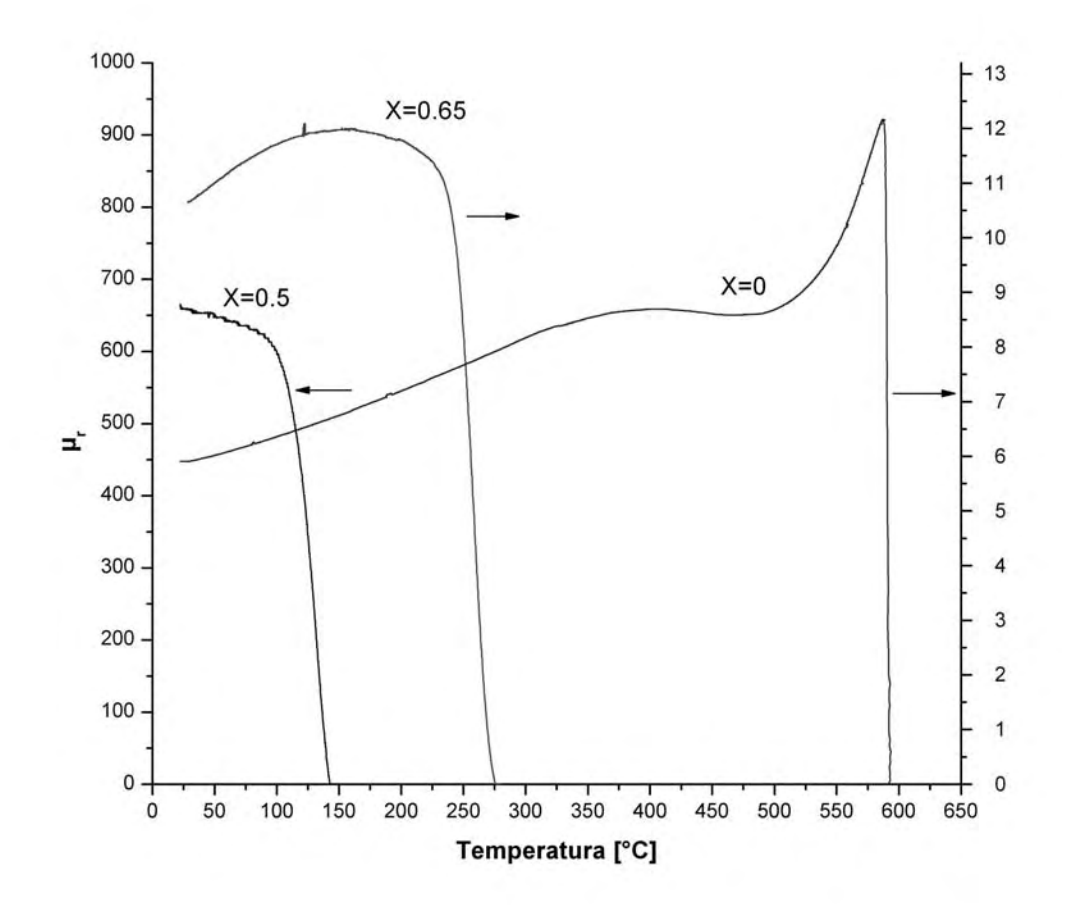

Figura 2.27 Curvas  $\mu(T)$  para la serie de ferritas  $Zn_{1-x}$  Ni<sub>x</sub> Fe<sub>2</sub> O<sub>3</sub>

De las gráficas se puede ver como en temperatura y permeabilidad se obtienen resultados que varían por muy poco: en temperatura la variación máxima fue de 0.28%, considerando donde tiene su mínimo valor de permeabilidad; mientras que en permeabilidad la variación máxima fue de 3.6% considerando la máxima permeabilidad de la curva.

El error respecto de los valores esperados varía en función de la frecuencia que se aplique en el material. Por ejemplo, para Ni, considerando una permeabilidad relativa máxima de 600<sup>[10]</sup> y una temperatura de Curie de 354 °C <sup>[9]</sup> y considerando nuestros resultados T<sub>C</sub>=353 °C y µ=605 tenemos que el error, en cuanto a medición de temperatura de Curie, es de 0.28% y en permeabilidad es de 0.8%.

# Capítulo 3

# Conclusiones

- El diseño del equipo implementado para realizar mediciones de temperatura de Curie en materiales ferromagnéticos con forma toroidal funcionó de manera satisfactoria, precisa y confiable, al determinarse una  $T_c$  para el níquel puro de 353 <sup>o</sup>C, que es un valor muy cercano al reportado en la literatura especializada.
- Las mediciones realizadas fueron completamente reproducibles, lo que muestra la confiabilidad del diseño experimental.
- Las condiciones de medición son fácilmente ajustables, ya que se pudieron medir materiales ferromagnéticos con valores grandes de  $\mu$  y T<sub>C</sub>.

## **Anexos**

A.I Tablas de voltaje termoeléctrico y coeficientes para el termopar tipo k

```
*********************************** 
* This section contains coefficients for type K thermocouples for 
* the two subranges of temperature listed below. The coefficients 
* are in units of °C and mV and are listed in the order of constant 
* term up to the highest order. The equation below 0 °C is of the 
form 
* E = sum(i=0 to n) c_i t^i.* 
* The equation above 0 °C is of the form 
* E = sum(i=0 to n) c i t^i + a0 exp(a1 (t - a2)^2).
* 
      Temperature Range (°C)
        -270.000 to 0.0000.000 to 1372.000
************************************ 
name: reference function on ITS-90 
type: K 
temperature units: °C 
emf units: mV 
range: -270.000, 0.000, 10 
   0.000000000000E+00 
   0.394501280250E-01 
   0.236223735980E-04 
  -0.328589067840E-06 
  -0.499048287770E-08 
  -0.675090591730E-10 
  -0.574103274280E-12 
  -0.310888728940E-14 
  -0.104516093650E-16 
  -0.198892668780E-19 
  -0.163226974860E-22 
range: 0.000, 1372.000, 9 
  -0.176004136860E-01 
   0.389212049750E-01 
   0.185587700320E-04 
  -0.994575928740E-07 
   0.318409457190E-09 
  -0.560728448890E-12 
   0.560750590590E-15 
  -0.320207200030E-18 
   0.971511471520E-22 
  -0.121047212750E-25 
exponential: 
a0 = 0.118597600000E+00a1 = -0.118343200000E-03a2 = 0.126968600000E+03
```
Tabla A1.1 Coeficientes del polinomio correspondiente al termopar tipo K.

\*\*\*\*\*\*\*\*\*\*\*\*\*\*\*\*\*\*\*\*\*\*\*\*\*\*\*\*\*\*\*\*\*\*\*\* \* This section contains coefficients of approximate inverse \* functions for type K thermocouples for the subranges of \* temperature and voltage listed below. The range of errors of \* the approximate inverse function for each subrange is also given. \* The coefficients are in units of °C and mV and are listed in \* the order of constant term up to the highest order. \* The equation is of the form t\_90 =  $d_0 + d_1*E + d_2*E^2 + ...$  $+$  d\_n\*E^n, \* where E is in mV and t\_90 is in °C. \* Temperature Voltage Error range range range range (°C)  $(mV)$  (°C)<br>-200. to 0. -5.891 to 0.000 -0.02 to 0.04  $-5.891$  to  $0.000$ 0. to 500. 0.000 to 20.644 -0.05 to 0.04 500. to 1372. 20.644 to 54.886 -0.05 to 0.06 \*\*\*\*\*\*\*\*\*\*\*\*\*\*\*\*\*\*\*\*\*\*\*\*\*\*\*\*\*\*\*\*\*\*\*\*\*\*\*\*\*\*\*\*\*\*\*\*\*\*\*\*\*\*\*\* Inverse coefficients for type K: Temperature -200. 0. 500. Range: 0. 500. 1372. Voltage -5.891 0.000 20.644 Range: 0.000 20.644 54.886 0.0000000E+00 0.000000E+00 -1.318058E+02 2.5173462E+01 2.508355E+01 4.830222E+01 -1.1662878E+00 7.860106E-02 -1.646031E+00 -1.0833638E+00 -2.503131E-01 5.464731E-02 -8.9773540E-01 8.315270E-02 -9.650715E-04 -3.7342377E-01 -1.228034E-02 8.802193E-06 -8.6632643E-02 9.804036E-04 -3.110810E-08 -1.0450598E-02 -4.413030E-05 0.000000E+00 -5.1920577E-04 1.057734E-06 0.000000E+00 0.0000000E+00 -1.052755E-08 0.000000E+00 Error -0.02 -0.05 -0.05 Range: 0.04 0.04 0.06

Tabla A1.1 Coeficientes del polinomio correspondiente al termopar tipo K (continuación).

## A.2 Método principal de software

Dim entrada0 As Integer Dim entrada1 As Integer Dim resultado As Double Dim resultado2 As Double Dim resultado\_total As Double Dim max As Double Dim min As Double Dim dummy\_count As Integer Dim counter As Integer Dim counter\_tref As Integer Dim promedio As Double Dim tref0 As Integer Dim tref1 As Integer Dim tref As Double Dim dummy As Variant Dim i As Integer Dim count\_prom As Integer Dim tresult\_prom As Double Dim num\_datos As Integer Dim presult\_prom As Double Dim vt\_offset As Double Dim vt\_ambiente As Double Dim Glm308 As Double Dim Gains(4) As Double Dim Iglm As Integer SET\_DATOS On Error Resume Next With mscommController termina\_muestra = False  $d$ ummy\_count = 0  $min = 0$  $max = 5$  $counter = 0$  counter\_tref = 0  $count\_prom = 0$  $num\_datos = 0$  $resultado = 0$  $resultado2 = 0$  $T$ ambiente =  $0$  $'$ dum1\_counter = 0 cierre\_correcto = False Delay (10) .Output = "R" For  $i = 0$  To 10 Delay (10) If .Input = "R" Then Exit For End If If  $i = 10$  Then MsgBox "Conexion no exitosa.." frmTemperatura.SetFocus Exit Sub

 End If Next

 '\*\*\*\*\*\*\*\*\*\*\*\*\*\*\*\*\*\*\*\*\*\*\*\*\*\*\*\*\*\*\*\*\*\*\*\*\*\*\*\*\*\*\*\*\*\*\*\*\*\*\*\*\*\*\*\*\*\*\*\*\*\*\*\*\*\*\*\* Visualizar temperatura ambiente \*\*\*\*\*<br>(colo el inicio del presecco) \*\*\*\* '\*\*\*\* (solo al inicio del proceso) \*\*\*\* '\*\*\*\*\*\*\*\*\*\*\*\*\*\*\*\*\*\*\*\*\*\*\*\*\*\*\*\*\*\*\*\*\*\*\*\*\*\*\*\*\*\*\*\*\*\*\*\*\*\*\*\*\*\*\*\*\*\*\*\*\*\*\*\*\*\*\*\* For  $i = 0$  To 7  $.$ Output =  $"r"$  Do While .InBufferCount < 2 '\*\*\*\*Espera a que los 2 bytes lleguen Loop entrada0 = Val(Asc(.Input)) entrada1 = Val(Asc(.Input)) Tambiente = Tambiente + une(entrada0, entrada1, 1, 5)

Next

 Tambiente = Tambiente / 8 Tambiente = Tambiente / 10  $vt\_offset = 0.002$ 

 Tambiente = Tambiente \* 100 Tambiente = Round(Tambiente, 0) vt\_ambiente = voltaje\_tablas(Tambiente) vt\_ambiente = vt\_ambiente / 1000

 '\*\*\*\*\*\*\*\*\*\*\*\*\*\*\*\*\*\*\*\*\*\*\*\*\*\*\*\*\*\*\*\*\*\*\*\*\*\*\*\*\*\*\*\*\*\*\*\*\*\*\*\*\*\*\*\*\*\*\*\*\*\*\*\*\*\*\*\* '\*\*\*\* Fijar la ganancia del LM308 \*\*\*\*  $***$  (inicial) \*\*\*\* \*\*\* '\*\*\*\* "1" Glm308 =[(33.2k+100)/3.32k]+1=11.03 \*\*\*\* '\*\*\*\* "2" Glm308 =[(22.2k+100)/3.32k]+1=7.717 \*\*\*\* '\*\*\*\* "3" Glm308 =[(10.0k+100)/3.32k]+1=4.042 \*\*\*\* '\*\*\*\* "4" Glm308 =[(682+100)/3.32k]+1=1.236 \*\*\*\* '\*\*\*\*\*\*\*\*\*\*\*\*\*\*\*\*\*\*\*\*\*\*\*\*\*\*\*\*\*\*\*\*\*\*\*\*\*\*\*\*\*\*\*\*\*\*\*\*\*\*\*\*\*\*\*\*\*\*\*\*\*\*\*\*\*\*\*\*\*  $Gains(1) = 11.03$  $Gains(2) = 7.717$  $Gains(3) = 4.042$  $Gains(4) = 1.236$ 

 $.$ Output =  $"1"$  $Iglm = 1$  Glm308 = Gains(Iglm) Delay (50)

Open path\_guardar For Output As #2 'App.Path + "\myfile.txt" For Output As #2

 .Output = "E" '"""""Empezar la medicion .Output = "d" '"""""Habilitar el loop principal

While termina\_muestra = False

'(((((((((((((((( Espera el valor de Termopar ))))))))))))))))

 Do While .InBufferCount < 2 '\*\*\*\*Espera a que los 2 bytes lleguen Loop entrada0 = Val(Asc(.Input)) entrada1 = Val(Asc(.Input))

resultado = une12bits(entrada0, entrada1, 1, 5.01)

```
 tresult_prom = tresult_prom + resultado
```

```
num\_datos = num\_datos + 1 lbNum_datos.Caption = Str(num_datos)
```
'(((((((((((((((( Espera el valor de Voltaje de salida, secundario ))))))))))))))))

```
 Do While .InBufferCount < 2 '****Espera a que los 2 bytes lleguen 
 Loop 
 entrada0 = Val(Asc(.Input)) 
 entrada1 = Val(Asc(.Input)) 
resultado2 = une12bits(entrada0, entrada1, 1 / Glm308, 5.01) *****Une 2 bytes
 '************************************************************************************* 
           Leer ganancia del PM5171 (en dB), en formulario de cfg *****
 '************************************************************************************* 
resultado2 = resultado2 / (10 \land (GdB / 20)) Label7.Caption = Str(resultado2) & " " & entrada0 & " " & entrada1 
 presult_prom = presult_prom + resultado2 
count prom = count prom + 1
 If count_prom = 8 Then 
   count_prom = 0 
 '(((((((((( Para la temperatura )))))))))))) 
  tresult prom = tresult prom / 8 \frac{1}{8} /8 para obtener elpromedio de las lecturas
   tresult_prom = tresult_prom / 73.4 '75.06 'Ganancia del AD620 con resistencia de 680, real 667 ohms 
   tresult_prom = tresult_prom - vt_offset
   tresult_prom = tresult_prom + vt_ambiente 'Compensa el offset agregado por el LM35 
   tresult_prom = tresult_prom * 1000 'Para convertir en mV 
   tresult_prom = Temperatura_tablas(tresult_prom) 'Evaluaciòn del polinomio, arg. en mV 
  Label2.Caption = Str(Format(tresult_prom, "##000.000000"))
 '(((((((((( Para la permeabilidad )))))))))))) 
   presult_prom = presult_prom / 8 'Dividir entre el numero de muestras 
   '/*/*/*/*/*/*/*Prevención de saturación del LM308*/*/*/*/*/*/*/*/*/* 
  If (presult_prom *(10 \land (GdB / 20)) * GIm(308) > 4 Then
     If Iglm < 4 Then
        Iglm = Iglm + 1Glm308 = Gains(lglm) .Output = Str(Iglm) 
      Do While .InBufferCount <> 0 'Evita errores de truncamiento de trama de datos 
        If Clnt( . InBufferCount / 4) = ( . InBufferCount / 4) Then
          InBufferCount = 0 End If 
      Loop 
      Else 
         MsgBox "Entrada fuera de rango", vbCritical + vbOKOnly, " ¡VOLTAJE DEMASIADO ALTO!" 
      End If 
   End If
```
presult\_prom = obten\_mu(presult\_prom) 'Evaluaciòn en la formula

```
 '(((((((((( Guardar datos )))))))))))) 
   If num_datos = 8 Then 
     Write #2, tresult_prom, presult_prom, "Y[mm]=", Y_var 
   ElseIf num_datos = 16 Then 
     Write #2, tresult_prom, presult_prom, "r1[mm]=", r1 
   ElseIf num_datos = 24 Then 
     Write #2, tresult_prom, presult_prom, "r2[mm]=", r2 
   ElseIf num_datos = 32 Then 
     Write #2, tresult_prom, presult_prom, "Np=", Np 
   ElseIf num_datos = 40 Then 
     Write #2, tresult_prom, presult_prom, "Ns=", Ns 
  Elself num_datos = 48 Then
     Write #2, tresult_prom, presult_prom, "Ip[mA]=", I_p 
  Elself num_datos = 56 Then
     Write #2, tresult_prom, presult_prom, "Ganancia[dB]=", GdB 
  Elself num_datos = 64 Then
     Write #2, tresult_prom, presult_prom, "frecuencia[kHz]=", frec 
   ElseIf num_datos = 72 Then 
     Write #2, tresult_prom, presult_prom, "Tambiente", Tambiente 
   Else 
     Write #2, tresult_prom, presult_prom 
   End If
```

```
 '(((((((((( Graficado de datos ))))))))))))
```
Call grafica(1, 600, 0, 600, 0, max\_per, tresult\_prom, presult\_prom)

```
 '(((((((((( Resetear variables ))))))))))))
  tresult_prom = 0 presult_prom = 0 
 End If
```

```
If dummy_count = 0 Then
  min = resultado 
  max = resultado 
 dummy\_count = dummy\_count + 1 End If 
 If dummy_count <> 0 Then 
  If resultado < min Then 
     min = resultado 
   ElseIf resultado > max Then 
     max = resultado 
   End If 
  lbMax.Caption = Str(max) 
  lbMin.Caption = Str(min) 
 End If 
   counter = counter + 1 
  resultado_total = resultado_total + resultado 
  promedio = resultado_total / counter 
  lbAver.Caption = Str(promedio) 
 DoEvents
```

```
 Wend
```
 End With Close 2

## A.3 Firmware del microcontrolador

#include <16f877.h>//18f452 #include <SPI\_MCP3202.h> #device ADC=10 #include<math.h> #include <stdlib.h> #fuses hs,nowdt,noprotect,nolvp #use delay(clock=20000000) #use rs232(baud=9600,xmit=pin\_c6,rcv=pin\_c7) #include <SPI\_MCP3202.c>//Después de delay(...

void test\_report(void);<br>void ini\_int(void); //  $\hat{\theta}$ /Habilita las configuraciones necesarias void ini\_modulos(void); //Inicializa los módulos void envia\_2\_reg(int16); //Parte el valor del ADC de 10 bits en 2 registros con valor HEX void set\_ganancia(int8);

boolean empieza=false; boolean detente=false; int16 counter=0; //int8 ganancia=0;

#int\_rda isr\_rcvdato(){ int16 obtenido=0; int16 obt\_temp=0; int ajuste; char ascii\_ed; int16 ajuste\_F\_pwm,t\_ajuste\_F\_pwm; char tipo\_ajuste;

 tipo\_ajuste=getc(); switch(tipo\_ajuste){ case 'r':{ set\_adc\_channel(1); delay\_us(20); obt\_temp=read\_adc(); //printf("TOTAL: %lU \r\n",obt\_temp); envia\_2\_reg(obt\_temp);

 } break; case 'R':{ printf("R"); //Envio de comunicación establecida } break; case 't':{ test\_report(); } break; case 'E':{ empieza=true; } break; case 'D':{ detente=true; } break; case 'd':{ detente=false;

```
 } 
       break; 
    case '1':{ 
       //Ganancia 
       set_ganancia(1); 
    } 
       break; 
    case '2':{ 
       //Ganancia 
       set_ganancia(2); 
    } 
       break; 
    case '3':{ 
       //Ganancia 
       set_ganancia(3); 
    } 
       break; 
    case '4':{ 
       //Ganancia 
       set_ganancia(4); 
    } 
       break; 
    default: 
       break; 
    } 
} 
main(){ 
int i=1;
int16 obtenido=0; 
ini_modulos(); //Inicializalos módulos
ini_int(); //Inicia las interrupciones 
   counter=0; 
   set_ganancia(1); 
   while(empieza==false) { 
   } 
  while(1){
     while(detente==false){ 
        //>>>>>>>>>>>>>>>> Envía temperatura del termopar 
           obtenido=spi_read_adc12(0); //Leer en canal 0 del ADC externo MCP3202 -->>Vt 
             //printf("%ld \r\n",obtenido); 
           envia_2_reg(obtenido); 
        //>>>>>>>>>>>>>>> Envía voltaje en la salida de la muestra 
          obtenido=spi_read_adc12(1); //Leer en canal 1 del ADC externo MCP3202 -->>Vp 
             //printf("%ld \r\n",obtenido); 
          envia_2_reg(obtenido); 
      /*FIN: El proceso inicia aquí*/ 
     } 
  } 
} 
void ini_modulos(){ 
//módulo por AD 
   setup_adc_ports(AN0_AN1_AN2_AN4_VSS_VREF); 
   set_adc_channel(0); 
  setup_adc(adc_clock_internal);//div_2);
//módulo por TMR0 
   setup_timer_0(rtcc_internal|rtcc_div_2); //habra qu configura 
  set_timer0(0);
```

```
55
```

```
//módulo PWM 
  setup_ccp1(ccp_pwm); //Inicia pwm, con un valor arbitrario.
   setup_timer_2(t2_div_by_1,5,1); 
   set_pwm1_duty(2); 
} 
void ini_int(){ 
//Interrupcion comunicación RS232, recepción 
   enable_interrupts(int_rda); 
//Interrupción por overflow del TMR0 
   // enable_interrupts(int_timer0); 
//Habilita las interrupciones declaradas 
   enable_interrupts(global); 
} 
void test_report(void){ 
   int8 i; 
   float frec_f; 
     printf("Reportando.Espere...\r\n"); 
     printf("Versión 1.00 ADQ Temperatura C\r\n");
     delay_us(500); 
     printf("Firmware y software by JG\r\n"); 
     printf("YYYY\r\n"); 
} 
//--------------------------------------------------------------------------- 
//----envia_2_reg:toma un reg16 y lo divide en 2 int8 -----<br>//---- para envíarlo a la PC l int16 frecuencia.
//--- para envíarlo a la PC  l int16 frecuencia,
//---- dado en kHz. ----- 
                           //--------------------------------------------------------------------------- 
void envia_2_reg(int16 reg16){ 
   int8 env_h=0,env_l=0; 
  int i=0;
   if(reg16>=2048){ 
     reg16=reg16-2048; 
     env_h=env_h+8; 
   } 
   if(reg16>=1024){ 
     reg16=reg16-1024; 
     env_h=env_h+4; 
 } 
   if(reg16>=512){ 
     reg16=reg16-512; 
     env_h=env_h+2; 
 } 
   if(reg16>=256){ 
     reg16=reg16-256; 
     env_h++; 
   } 
   if(reg16>0){ 
     env_l=reg16; 
   } 
   printf("%C",env_l); 
   printf("%C",env_h); 
} 
void set_ganancia(int g){ 
   //Todos lo switches del CD412DJ abiertos: 
   output_bit(pin_d2,0); 
   output_bit(pin_d3,0); 
   output_bit(pin_c4,0); 
   output_bit(pin_c5,0);
```

```
56
```

```
 //Fija la ganancia através de los pines PORTD<2:3> y PORTC<4:5> 
 if(g==1) 
 output_bit(pin_d2,1); 
 else if(g==2) 
 output_bit(pin_d3,1); 
 else if(g==3) 
 output_bit(pin_c4,1); 
 else if(g==4) 
 output_bit(pin_c5,1); 
}
```
# A.4 Coeficientes para filtros Butterworth

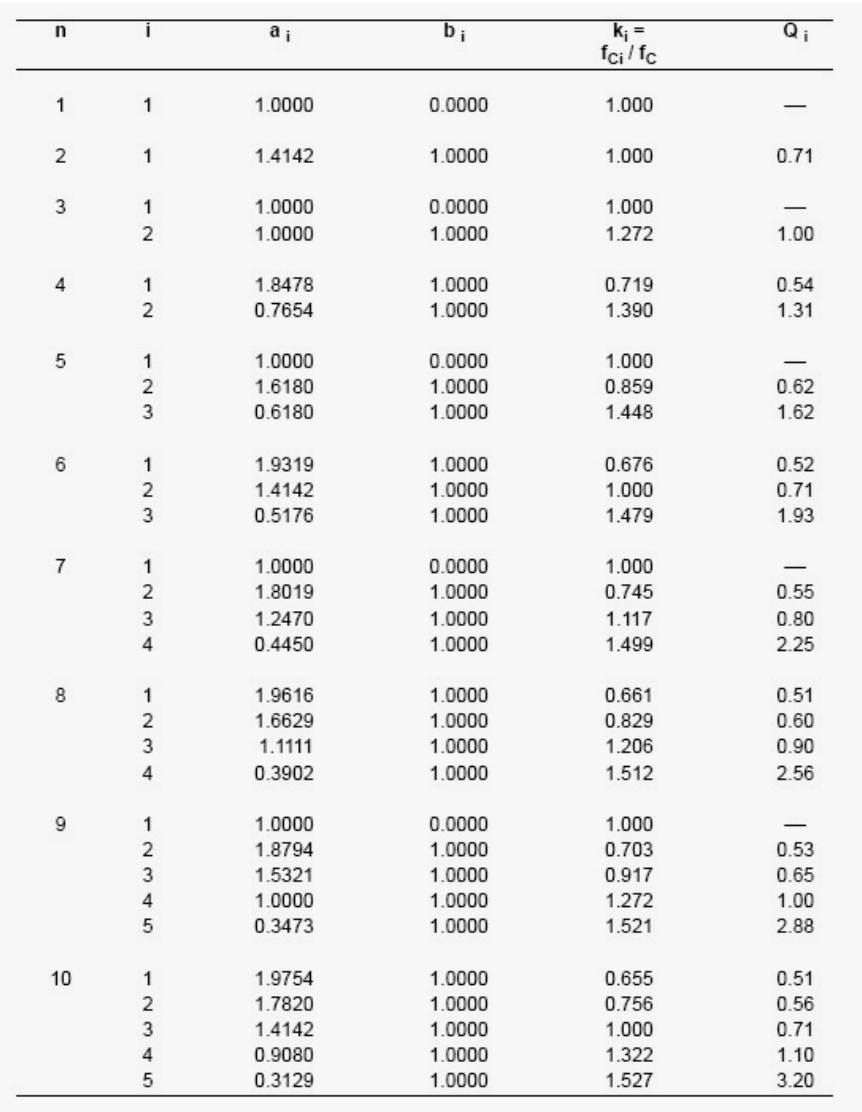

Tabla A4.1 Coeficientes para filtros Butterworth<sup>[11]</sup>.

# A.5 Esquemático y circuito impreso

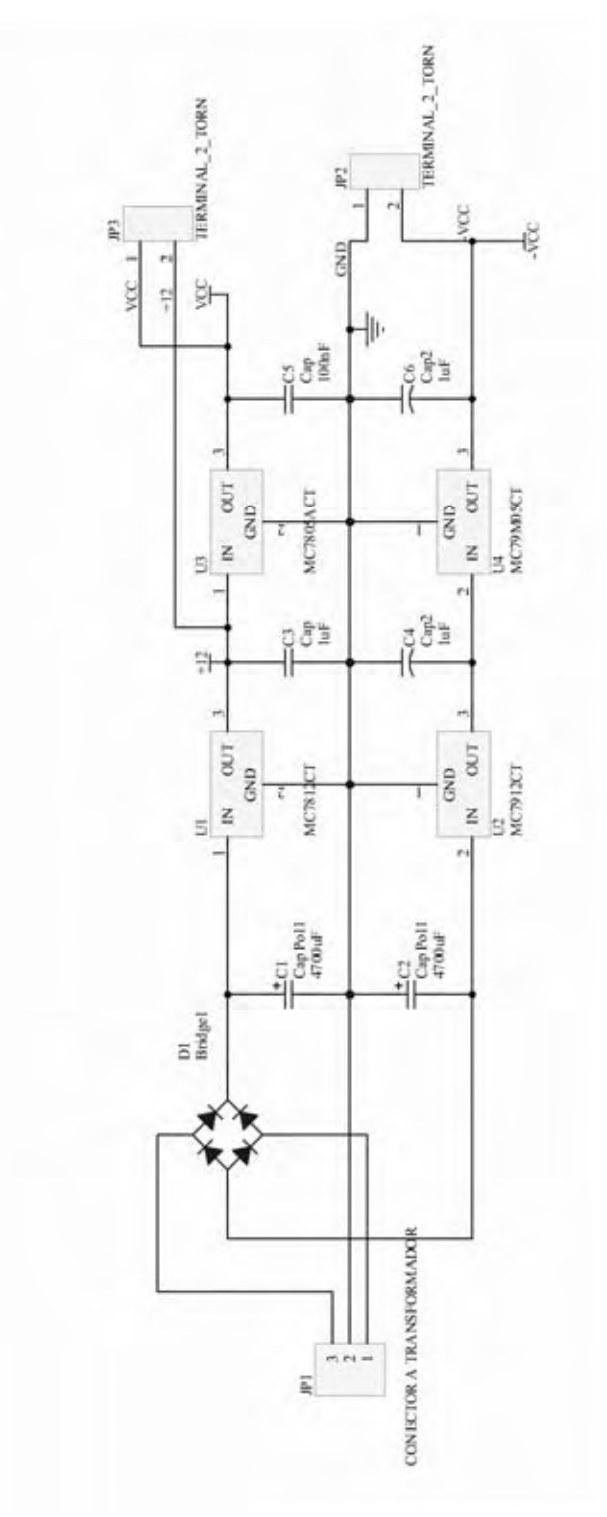

La figura A5.1, A5.2 y A5.3 muestran el esquemático correspondiente al circuito permeabilómetro.

Figura A5.1 Esquema de la *fuente de alimentación de voltaje* para el permeabilómetro.

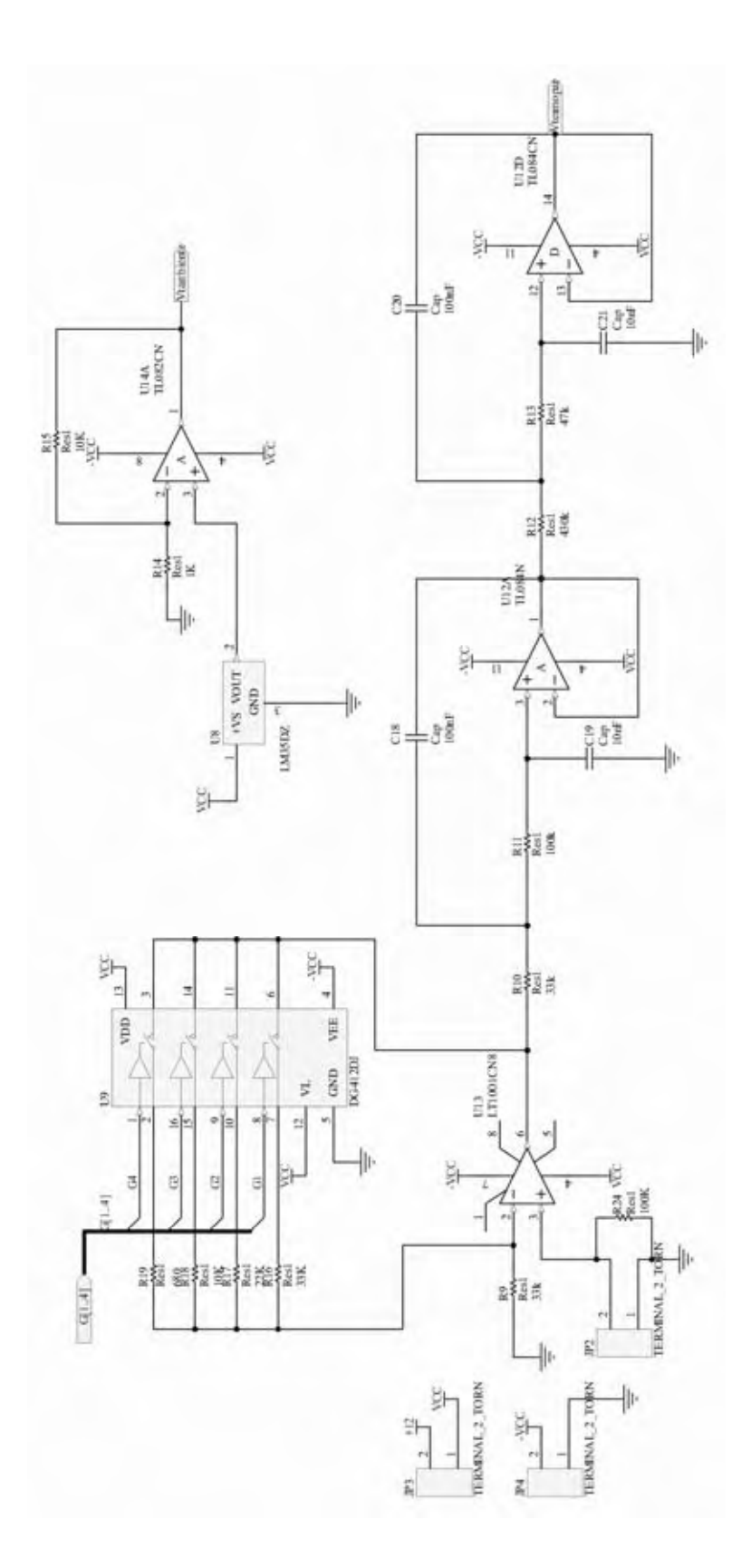

Figura A5.2 a) Esquemático de la parte analógica del permeabilómetro utilizada para amplificar y filtrar la señal obtenida a la salida del amplificador PM5171.

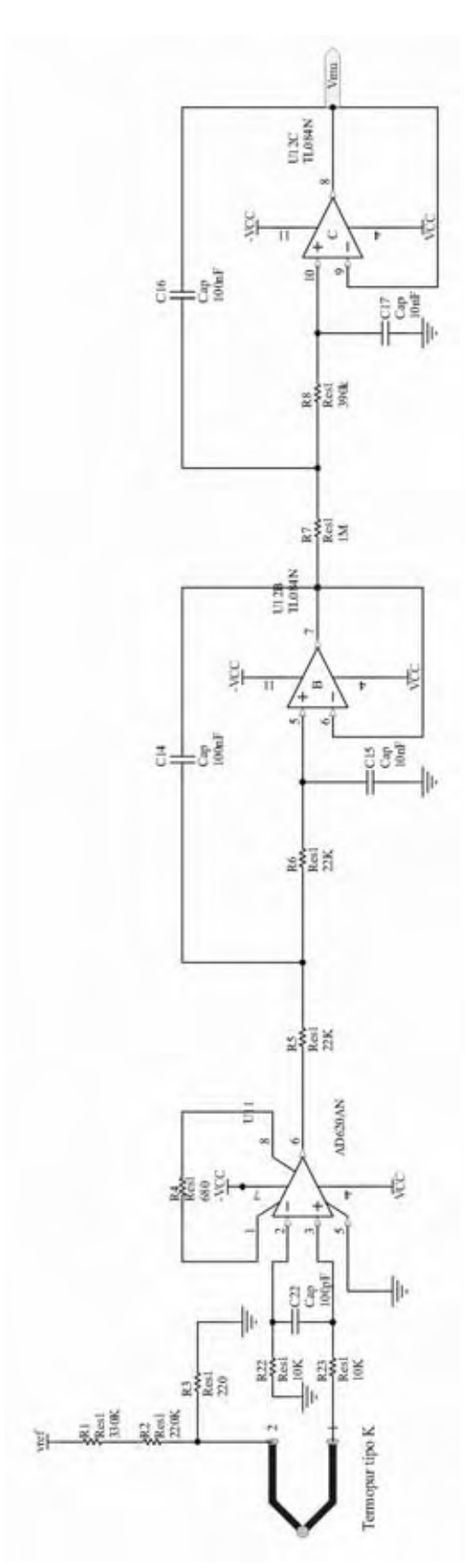

Figura A5.2 b) Esquemático de la parte analógica del permeabilómetro correspondiente a la amplificación y al filtrado del voltaje del termopar.

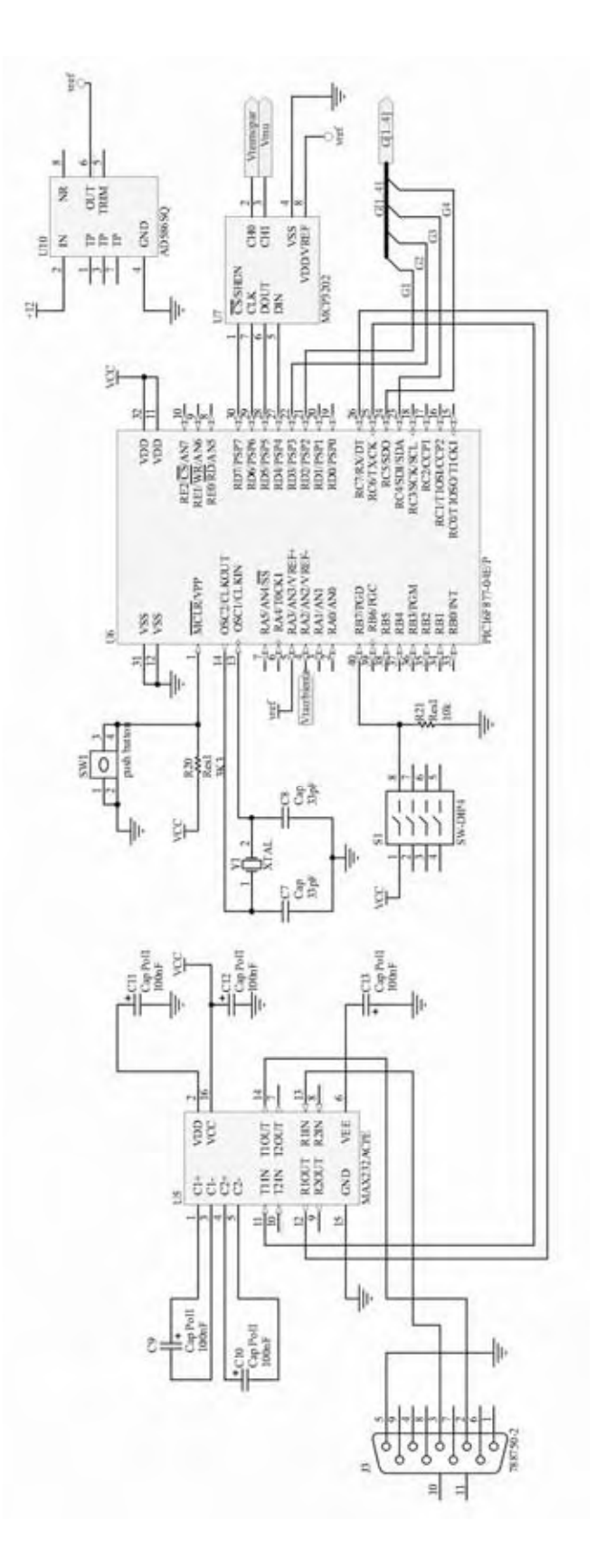

Figura A5.3 Esquemático de la parte digital del permeabilómetro.

El circuito impreso se elaboró con el siguiente archivo generado a partir de los diagramas anteriores.

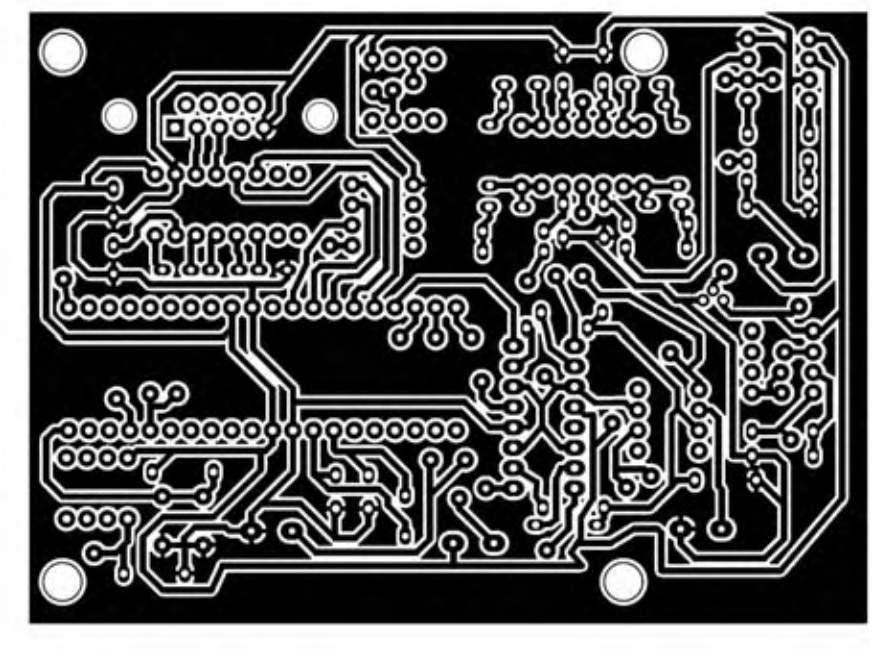

Figura A5.4 Diagrama del circuito impreso del permeabilómetro.

A.6 Manual de usuario del permeabilómetro

# Manual de usuario

# Permeabilómetro 1.0

Version 1.0 Junio 2008 por JGS

# Índice

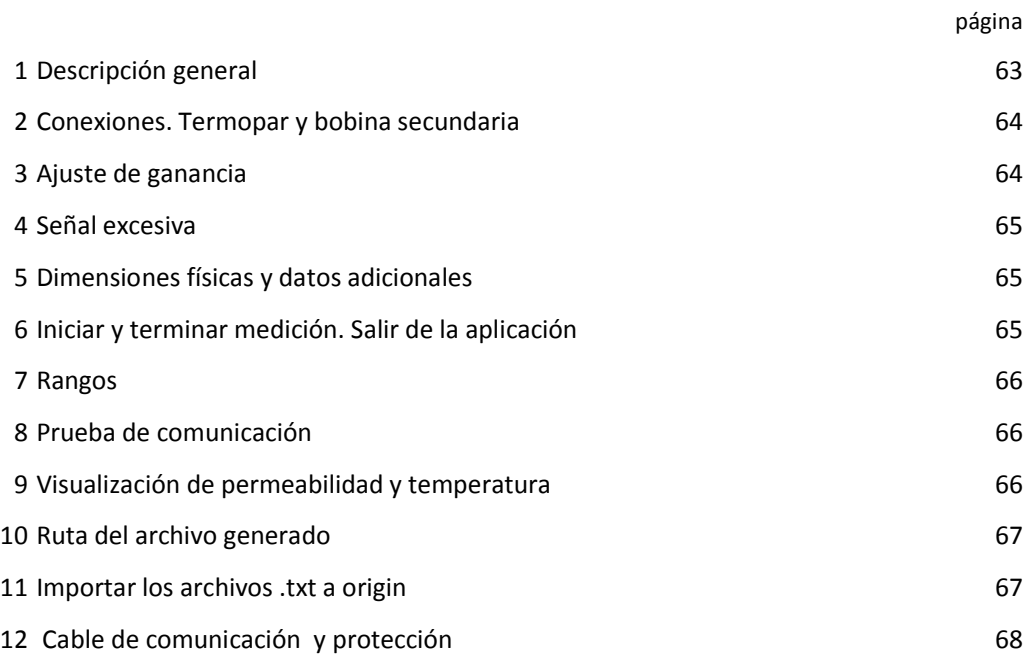

## **Descripción general**

El sistema es capaz de generar gráficas de temperatura vs. permeabilidad. Para realizar las gráficas es necesario contar con una fuente de calor (**mufla**), una fuente de señal senoidal (**generador de funciones**)y un amplificar de voltaje AC a DC rms(en este caso un amplificador PM5171). La figura 1.1 muestra el esquema general de conexión.

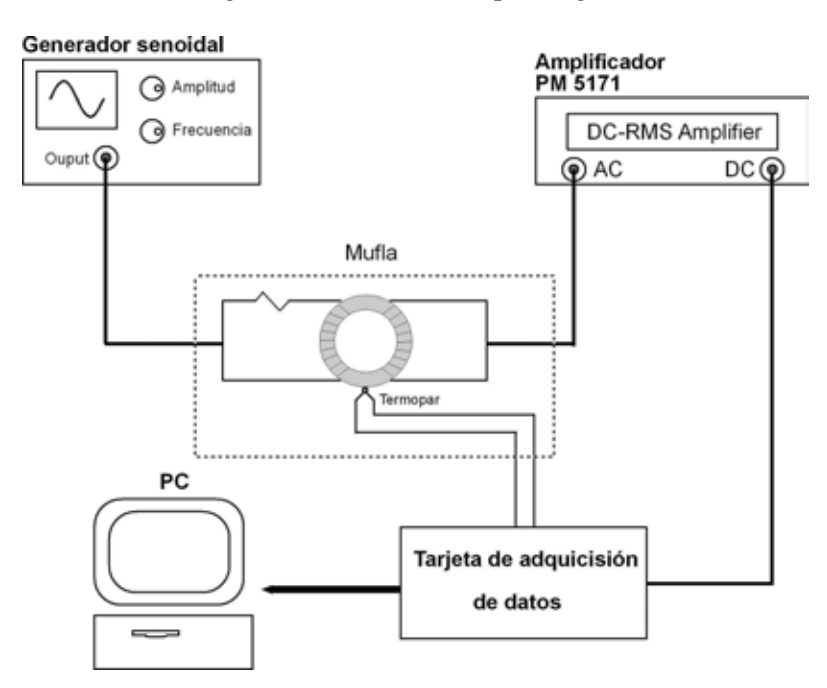

Figura 1.1 Diagrama general de conexión

La ventana del programa *Permeabilómetro* se aprecia en la figura 1.2.

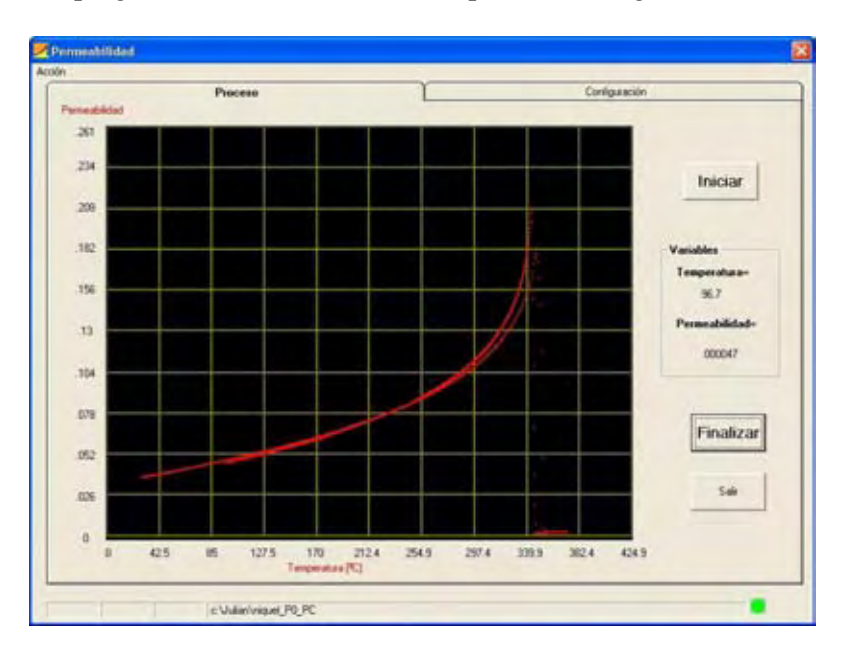

Figura 2. Ventana principal del programa permeabilómetro

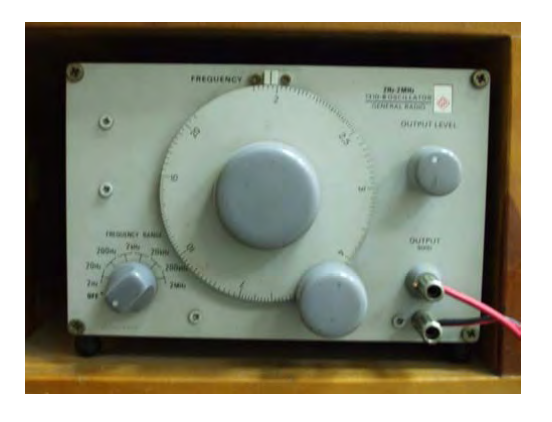

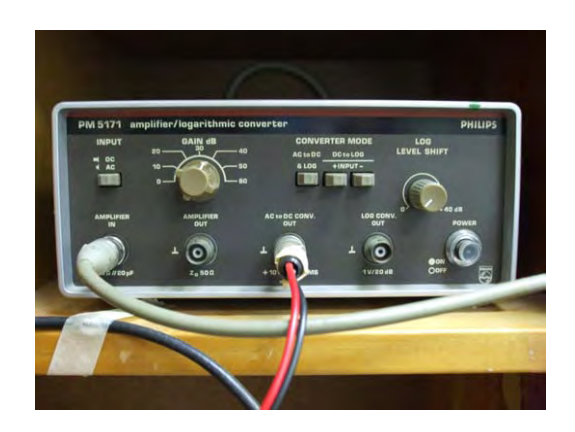

Figura 2. Generador de onda senoidal. Figura 3.Amplificador logarítmico salida DC proporcional a voltaje RMS de señal de AC a la entrada

### **Conexiones. Termopar y bobina secundaria**

El termopar se conecta a las terminales etiquetadas como TERMOPAR POS y NEG, siendo positivo y negativo, respectivamente.

Las terminales para el embobinado primario de la muestra están indicados PM5171 POS y NEG, siendo positivo y negativo, respectivamente.

Los colores del permeabilómetro siguen la convención: color negro para la *tierra* y color rojo para el *positivo* de la señal.

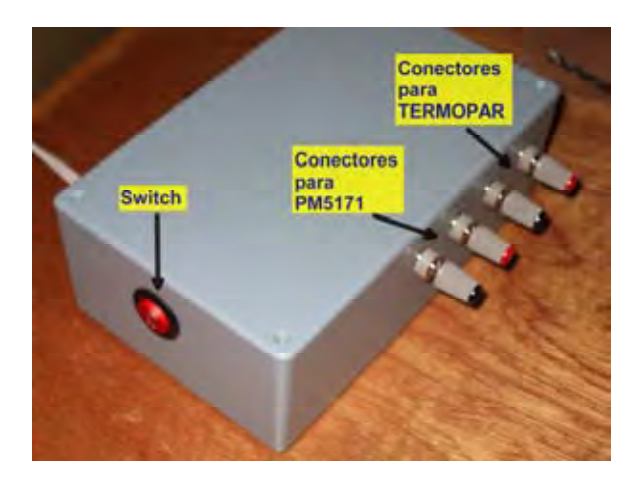

Figura 4. Permeabilómetro, conectores y switch de encendido

### **Ajustes de ganancia.**

La ganancia se puede ajustar en el amplificador PM5171, teniendo las siguientes opciones de ganancia: 10,20,30,40,50 y 60 dB. Además se puede hacer más grande la señal si se modifica la amplitud en el generador de onda senoidal.

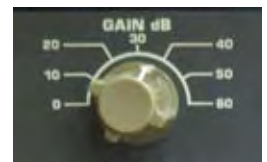

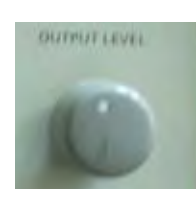

Figura 3 a) Figura 3 b)

La figura 3 a) y b) muestra los botones para ajustar la ganancia en el PM5171 y en el generador de onda senoidal.

### **Señal excesiva**

En caso de que la señal aplicada a las terminales de entrada del sistema sea demasiado grande, el software mandara un aviso: "Señal demasido grande", las posibles soluciones son dos: *1) reducir la ganancia en el amplificador PM5171 y/o reducir la amplitud de la señal senoidal en el generador de onda senoidal.*

### **Dimensiones físicas y datos adicionales.**

Para determinar la permeabilidad se necesitan las dimensiones físicas de la muetra toroidal, la corriente en el embobinado primario en el toroide, que se puede medir con un multímetro true rms. La figura 5 muestra los campos a rellenar para aportar estos datos.

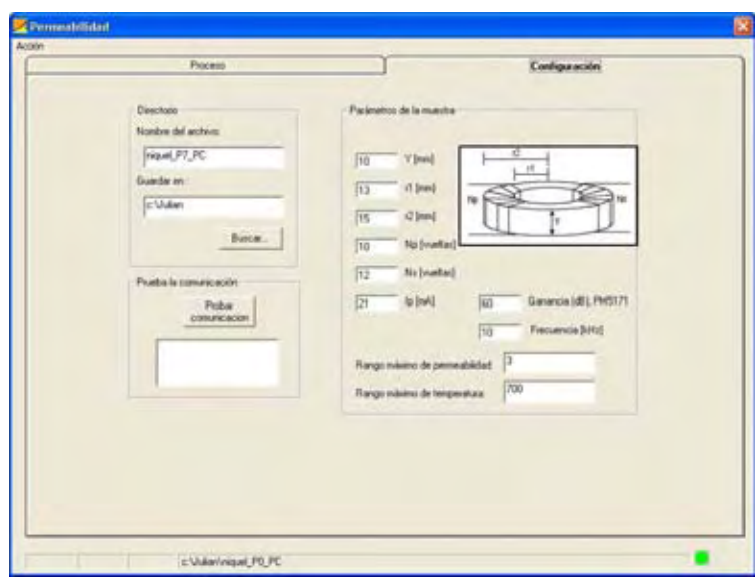

Figura 5. Plantilla de datos

## **Iniciar y terminar medición. Salir de la aplicación**

Para iniciar la adquisición se cuenta con un botón en la aplicación,.

Iniciar

Para finalizar la adquisición se cuenta con un botón en la aplicación, **Enalizar** 

Para salir del programa *permeabilidad* hay que presionar F4 o presionar el boton de Salir, **. Al presionar salir** o F4 se pedirá confirmación para salir.

### **Rangos**

El sistema tiene un *rango en temperatura* de 0 a 700 °C.

El *rango de permeabilidad* depende de la amplificación aplicada.

## **Prueba de comunicación**

Al iniciarse la aplicación **TemperaturaC.exe** se revisa que el permeabilómetro este conectado, si es así mandará un aviso *Tarjeta encontrada* en caso contrario *Tarjeta no encontrada.* 

Al presionar el botón **iniciar** el programa verifica que se encuentre la tarjeta, sino esta conectado o existe algún problema lanza un mensaje de *tarjeta no encontrada.* 

Se puede comprobar la comunicación mediante el botón que se muestra en la figura 6 en la pestaña de configuración. Al presionar el botón "Probar comunicación" se mostrará el texto de la figura 6 a) y el permeabilómetro responderá con el texto mostrado en la figura 6 b)

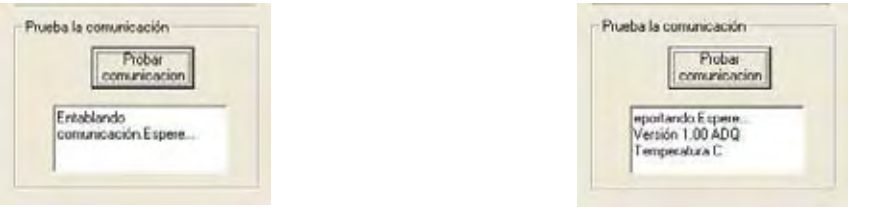

Figura 6 a) Figura 6 b)

## **Visualización de permeabilidad y temperatura**

Durante la prueba se va mostrando la permeabilidad y temperatura de como va llegando la información a la PC, se despliega además de la gráfica.La figura 7 muestra los datos desplegados durante una prueba.

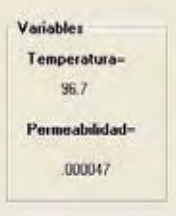

Figura 7. Variables desplegadas durante la prueba

#### **Ruta del archivo generado.**

El archivo generado se almacena en la ruta donde se específique en el programa permeabilómetro. La ruta se especifica en la pestaña *configuración*, en el recuadro nombrado como *directorio*, figura 8.

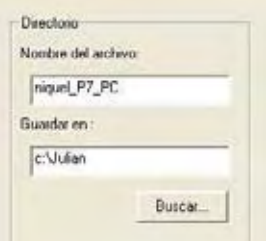

Figura 8. Ruta donde se almacena el archivo generado

### **Importar los archivos .txt a origin**

Para importar los archivos .txt generados durante la adquisició de datos se tiene que hacer lo siguiente:

- 1) Abrir una nueva hoja de origin,
- 2) en el memu **Abrir->importar->ASCII** y abrirá una ventana para buscar el archivo a importar, si es la primer vez entonces pedirá la configuración para importar los archivos, se debe configurar como *separado por comas* y presiona adelante, figura 8*.*
- 3) se abrirá el archivo con 4 columnas, figura 9. Las dos primeras son las columnas de datos, la primera de temperatura en  $^{\circ}C$  y la segunda de permeabilidad. La tercera y cuarta columna son los parámetros introducidos en el programa.

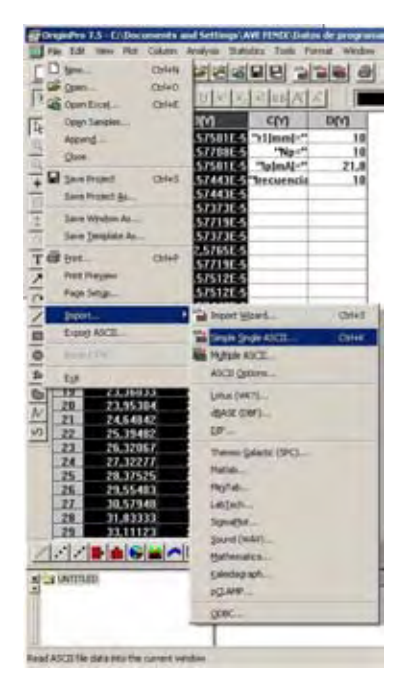

Figura 8. Importanto un archivo .txt desde el menú de origin.

|

|    | AD <sub>3</sub> | 照竹         | cm                                        | DIVI |
|----|-----------------|------------|-------------------------------------------|------|
|    | 20,86154        | 3,75267E-5 | ** Cleaned **                             | 10   |
|    | 29,83599        | 3,75267E-5 | "r1pneed."                                | 13   |
|    | 28,8805         | 1,75267E-5 | "v2fmml-"                                 | ١s   |
|    | 28,88355        | 1,76267E-5 | "Npi"                                     | 10   |
|    | 28,57271        | 1,74713E-5 | "Nan"                                     | 12   |
|    | 28,49575        | 3,74229E-5 | "Island:"                                 | 21   |
| Z  | 28.49575        |            | 3.7416E-5 <sup>34</sup> Ganancial         | 60   |
|    | 28,49575        |            | 3,7416E-5 Tresumete                       | 18   |
|    | 28,49575        |            | 3,7416E-5 <sup>-</sup> Tambiente 26,97059 |      |
| 11 | 28.45123        | 3,74225E-5 |                                           |      |
| 11 | 28,49575        | 17416E-5   |                                           |      |
| 12 | 28.45123        | 1.7416E-5  |                                           |      |
| 13 | 29,54027        | 3.7415E-5  |                                           |      |
| 14 | 28.45123        | 3.7416E-5  |                                           |      |
| 15 | 28,49575        | 1.74168-5  |                                           |      |
| 18 | 28.54827        | 3,74229E-5 |                                           |      |
| 17 | 28,4701         | 1,7416E-5  |                                           |      |
| и  | 28,44444        | 3,74091E-5 |                                           |      |
| 19 | 28,44444        | 3,73952E-5 |                                           |      |
| 跏  | 78,44444        | 3,74822E-5 |                                           |      |
| z۱ | 28,49575        | 3,73814E-5 |                                           |      |
| z  | 28.49575        | 3,74022E-5 |                                           |      |
| z  | 28,54827        | 1.7414E-5  |                                           |      |
| 24 | 28.45123        | 174152-5   |                                           |      |
| 25 | 28.47689        | 3.7415E-5  |                                           |      |
| z  | 28,8805         | 1.7416E-5  |                                           |      |
| źZ | 28,95864        | 3,75129E-5 |                                           |      |
| z  | 79.31637        | 1,75267E-5 |                                           |      |
|    | 29.54028        | 3,75751E-5 |                                           |      |

Figura 9. Columnas de datos: temperatura, permeabilidad, parámetro y valor del parámetro.
## **Cable de comunicación y protección.**

El cable de comunicación es uno de tipo serial con terminales DB-9. El conector detrás del permeabilómetro, figura 10, debe conectarse al *macho* del cable, hay que asegurarse que este firmemente conectado antes de empezar una prueba o dejarlo asegurado mediante su tornillos para prevenir que se suelte.

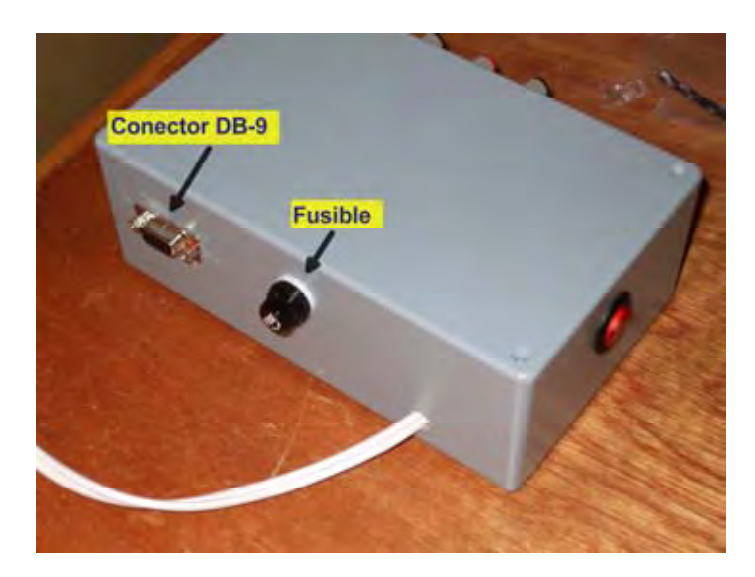

Figura 10. Conexión para la PC y fusible de protección.

Un fusible de 250mA protege al permeabilómetro de posibles sobrecorrientes en la fuente de alimentación de dc del permeabilómetro. El fusible esta colocado en la parte posterior del permeabilómetro, figura 10.

A.7 Hojas de especificaciones de circuitos integrados

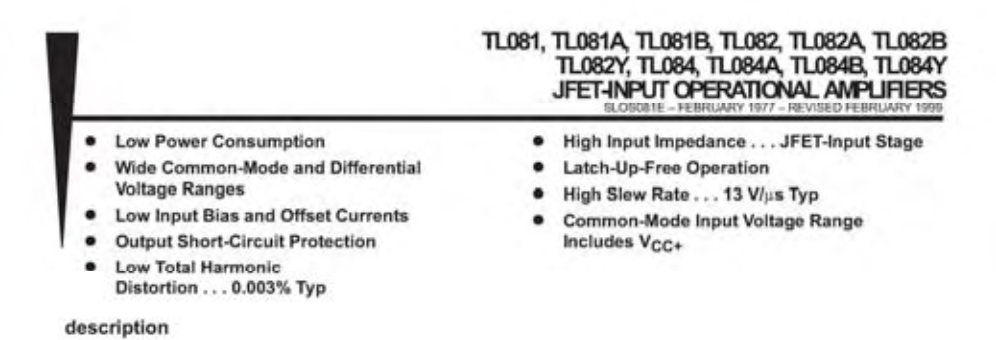

The TL08x JFET-input operational amplifier family is designed to offer a wider selection than any previously developed operational amplifier family. Each of these JFET-input operational amplifiers incorporates well-matched, high-voltage JFET and bipolar transistors in a monolithic integrated circuit. The devices feature high slew rates, low input bias and offset currents, and low offset voltage temperature coefficient. Offset adjustment and external compensation options are available within the TLOBx family.

The C-suffix devices are characterized for operation from 0°C to 70°C. The 1-suffix devices are characterized for operation from -40°C to 85°C. The Q-suffix devices are characterized for operation from -40°C to 125°C. The M-suffix devices are characterized for operation over the full military temperature range of -55°C to 125°C.

#### symbols

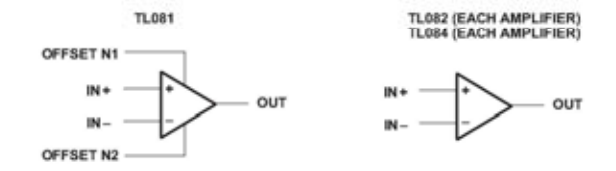

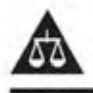

Please be aware that an important notice concerning availability, standard warranty, and use in critical applications of Texas Instruments semiconductor products and disclaimers thereto appears at the end of this data sheet.

unert as of publication date.<br>the terms of Texas Instruments

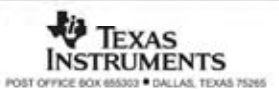

Copyright @ 1999. Texas Instruments Incorporat Ch products compliants ML-PPF-38535, all parameters at<br>unless difference moted. On all other products, pro

# TL081, TL081A, TL081B, TL082, TL082A, TL082B<br>TL082Y, TL084, TL084A, TL084B, TL084Y<br>JFET-INPUT OPERATIONAL AMPLIFIERS

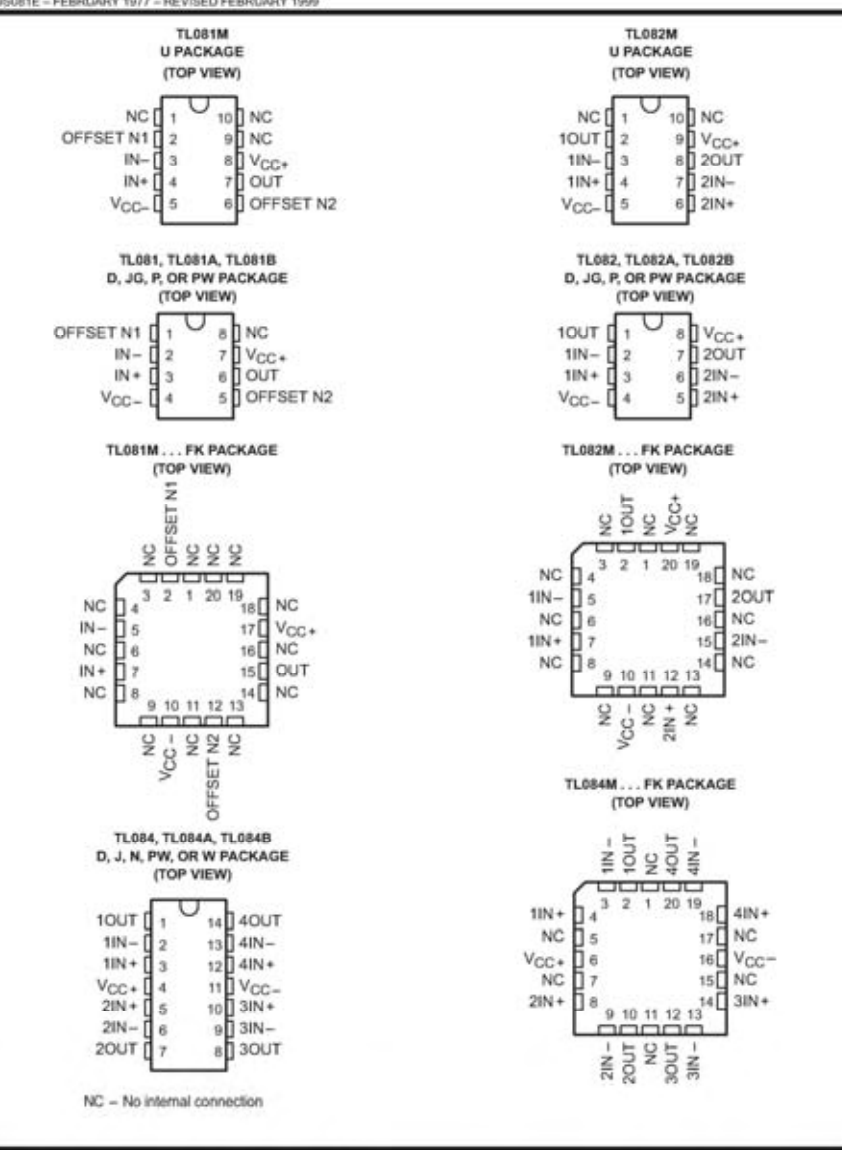

TEXAS **INSTRUMENTS** POST OFFICE BOX 650003 . DALLAS, TEXAS 75265

 $\overline{\mathbf{2}}$ 

# MAX232, MAX232I<br>DUAL EIA-232 DRIVERS/RECEIVERS SLLS047I-FEBRUARY 1989-REVISED OCTOBER 2002

- Meet or Exceed TIA/EIA-232-F and ITU ٠ **Recommendation V.28**
- Operate With Single 5-V Power Supply ٠
- Operate Up to 120 kbit/s
- . Two Drivers and Two Receivers
- ±30-V Input Levels ۰
- Low Supply Current . . . 8 mA Typical
- Designed to be Interchangeable With Maxim MAX232
- **ESD Protection Exceeds JESD 22** ٠
- 2000-V Human-Body Model (A114-A) Applications
	- **TIA/EIA-232-F** Battery-Powered Systems<br>Terminals **Modems** Computers

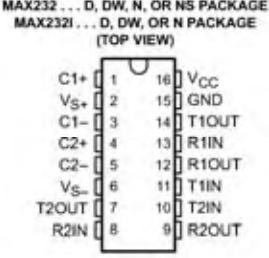

#### description/ordering information

The MAX232 is a dual driver/receiver that includes a capacitive voltage generator to supply EIA-232 voltage<br>levels from a single 5-V supply. Each receiver converts EIA-232 inputs to 5-V TTL/CMOS levels. These receivers have a typical threshold of 1.3 V and a typical hysteresis of 0.5 V, and can accept ±30-V inputs. Each driver converts TTL/CMOS input levels into EIA-232 levels. The driver, receiver, and voltage-generator functions are available as cells in the Texas Instruments LinASIC<sup>IV</sup> library.

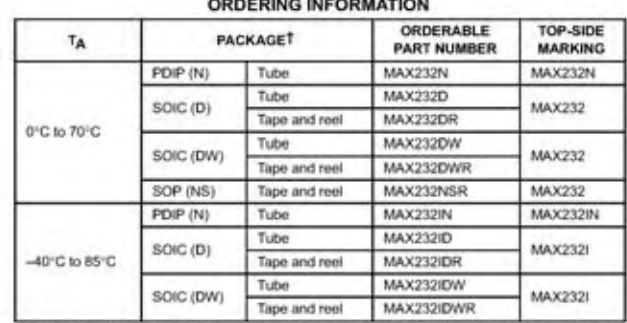

#### T Package drawings, standard packing quantities, thermal data, symbolization, and PCB design guidelines are available at www.ti.com/sc/package.

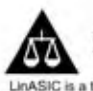

Please be aware that an important notice concerning availability, standard warranty, and use in critical applications of Texas Instruments semiconductor products and disclaimers thereto appears at the end of this data sheet.

of Texas Instru

**TEXAS INSTRUMENTS** POST OFFICE SOX 655303 . DALLAS, TEXAS 75265

Copyright @ 2002, Texas Instruments Incorporated

ł

# **MAX232, MAX232I<br>DUAL EIA-232 DRIVERS/RECEIVERS**

SLLS047) -- FEBRUARY 1989 -- REVISED OCTOBER 2002

### **Function Tables**

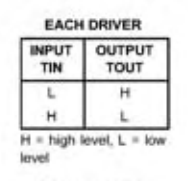

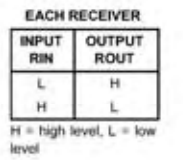

logic diagram (positive logic)

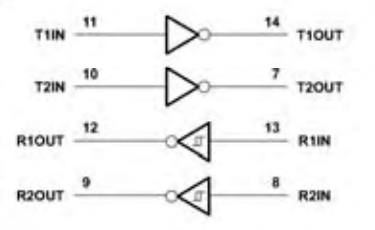

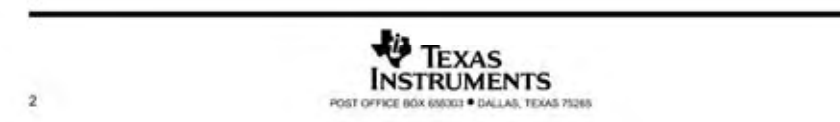

# MAX232, MAX232I<br>DUAL EIA-232 DRIVERS/RECEIVERS

SLLS0471 - FEBRUARY 1989 - REVISED OCTOBER 2002

 $\bar{r}$ 

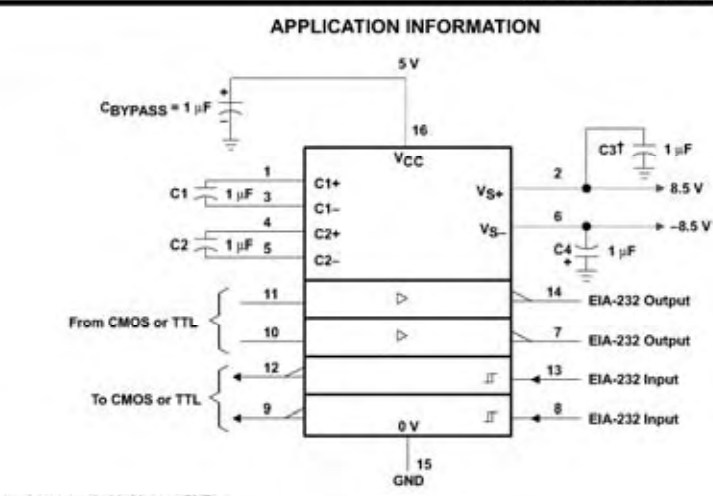

T C3 can be connected to V<sub>CC</sub> or GND.

**Figure 4. Typical Operating Circuit** 

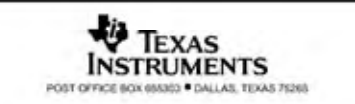

# **ANALOG**<br>DEVICES

## Low Cost, Low Power **Instrumentation Amplifier**

## AD620

**FEATURES EASY TO USE Gain Set with One External Resistor** (Gain Range 1 to 1000) Wide Power Supply Range (±2.3 V to ±18 V)<br>Higher Performance than Three Op Amp IA Designs Available in 8-Lead DIP and SOIC Packaging Low Power, 1.3 mA max Supply Current

**EXCELLENT DC PERFORMANCE (\*B GRADE\*)** 50 µV max, Input Offset Voltage 0.6 pV/°C max, Input Offset Drift<br>1.0 nA max, Input Bias Current 100 dB min Common-Mode Rejection Ratio (G = 10)

LOW NOISE

9 nV/ $\sqrt{Hz}$ , @ 1 kHz, Input Voltage Noise 0.28 µV p-p Noise (0.1 Hz to 10 Hz)

**EXCELLENT AC SPECIFICATIONS** 120 kHz Bandwidth ( $G = 100$ )<br>15  $\mu$ s Settling Time to 0.01%

**APPLICATIONS Weigh Scales ECG and Medical Instrumentation Transducer Interface Data Acquisition Systems Industrial Process Controls Battery Powered and Portable Equipment** 

PRODUCT DESCRIPTION

The AD620 is a low cost, high accuracy instrumentation amplifier that requires only one external resistor to set gains of 1 to

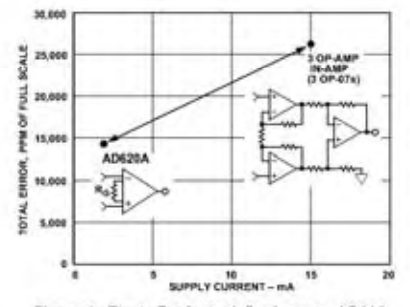

Figure 1. Three Op Amp IA Designs vs. AD620

#### REV. E

Information furnished by Analog Devices is believed to be accurate and<br>reliable, However, no responsibility is assumed by Analog Devices for its<br>use, nor for any infringements of patents or other rights of third parties<br>wh

**CONNECTION DIAGRAM** 8-Lead Plastic Mini-DIP (N), Cerdip (Q) and SOIC (R) Packages

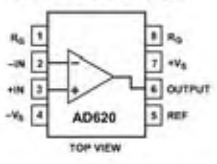

1000. Furthermore, the AD620 features 8-lead SOIC and DIP puckaging that is smaller than discrete designs, and offers lower power (only 1.3 mA max supply current), making it a good fit for battery powered, portable (or remote) applications.

The AD620, with its high accuracy of 40 ppm maximum nonlinearity, low offset voltage of 50 µV max and offset drift of 0.6 µV/°C max, is ideal for use in precision data acquisition. systems, such as weigh scales and transducer interfaces. Furthermore, the low noise, low input bias current, and low power of the AD620 make it well suited for medical applications such as ECG and noninvasive blood pressure monitors.

The low input bias current of 1.0 nA max is made possible with the use of Superfieta processing in the input stage. The AD620 works well as a preamplifier due to its low input voltage noise of 9 nV/ $\sqrt{Hz}$  at 1 kHz, 0.28  $\mu$ V p-p in the 0.1 Hz to 10 Hz band, 0.1 pA/ $\sqrt{Hz}$  input current noise. Also, the AD620 is well suited for multiplexed applications with its settling time of 15 us to 0.01% and its cost is low enough to enable designs with one inamp per channel.

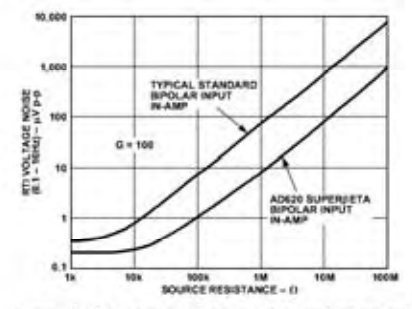

Figure 2. Total Voltage Noise vs. Source Resistance

One Technology Way, P.O. Box 9106, Norwood, MA 02062-9106, U.S.A.<br>Tel: 781/329-4700 World Wide Web Site: http://www.analog.com<br>Fax: 781/326-8703 © Analog Devices, Inc., 1999

# $\textbf{AD620-} \textbf{SPECIFICATIONS}_{(Typical \textit{e} + 25^{\circ}\text{C}, \textit{V}_1 = \pm 15 \text{ V}, \text{ and } \textit{R}_L = 2 \text{ k}\Omega, \text{ unless otherwise noted})}$

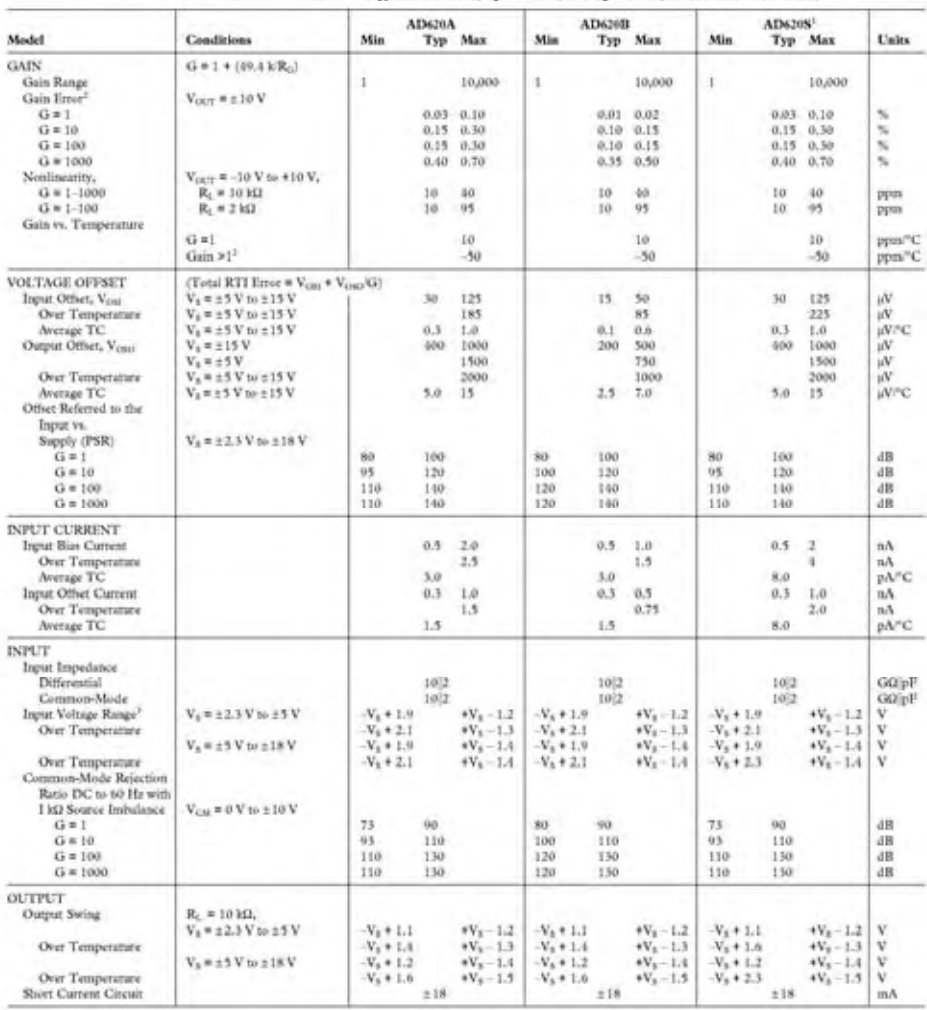

 $-2-$ 

REV. E

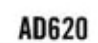

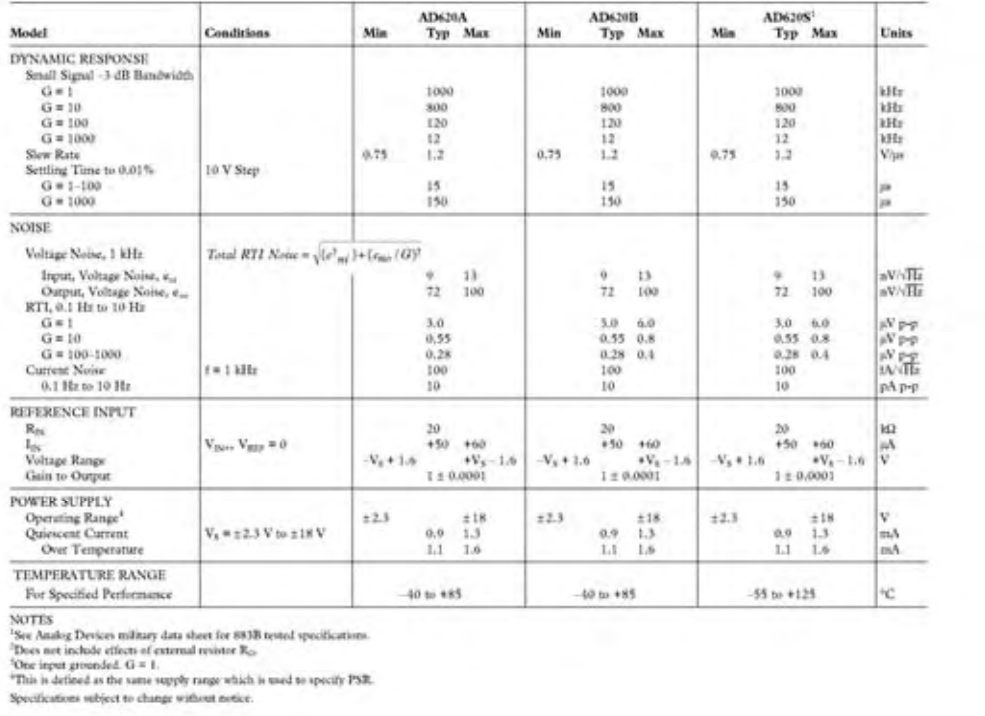

REV. E

 $-3-$ 

## intersil

## DG411, DG412, DG413

### **Data Sheet**

#### **June 1999** File Number 3282.5

#### Monolithic Quad SPST, CMOS Analog **Switches**

The DG411 series monolithic CMOS analog switches are drop-in replacements for the popular DG211 and DG212 series devices. They include four independent single pole throw (SPST) analog switches, and TTL and CMOS compatible digital inputs.

These switches feature lower analog ON resistance (<350) and faster switch time (tow < 175ns) compared to the DG211 or DG212. Charge injection has been reduced, simplifying sample and hold applications.

The improvements in the DG411 series are made possible by using a high voltage silicon-gate process. An epitaxial layer prevents the latch-up associated with older CMOS technologies. The 44V maximum voltage range permits controlling 40V<sub>P-P</sub> signals. Power supplies may be single-ended from +5V to +34V, or split from ±5V to ±20V.

The four switches are bilateral, equally matched for AC or bidirectional signals. The ON resistance variation with analog signals is quite low over a ±15V analog input range. The switches in the DG411 and DG412 are identical, differing only in the polarity of the selection logic. Two of the switches in the DG413 (#1 and #4) use the logic of the DG211 and DG411 (i.e., a logic '0" turns the switch ON) and the other two switches use DG212 and DG412 positive logic. This permits independent control of turn-on and turn-off times for SPDT configurations, permitting "break-beforemake" or "make-before-break" operation with a minimum of external logic.

#### TRUTH TABLE

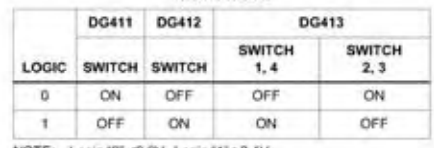

 $\mathcal{F}$ 

NOTE: Logic '0" s0.8V. Logic '1" ≥2.4V.

#### **Features**

- 
- Low Power Consumption (P<sub>D</sub>) . . . . . . . . . . . . . . . . . . < 35µW
- · Fast Switching Action
- 
- 
- · Low Charge Injection
- · Upgrade from DG211/DG212
- · TTL, CMOS Compatible
- · Single or Split Supply Operation

### **Applications**

- · Audio Switching
- · Battery Operated Systems
- · Data Acquisition
- · Hi-Rel Systems
- · Sample and Hold Circuits
- · Communication Systems
- · Automatic Test Equipment

#### Pinout

DG411, DG412, DG413 (PDIP, SOIC) TOP VIEW

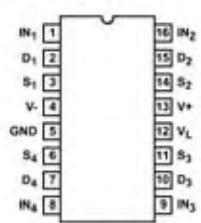

#### **Ordering Information**

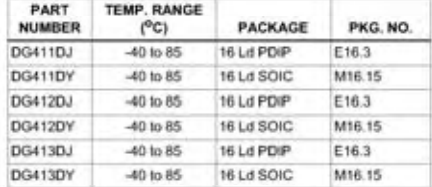

CAUTION: These devices are sensitive to electrostatic discharge; follow proper IC Handling Procedures.<br>http://www.intersil.com.or 407-727-9207 | Copyright © Intersil Corporation 1999

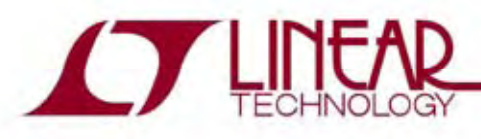

## **FERTURES**

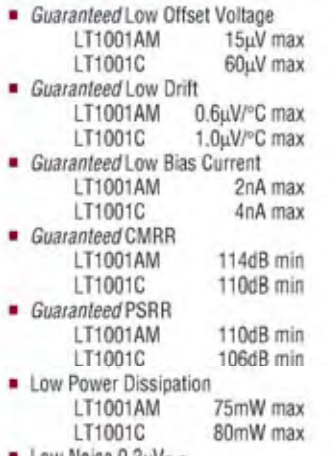

Low Noise 0.3uVp.p

## **RPPLICATIONS**

- Thermocouple amplifiers
- Strain gauge amplifiers
- Low level signal processing
- High accuracy data acquisition

## **TYPICAL APPLICATION**

## LT1001

## **Precision Operational** Amplifier

## **DESCRIPTION**

The LT®1001 significantly advances the state-of-theart of precision operational amplifiers. In the design, processing, and testing of the device, particular attention has been paid to the optimization of the entire distribution of several key parameters. Consequently, the specifications of the lowest cost, commercial temperature device, the LT1001C, have been dramatically improved when compared to equivalent grades of competing precision amplifiers.

Essentially, the input offset voltage of all units is less than 50µV (see distribution plot below). This allows the LT1001AM/883 to be specified at 15uV. Input bias and offset currents, common-mode and power supply rejection of the LT1001C offer quaranteed performance which were previously attainable only with expensive. selected grades of other devices. Power dissipation is nearly halved compared to the most popular precision op amps, without adversely affecting noise or speed performance. A beneficial by-product of lower dissipation is decreased warm-up drift. Output drive capability of the LT1001 is also enhanced with voltage gain quaranteed at 10mA of load current. For similar performance in a dual precision op amp, with guaranteed matching specifications, see the LT1002. Shown below is a platinum resistance thermometer application.

CF, LTC and LT are repotered trademarks of Linear Technology Corp.

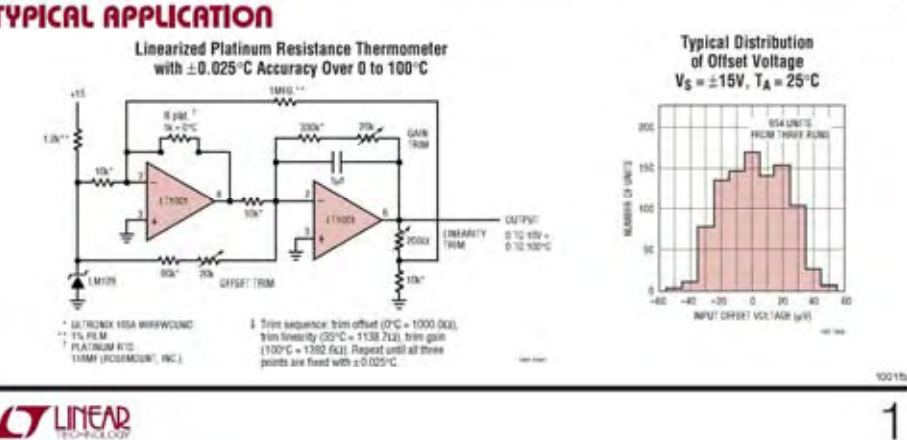

## LT1001

## **RASOLUTE MAXIMUM RATINGS**

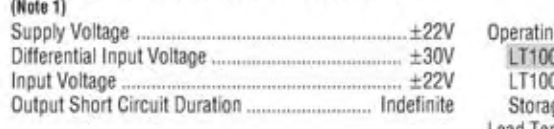

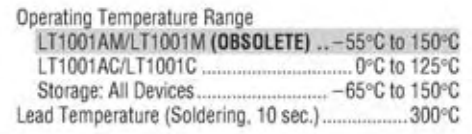

## PACKAGE/ORDER INFORMATION

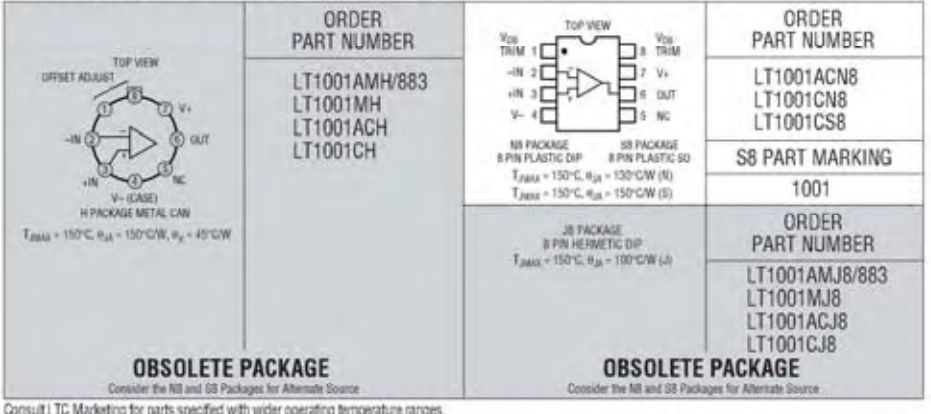

# **ELECTRICAL CHARACTERISTICS** The  $\bullet$  denotes the specifications which apply over the full operating temperature range, otherwise specifications are at  $T_A = 25$ °C.  $V_S = \pm 15V$ , unless otherwise noted

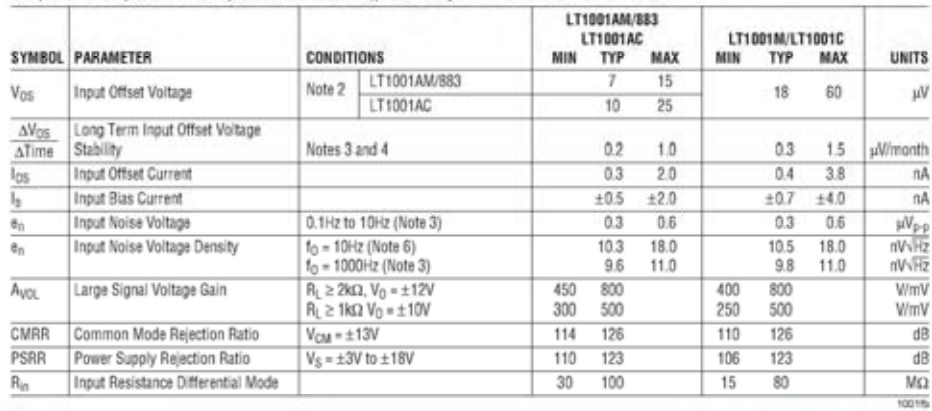

 $\overline{2}$ 

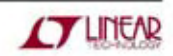

# **ELECTRICAL CHARACTERISTICS** The  $\bullet$  denotes the specifications which apply over the full operating<br>temperature range, otherwise specifications are at  $T_A = 25^{\circ}C$ .  $V_S = \pm 15V$ ,  $T_A = 25^{\circ}C$ , unless otherwise noted

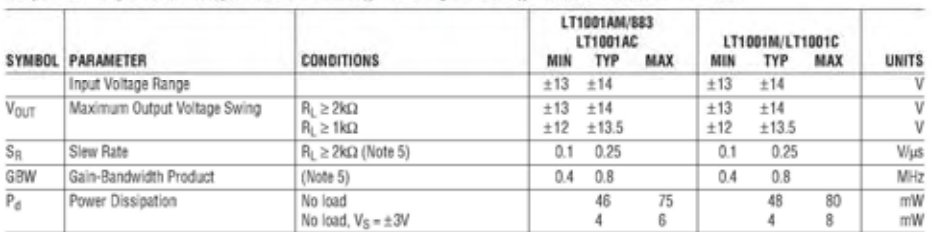

### $V_S = \pm 15V, -55^{\circ}C \leq T_A \leq 125^{\circ}C,$  unless otherwise noted

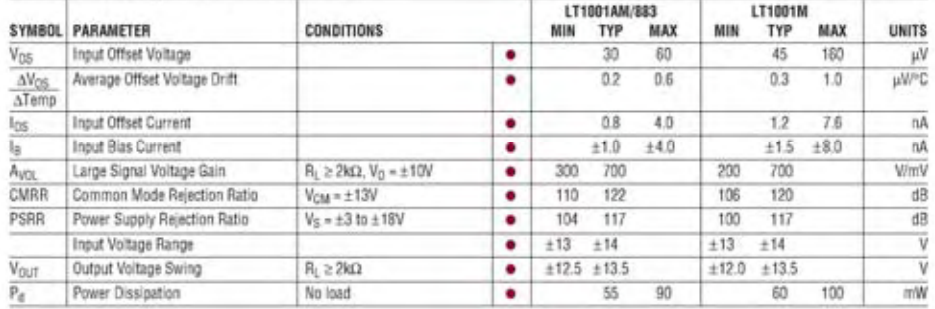

#### $V_S = \pm 15V, \; 0^{\circ}C \leq T_A \leq 70^{\circ}C, \; \text{unless otherwise noted}$

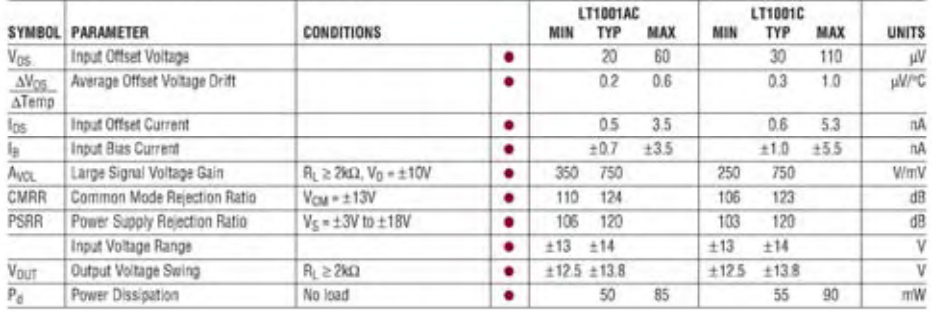

Note 1: Absolute Maximum Ratings are those values beyond which the life of a device may be impaired.

Note 2: Offset voltage for the LT1001AM/883 and LT1001AC are measured<br>after power is applied and the device is fully warmed up. All other grades are measured with high speed test equipment, approximately 1 second after power is applied. The LT1001AM/883 receives 168 hr. burn-in at 125°C, or equivalent.

Note 3: This parameter is tested on a sample basis only.

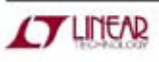

**Note 4:** Long Term Input Offset Voltage Stability refers to the averaged<br>trend line of  $V_{OS}$  versus Time over extended periods after the first 30 days<br>of operation. Excluding the initial hour of operation, changes in  $V$ 

the first 30 days are typically 2.5µV. Note 5: Parameter is guaranteed by design.

Note 6: 10Hz noise voltage density is sample tested on every lot. Devices 100% tested at 10Hz are available on request.

> 100 th 3

# **ANALOG**<br>**DEVICES**

# **High Precision** 5 V Reference

AD586

#### **FEATURES**

- Laser Trimmed to High Accuracy: 5.000 V ±2.0 mV (M Grade) Trimmed Temperature Coefficient: 2 ppm/°C max, 0°C to +70°C (M Grade)<br>5 ppm/°C max, -40°C to +85°C (B & L Grades) 10 ppm/°C max, -55°C to +125°C (T Grade) Low Noise, 100 nV/YHz Noise Reduction Capability Output Trim Capability<br>MIL-STD-883 Compliant Versions Available Industrial Temperature Range SOICs Available
- Output Capable of Sourcing or Sinking 10 mA

#### PRODUCT DESCRIPTION

The AD588 represents a major advance in the state-of-the-art in<br>monolithic voltage references. Using a proprietary ion-implanted buried Zener diode and laser wafer trimming of high stability<br>thin-film resistors, the AD586 provides outstanding performance at low cost.

The AD586 offers much higher performance than most other 5 V references. Because the AD586 uses an industry standard Sometimes are also because the upgraded instantly with the<br>pinout, many systems can be upgraded instantly with the<br>AD588. The buried Zener approach to reference design pro-<br>vides lower noise and drift than bandgap voltage reduce the noise level generated by the buried Zener.

The AD588 is recommended for use as a reference for 8-, 10-, 12-, 14- or 16-bit D/A converters which require an external precision reference. The device is also ideal for successive approximation or integrating  $\mbox{\sc AD}$  converters with up to<br> $14$  bits of accuracy and, in general, can offer better performance than<br>the standard on-chip references.

The AD5883, K, I. and M are specified for operation from 0°C to +70°C, the AD588A and B are specified for -40°C to +85°C operation, and the AD588S and T are specified for -55°C to +125°C operation. The AD5883, K, L and M 8-pin plastic DIP. The AD586J, K, L, A and B are available in an 8-pin plastic surface mount small outline (SO) package. The AD588J, K, L, S and T are available in an 8-pin cerdip package.

#### REV. C

Information furnished by Analog Devices is believed to be accurate and relates. However, no responsibility is assumed by Analog Devices for its use, nor for any infringements of patents or other rights of Watt parties whic

#### FUNCTIONAL BLOCK DIAGRAM

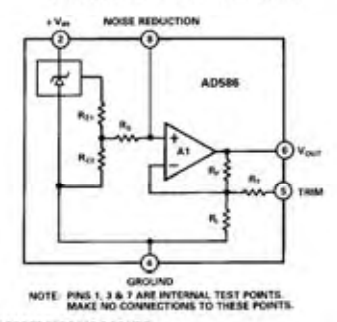

- **PRODUCT HIGHLIGHTS**
- Laser trimming of both initial accuracy and temperature<br>coefficients results in very low errors over temperature withcoemes resume in very low errors over temperature with<br>as a catalogue maximum deviation from 5.000 V of  $\pm$ 2.45 mV between<br> $0^{\circ}$ C and  $+70^{\circ}$ C, and the AD588T guarantees  $\pm$ 7.5 mV<br>maximum total error between -55°C a
- 2. For applications requiring higher precision, an optional finetrim connection is provided.
- Any system using an industry standard pinout reference can<br>be upgraded instantly with the AD588. 3.
- 4. Output noise of the AD588 is very low, typically 4 µV p-p. A noise reduction pin is provided for additional noise filtering using an external capacitor.
- The AD586 is available in versions compliant with MIL- $\overline{5}$ . STD-883. Refer to the Analog Devices Military Products Databook or current AD586/883B data sheet for detailed specifications.

One Technology Way, P.O. Box 9106, Norwood, MA 02062-9106, U.S.A.<br>Tek 617/329-4700 Fax: 617/326-8703

# AD586-SPECIFICATIONS (@ TA = + 25°C, V<sub>IN</sub> = + 15 V unless otherwise noted)

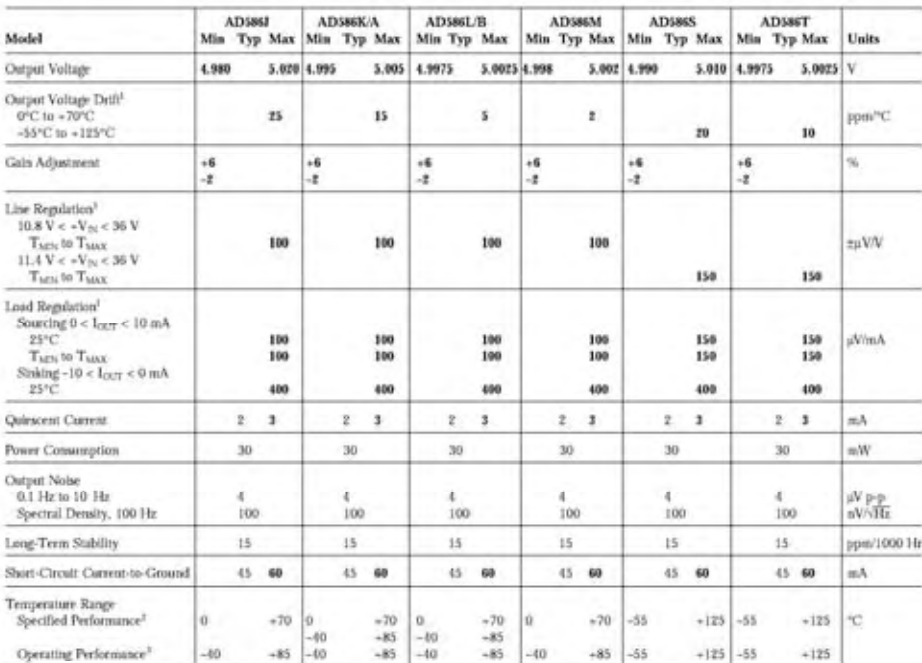

**NOTES** 

NOTES<br>"Motivarm output voltage drift is guaranteed for all pickages and grades. Cerdip pickaged parts are also 100°C production tested.<br>"Lover row shows specified performance for A and B grades.<br>"The operating temperature

#### ABSOLUTE MAXIMUM RATINGS'

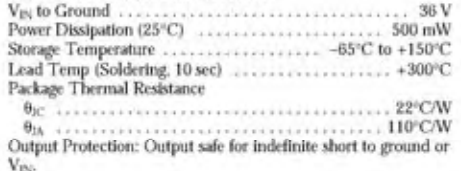

"Streams above those listed under "Absolute Maximum Ratings" may cause permanent damage to the device. This is a streas rating only and functional operation<br>of the device at these orany other conditions above those indica

#### **CONNECTION DIAGRAM** (Top View)

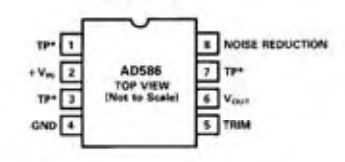

\*TP DENOTES FACTORY TEST POINT.<br>NO CONNECTIONS SHOULD BE MADE<br>TO THESE PINS.

 $-2-$ 

REV. C

### AD586

The following specifications are tested at the die level for AD586JCHIPS. These die are probed at 25°C DIE SPECIFICATIONS only.  $(T_B = +25^{\circ}C, V_{10} = +15 V$  unless otherwise noted)

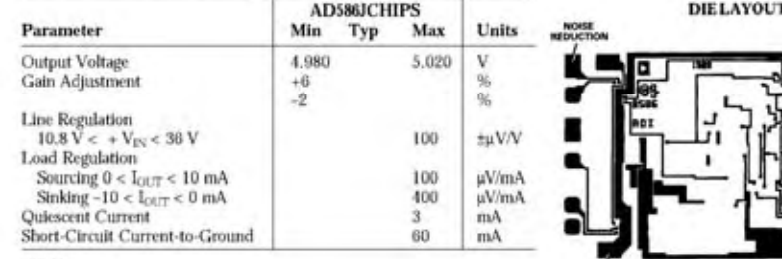

SDOTT-C-IFCUIR C-ILITERAT-INC SUBDOMATE (NOTIFIES)<br>
NOTES NORT (NOTES)<br>
Die Thickness: The standard thickness of Analog Devices Ripolar dire is 24 mils ± 2 mils<br>
Die Thickness: The standard thickness of Analog Devices Rip

ORDERING GUIDE

v.

Die Size: 0.096 × 0.061 Inches

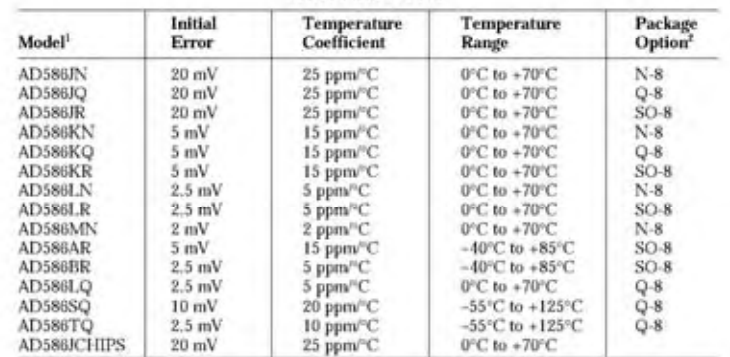

NOTES<br>Tor details on grade and package offerings screened in accordance with MIL-STD-883, refer to the Analog Devices Military Products Databook or corrent AD586/883B data sheet.<br>Products Databook or corrent AD586/883B da

#### CAUTION.

EXD (electrostatic discharge) sensitive device. Electrostatic charges as high as 4000 V readily<br>accumulate on the human body and test equipment and can discharge without detection.<br>Although the AD586 features proprietary E

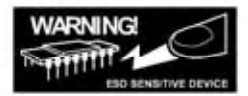

REV. C

 $-3 -$ 

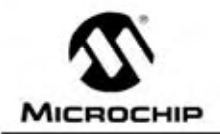

# **PIC16F87X**

## 28/40-Pin 8-Bit CMOS FLASH Microcontrollers

#### Devices Included in this Data Sheet:

- · PIC16F873 · PIC16F876
- · PIC16F874 · PIC16F877

#### **Microcontroller Core Features:**

- + High performance RISC CPU
- · Only 35 single word instructions to learn - All single cycle instructions except for program
- branches which are two cycle · Operating speed: DC - 20 MHz clock input
- DC 200 ns instruction cycle
- Up to 8K x 14 words of FLASH Program Memory, Up to 368 x 8 bytes of Data Memory (RAM) Up to 256 x 8 bytes of EEPROM Data Memory
- · Pinout compatible to the PIC16C73B/74B/76/77
- · Interrupt capability (up to 14 sources)
- · Eight level deep hardware stack
- · Direct, indirect and relative addressing modes
- · Power-on Reset (POR)
- · Power-up Timer (PWRT) and Oscillator Start-up Timer (OST)
- . Watchdog Timer (WDT) with its own on-chip RC oscillator for reliable operation
- · Programmable code protection
- · Power saving SLEEP mode
- · Selectable oscillator options
- · Low power, high speed CMOS FLASH/EEPROM technology
- · Fully static design
- · In-Circuit Serial Programming" (ICSP) via two pins
- · Single 5V In-Circuit Serial Programming capability
- · In-Circuit Debugging via two pins
- · Processor read/write access to program memory
- · Wide operating voltage range: 2.0V to 5.5V
- · High Sink/Source Current: 25 mA
- · Commercial, Industrial and Extended temperature ranges
- · Low-power consumption:
- < 0.6 mA typical @ 3V, 4 MHz
- 20 µA typical @ 3V, 32 kHz
- $< 1$  µA typical standby current

### **Pin Diagram**

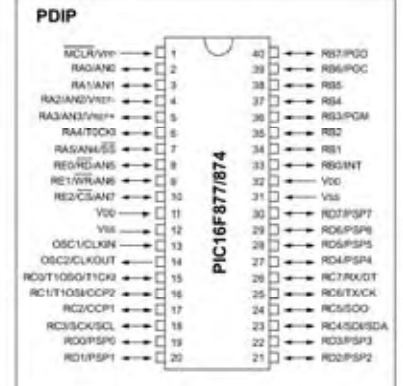

#### **Peripheral Features:**

- · Timer0: 8-bit timer/counter with 8-bit prescaler
- Timer1: 16-bit timer/counter with prescaler, can be incremented during SLEEP via external crystal/clock
- · Timer2: 8-bit timer/counter with 8-bit period register, prescaler and postscaler
- · Two Capture, Compare, PWM modules
- Capture is 16-bit, max. resolution is 12.5 ns Compare is 16-bit, max. resolution is 200 ns
- PWM max, resolution is 10-bit.
- · 10-bit multi-channel Analog-to-Digital converter
- \* Synchronous Serial Port (SSP) with SPI<sup>36</sup> (Master<br>mode) and  $l^2C^{\infty}$  (Master/Slave)
- · Universal Synchronous Asynchronous Receiver Transmitter (USART/SCI) with 9-bit address detection
- Parallel Slave Port (PSP) 8-bits wide, with<br>external RD, WR and CS controls (40/44-pin only)
- Brown-out detection circuitry for Brown-out Reset (BOR)

2001 Microchip Technology Inc.

#### DS30292C-page 1

# **PIC16F87X**

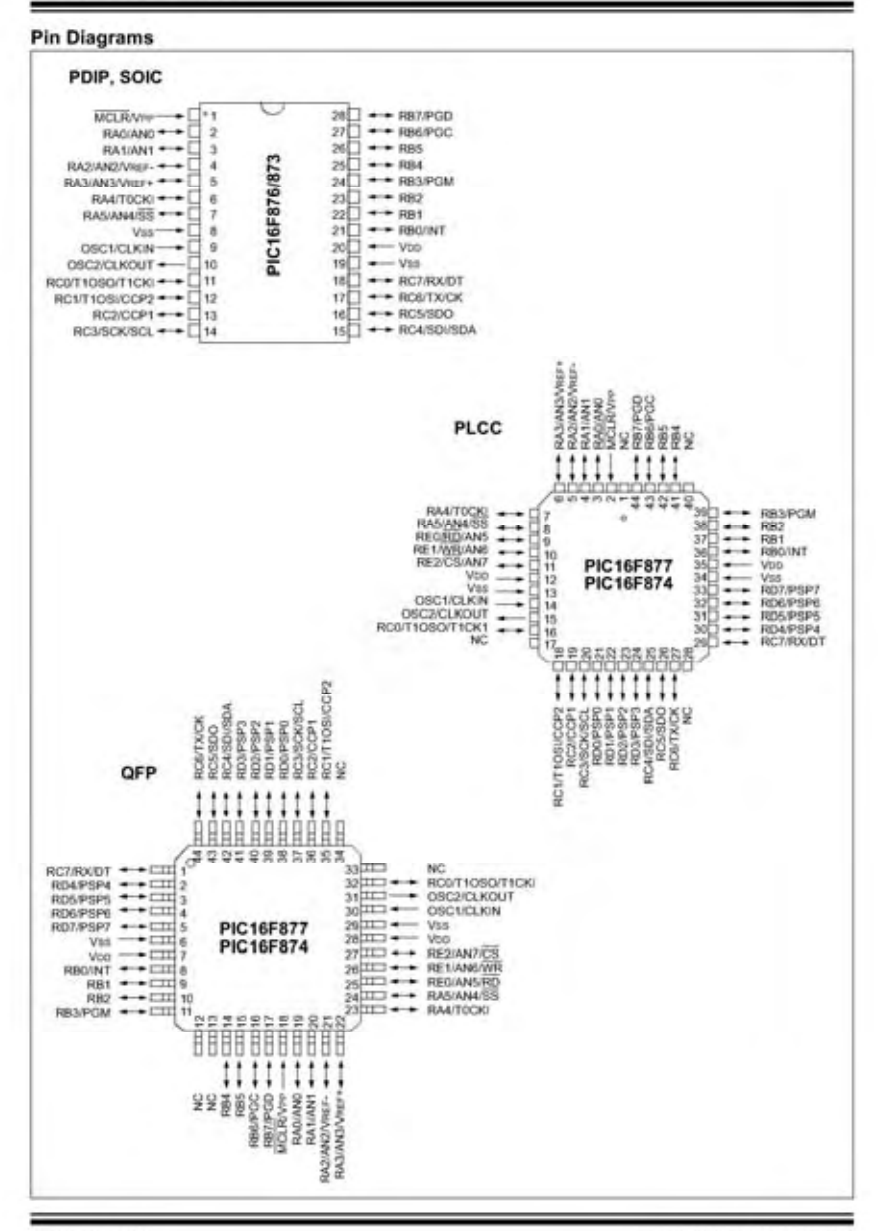

DS30292C-page 2

© 2001 Microchip Technology Inc.

# **PIC16F87X**

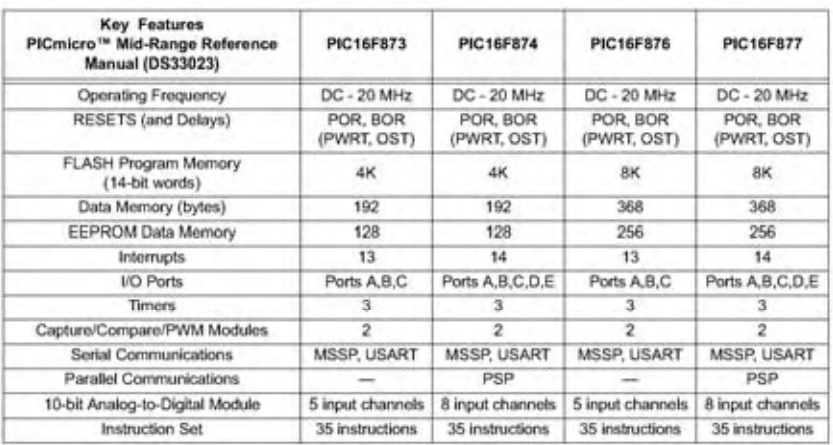

@ 2001 Microchip Technology Inc.

Ξ

DS30292C-page 3

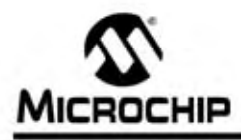

## 2.7V Dual Channel 12-Bit A/D Converter with SPI Serial Interface

#### Features

- · 12-Bit resolution
- + ±1 LSB maximum DNL
- + ±1 LSB maximum INL (MCP3202-B)
- + ±2 LSB maximum INL (MCP3202-C)
- · Analog inputs programmable as single-ended or pseudo-differential pairs
- . On-chip sample and hold
- · SPI serial interface (modes 0,0 and 1,1) - Single supply operation: 2.7V-5.5V
- 
- + 100 ksps maximum sampling rate at  $V_{\text{DD}} = 5V$ + 50 ksps maximum sampling rate at Voo = 2.7V
- + Low power CMOS technology
- 500 nA typical standby current, 5 µA maximum
- + 550 µA maximum active current at 5V
- · Industrial temp range: -40°C to +85°C
- + 8-pin MSOP, PDIP, SOIC and TSSOP packages

#### **Applications**

- · Sensor Interface
- · Process Control
- · Data Acquisition
- · Battery Operated Systems

#### **Functional Block Diagram**

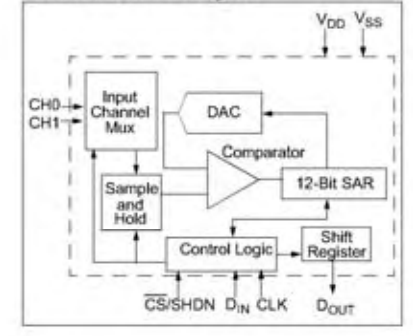

2008 Microchip Technology Inc.

#### **Description**

The Microchip Technology Inc. MCP3202 is a<br>successive approximation 12-bit Analog-to-Digital<br>(A/D) Converter with on-board sample and hold circuitry. The MCP3202 is programmable to provide a circuity, The MCP3202 is programmable to provide a<br>single pseudo-differential input pair or dual single-<br>ended inputs. Offerential Nonlinearity (DNL) is<br>specified at  $\pm 1$  LSB, and Integral Nonlinearity (INL) is<br>offered of conversion rates of up to 100 ksps at 5V and 50 ksps at 2.7V. The MCP3202 device operates over a broad voltage range  $(2.7V - 5.5V)$ . Low-current design permits operation with typical standby and active currents of only 500 nA and 375 µA, respectively. The MCP3202 is offered in 8-pin MSOP, PDIP, TSSOP and 150 mil SOIC packages.

### **Package Types**

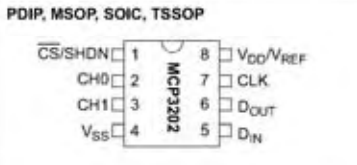

#### **ELECTRICAL**  $1.0$ **CHARACTERISTICS**

**Absolute Maximum Ratings †** 

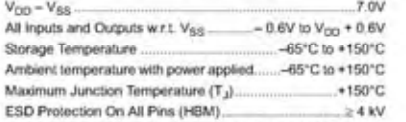

### **ELECTRICAL CHARACTERISTICS**

**Electrical Characteristics:** Unless otherwise noted, all parameters apply at  $V_{\text{DD}} = 5.5V$ ,  $V_{\text{SS}} = 0V$ ,  $T_A = -40^{\circ}\text{C}$  to +85°C,  $t_{\text{SAMPLE}} = 100$  ksps and  $t_{\text{CLK}} = 18^{+t}_{\text{SAMPLE}}$ . Parameter Sym Min. Typ. Max. Units **Conditions Conversion Rate:** Conversion Time  $\overline{12}$ dock tcow cycles Analog Input Sample Time  $1.5$ dock *ISAMPLE* cycles  $V_{DD} = V_{REF} = 5V$ <br> $V_{DD} = V_{REF} = 2.7V$ Throughput Rate SAMPL  $\overline{a}$ 100 ksps 50 ksps DC Accuracy: Resolution  $12$ bits Integral Nonlinearity INL  $±0.75$ LSB MCP3202-B  $±1$  $±1$  $±2$ LSB MCP3202-C Differential Nonlinearity **DNL**  $±0.5$ LSB No missing codes over  $±1$  $\overline{\phantom{0}}$ temperature Offset Error  $±1.25$  $±3$ LSB - $±1.25$ **LSB** Gain Error  $±5$ **Dynamic Performance:**  $V_{\text{IN}}$  = 0.1V to 4.9V@1 kHz Total Harmonic Distortion THD  $\overline{\phantom{0}}$  $-82$  $\equiv$ dB Signal-to-Noise and Distortion SINAD  $72$ dB  $V_{IN}$  = 0.1V to 4.9V@1 kHz (SINAD) Spurious Free Dynamic Range **SFDR** 86  $V_{\text{IN}}$  = 0.1V to 4.9V@1 kHz dB Analog Inputs: Input Voltage Range for CH0 or<br>CH1 in Single-Ended Mode  $\overline{u}$ V<sub>SS</sub> ⋍  $V_{DD}$ Input Voltage Range for IN+ in  $\overline{\mathbb{N}^+}$  $IN V_{DD}$ +IN-See Sections 3.1 and 4.1  $\overline{\phantom{a}}$ Pseudo-Differential Mode Input Voltage Range for IN- in<br>Pseudo-Differential Mode  $V_{S5}$ +100 See Sections 3.1 and 4.1 IN- $V<sub>S5</sub>$ -100  $mV$  $\overline{\phantom{a}}$ Leakage Current  $.001$  $±1$ μA. u  $R_{\rm SS}$ Switch Resistance 1 k  $\Omega$ See Figure 4-1 Sample Capacitor CSAMPLE  $20$ pF See Figure 4-1 Digital Input/Output: Data Coding Format Straight Binary  $0.7 V<sub>DD</sub>$ High Level Input Voltage  $V_{\text{IH}}$  $\overline{V}$  $\overline{\phantom{m}}$ Low Level Input Voltage  $V_{R}$  $0.3 V<sub>DD</sub>$  $\overline{\mathsf{v}}$ Note 1: This parameter is established by characterization and not 100% tested.

2: Because the sample cap will eventually lose charge, effective clock rates below 10 kHz can affect inearity performance, especially at elevated temperatures. See Section 6.2 "Maintaining Minimum Clock Speed" for more inf

2008 Microchip Technology Inc.

DS21034E-page 3

† Notice: Stresses above those listed under "Absolute Maximum Ratings" may cause permanent damage to the<br>device. This is a stress rating only and functional operation of the device at those or any other conditions above those<br>indicated in the operational listings of this specification is not implied. Exposure to maximum rating conditions for extended periods may affect device reliability

### ELECTRICAL CHARACTERISTICS (CONTINUED)

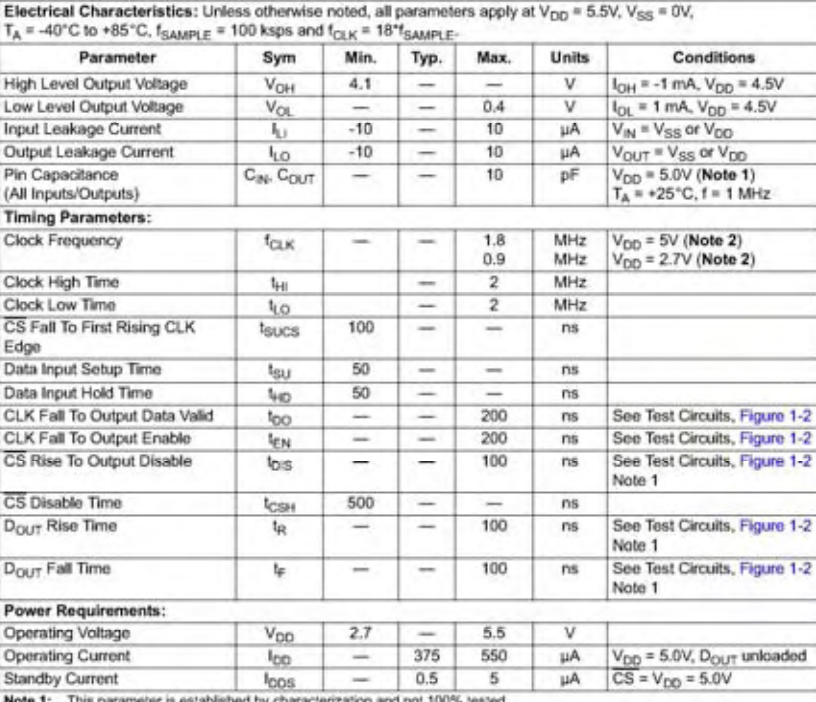

1: This parameter is established by characterization and not 100% tested.<br>2: Because the sample cap will eventually lose charge, effective dock rates below 10 kHz can affect linearity performance,<br>especially at elevated te

### **TEMPERATURE CHARACTERISTICS**

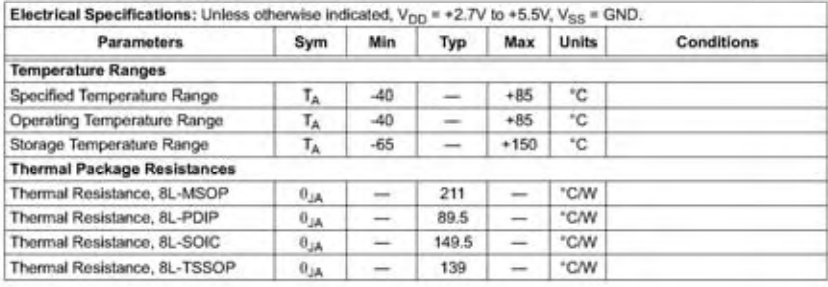

DS21034E-page 4

2008 Microchip Technology Inc.

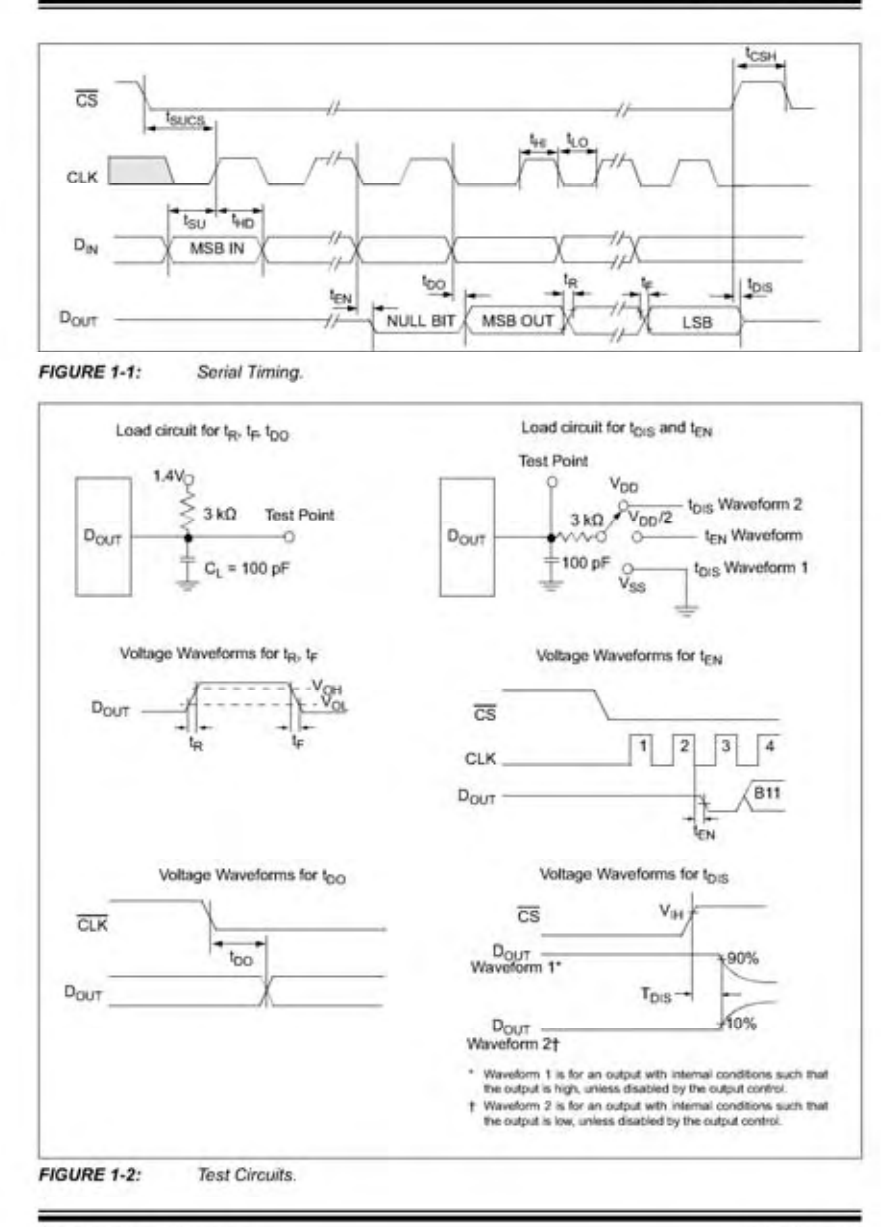

2008 Microchip Technology Inc.

#### 3.0 PIN DESCRIPTIONS

The descriptions of the pins are listed in Table 3.1. Additional descriptions of the device pins follows.

#### TABLE 3-1: PIN FUNCTION TABLE

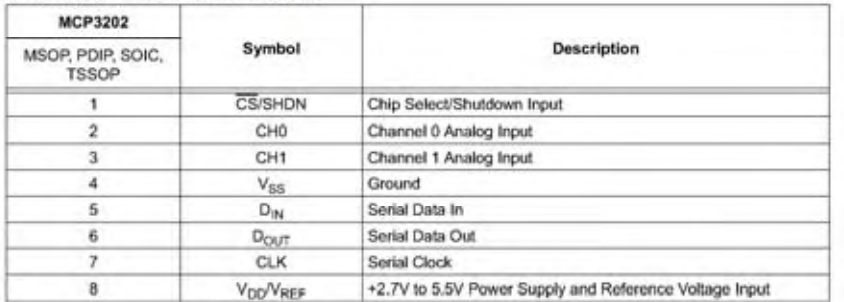

#### $3.1$ Analog Inputs (CH0/CH1)

Analog inputs for channels 0 and 1 respectively. These<br>channels can be programmed to be used as two independent channels in single ended-mode or as a single pseudo-differential input where one channel is<br>IN+ and one channel is IN-. See Section 5.0 "Serial Communications" for information on programming the channel configuration.

#### Chip Select/Shutdown (CS/SHDN)  $3.2$

The CS/SHDN pin is used to initiate communication with the device when pulled low and will end a<br>conversion and put the device in low power standby<br>when pulled high. The CS/SHDN pin must be pulled high between conversions.

#### $3.3$ Serial Clock (CLK)

The SPI clock pin is used to initiate a conversion and to<br>clock out each bit of the conversion as it takes place. See Section 6.2 "Maintaining Minimum Clock Speed" for constraints on clock speed.

#### $3.4$ Serial Data Input (DIN)

The SPI port serial data input pin is used to clock in<br>input channel configuration data.

#### Serial Data Output (DOUT)  $3.5$

The SPI serial data output pin is used to shift out the<br>results of the A/D conversion. Data will always change on the falling edge of each clock as the conversion takes place.

2008 Microchip Technology Inc.

#### **DEVICE OPERATION** 4.0

The MCP3202 A/D Converter employs a conventional SAR architecture. With this architecture, a sample is acquired on an internal sample/hold capacitor for 1.5 clock cycles starting on the second rising edge of the serial clock after the start bit has been received. Following this sample time, the input switch of the converter opens and the device uses the collected charge on the internal sample and hold capacitor to produce a serial 12-bit digital output code. Conversion rates of 100 ksps are possible on the MCP3202.<br>See Section 6.2 "Maintaining Minimum Clock Speed" for information on minimum clock rates. Communication with the device is done using a 3-wire SPI-compatible interface.

#### **Analog Inputs** 4.1

The MCP3202 device offers the choice of using the analog input channels configured as two singleended inputs or a single pseudo-differential input. Configuration is done as part of the serial command before each conversion begins. When used in the pseudo-differential mode, CH0 and CH1 are<br>programmed as the IN+ and IN- inputs as part of the<br>command string transmitted to the device. The IN+ input can range from IN- to Vggg (Vpp + IN-). The IN- input is limited to ±100 mV from the V<sub>SS</sub> rail. The IN- input can be used to cancel small signal common-mode noise which is present on both the IN+ and IN-inputs.

For the A/D Converter to meet specification, the charge holding capacitor (C<sub>SAMPLE</sub>) must be given enough<br>time to acquire a 12-bit accurate voltage level during the 1.5 clock cycle sampling period. The analog input model is shown in Figure 4-1.

In this diagram, it is shown that the source impedance (R<sub>s</sub>) adds to the internal sampling switch (Rss) impedance, directly affecting the time that is required to charge the capacitor, C<sub>SAMPLE</sub>. Consequently, larger source impedances increase the offset, gain, and<br>integral linearity errors of the conversion.

Ideally, the impedance of the signal source should be near zero. This is achievable with an operational<br>amplifier such as the MCP601 which has a closed loop output impedance of tens of ohms. The adverse affects of higher source impedances are shown in Figure 4-2.

When operating in the pseudo-differential mode, if the voltage level of IN+ is equal to or less than IN-, the<br>resultant code will be 000h. If the voltage at IN+ is equal resument code will be under the voltage at the view of greater than  $\langle V_{DD}$  + (IN-) = 1 LSB), then the<br>output code will be FFFh. If the voltage level at IN- is<br>more than 1 LSB below V<sub>SS</sub>, then the voltage level at<br>the I output code. Conversely, if IN- is more than 1 LSB above V<sub>SS</sub>, then the FFFh code will not be seen unless the IN+ input level goes above V<sub>DD</sub> level.

2008 Microchip Technology Inc.

#### $4.2$ **Digital Output Code**

The digital output code produced by an A/D Converter is a function of the input signal and the reference<br>voltage. For the MCP3202,  $V_{DD}$  is used as the reference voltage. As the  $V_{DD}$  level is reduced, the LSB size is reduced accordingly. The theoretical digital output code produced by the A/D Converter is shown below

#### **EQUATION 4-1:**

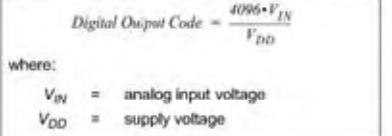

#### **SERIAL COMMUNICATIONS**  $5.0$

#### $5.1$ Overview

Communication with the MCP3202 is done using a standard SPI-compatible serial interface, Initiating communication with the device is done by bringing the<br>
CS line low. See Figure 5-1. If the device was powered<br>
up with the CS pin low, it must be brought high and the back low to linitiate communication. The first clock<br>received with CS low and D<sub>N</sub> high will constitute a start<br>bit. The SGL/DIFF bit and the ODD/SIGN bit follow the<br>start bit, and are used to select the input channel ended or psuedo-differential mode. The ODD/SIGN bit selects which channel is used in single ended mode,<br>and is used to determine polarity in pseudo-differential<br>mode. Following the ODD/SIGN bit, the MSBF bit is transmitted to and is used to enable the LSB first format<br>for the device. If the MSBF bit is high, then the data will come from the device in MSB first format and any further clocks with CS low will cause the device to output zeros. If the MSBF bit is low, then the device will<br>output the converted word LSB first after the word<br>has been transmitted in the MSB first format. See Figure 5-2, Table 5-1 shows the configuration bits for the MCP3202. The device will begin to sample the analog input on the second rising edge of the clock, after the start bit has been received. The sample period will end on the falling edge of the third clock following the start bit.

On the falling edge of the clock for the MSBF bit, the device will output a low null bit. The next sequential 12 clocks will output the result of the conversion with MSB first as shown in Figure 5-1. Data is always output from the device on the falling edge of the clock. If all 12 data bits have been transmitted and the device<br>continues to receive clocks while the  $\overline{CS}$  is held low,<br>(and MSBF = 1), the device will output the conversion result LSB first as shown in Figure 5-2. If more clocks<br>are provided to the device while CS is still low (after the LSB first data has been transmitted), the device will clock out zeros indefinitely.

If necessary, it is possible to bring CS low and clock in leading zeros on the D<sub>IN</sub> line before the start bit. This is often done when dealing with microcontroller-based<br>SPI ports that must send 8 bits at a time. Refer to<br>Section 6.1 "Using the MCP3202 with Microcontroller (MCU) SPI Ports" for more details on using the MCP3202 devices with hardware SPI ports.

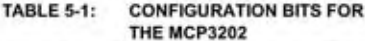

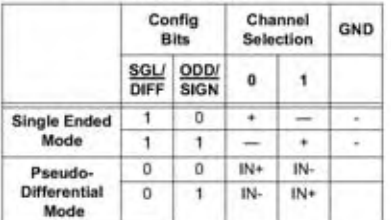

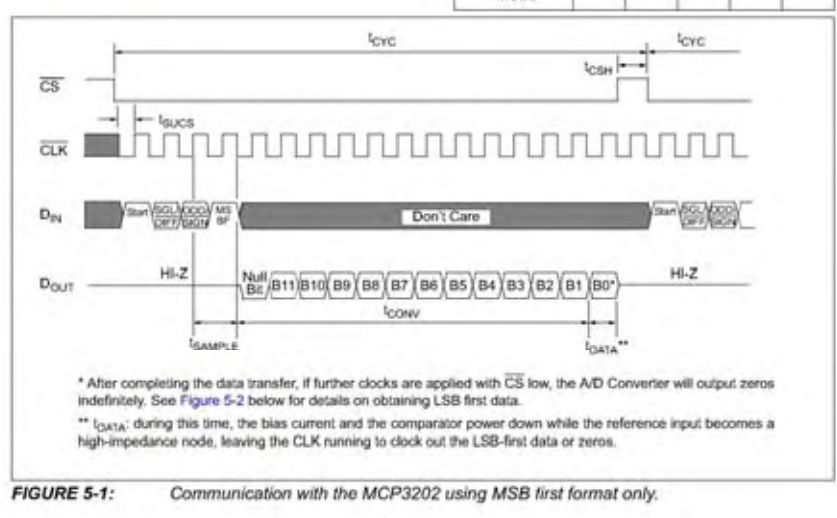

2008 Microchip Technology Inc.

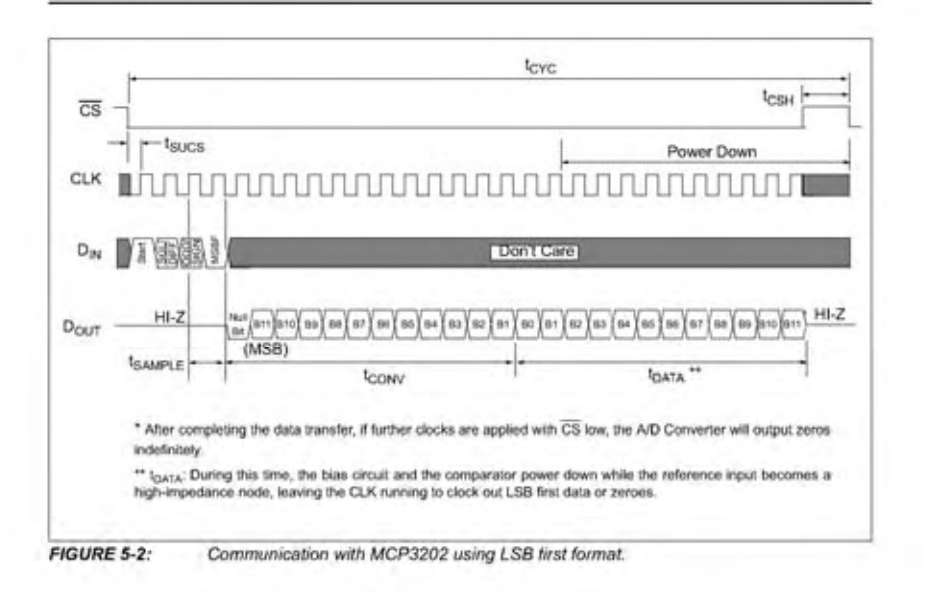

DS21034E-page 18

2008 Microchip Technology Inc.

#### **APPLICATIONS INFORMATION** 6.0

#### $6.1$ Using the MCP3202 with Microcontroller (MCU) SPI Ports

With most microcontroller SPI ports, it is required to send groups of eight bits. It is also required that the microcontroller SPI port be configured to clock out data on the falling edge of clock and latch data in on the rising edge, Depending on how communication<br>routines are used, it is very possible that the number of clocks required for communication will not be a multiple of eight. Therefore, it may be necessary for the MCU to send more clocks than are actually required. This is usually done by sending 'leading zeros' before the start bit, which are ignored by the device. As an example, Figure 6-1 and Figure 6-2 show how the MCP3202 can<br>be interfaced to a MCU with a hardware SPI port.<br>Figure 6-1 depicts the operation shown in SPI Mode 0,0, which requires that the SCLK from the MCU idles in the 'low' state, while Figure 6-2 shows the similar case of SPI Mode 1,1 where the clock idles in the 'high' state.

As shown in Figure 6-1, the first byte transmitted to the A/D Converter contains seven leading zeros before the start bit. Arranging the leading zeros this way produces<br>the output 12 bits to fall in positions easily manipulated by the MCU. The MSB is clocked out of the A/D Converter on the falling edge of clock number 12. After the second eight clocks have been sent to the device. the MCU receive buffer will contain three unknown bits (the output is at high-impedance until the null bit is clocked out), the null bit and the highest order four bits of the conversion. After the third byte has been sent to the device, the receive register will contain the lowest<br>order eight bits of the conversion results. Easier manipulation of the converted data can be obtained by using this method.

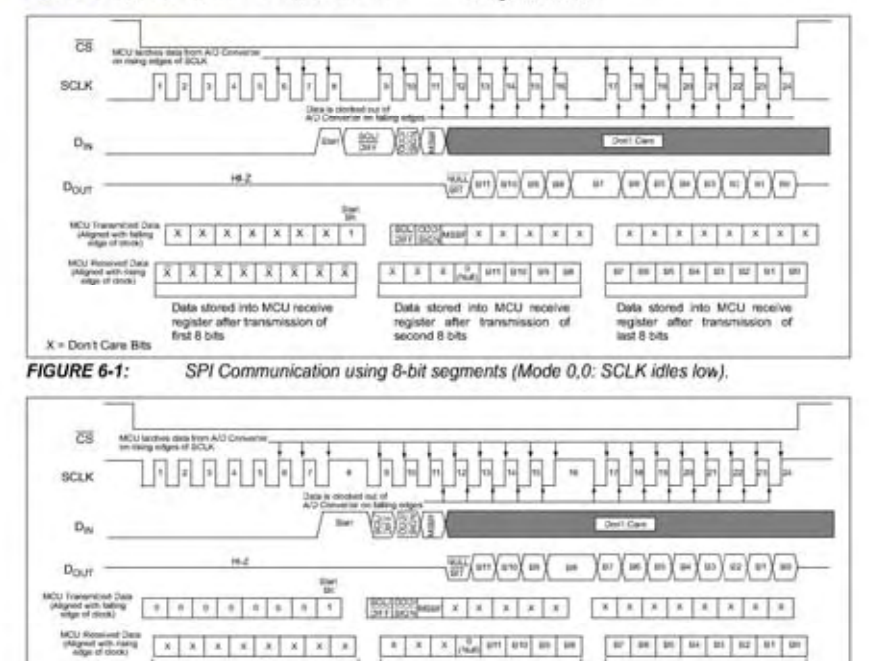

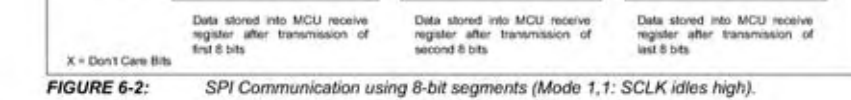

2008 Microchip Technology Inc.

## Bibliografía

[1] Hayt William H., et al "Enginering electromagnetics" McGraw-Hill, 6<sup>ª</sup> edición

[2] Jiles David "Introduction to magnetism and magnetic materials" Chapman & Hall. Great Britain, 1991.

[3] Pátiño Larreta J.S. "Estudio de la permeabilidad magnética en imanes permanentes" Tesis de licenciatura, UNAM. 2005.

[4] Colonel Wm. T. McLyman "Transformer and Inductor Design Handbook: Third Edition, Revised and Expanded" 3a edición. Marcel Dekker, 2004

[5] A772/A 772M-00. Standard test method for ac magnetic permeability of materials using sinusoidal current. Vol. 03.04 ASTM international, 2000.

[6] Michalsky L., et al. "Temperature measurement"  $2^a$  edición. John Wiley & Son Ltd, 2001

[7] Nicholas J.V. and White D.R. "Traceable temperatures" John Wiley & Son Ltd, 2001

[8] Axelson Jan. "Serial port complete. Programming and circuits for RS-232 and RS-485 links and networks" Lakeview research,1999.

 [9] Buschov K.H.J. and De Boer F.R. "Physics of magnetism and magnetic materials" Kluwer Academic Publishers, 2004.

[10] Keffer F. "Handbuch der physik" 18, pt. 2, New York: Springer-Verlag, 1966 and P. Heller, Rep. Progr. Phys., 30, (pt II), 731 (1967)

[11] Mancini Ron "Op Amps for everyone. Design reference". Texas Instruments, 2001.